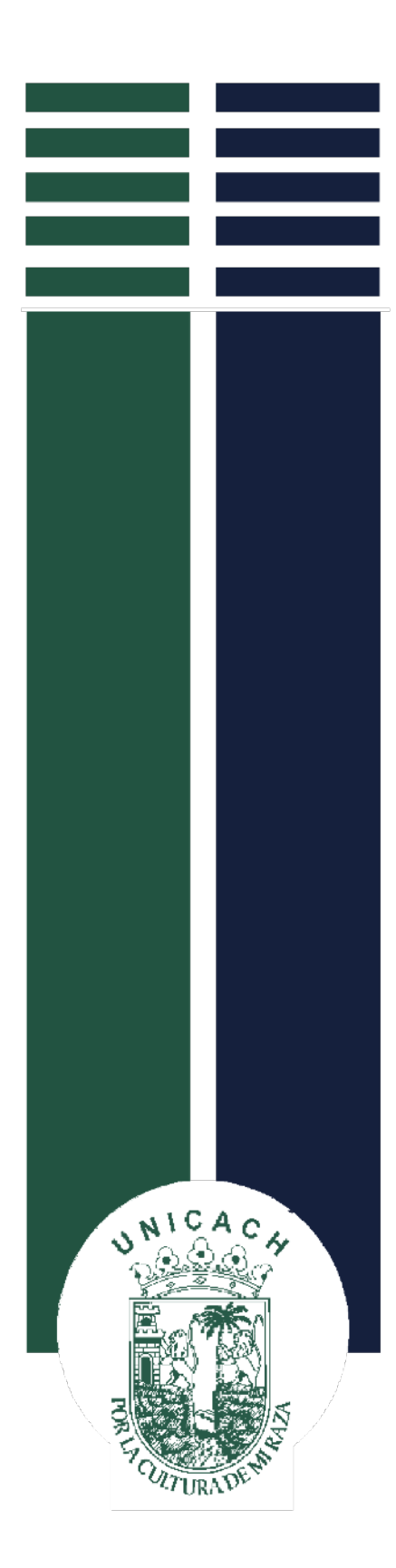

# **UNIVERSIDAD DE CIENCIAS Y ARTES DE CHIAPAS**

**FACULTAD DE MÚSICA** LICENCIATURA EN JAZZ Y MÚSICA POPULAR

# **ELABORACIÓN DE TEXTO**

# **EL USO DE LOS SINTETIZADORES Y SOFTWARES MUSICALES EN CONCIERTOS EN VIVO**

PROPUESTA PARA ADAPTAR UNA OBRA ANALÓGICA A LA ERA DIGITAL

QUE PARA OBTENER EL TÍTULO DE:

# **LICENCIADO EN JAZZ Y MÚSICA POPULAR**

PRESENTA:

# **FRANCISCO JAVIER MARROQUÍN FIGUEROA**

DIRECTOR DE DOCUMENTO: **FELIX RODRÍGUEZ LEÓN**

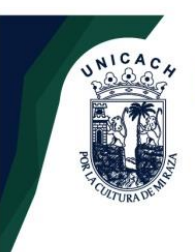

 $\Gamma$ 

UNIVERSIDAD DE CIENCIAS Y ARTES DE CHIAPAS SECRETARÍA GENERAL DIRECCIÓN DE SERVICIOS ESCOLARES DEPARTAMENTO DE CERTIFICACIÓN ESCOLAR AUTORIZACIÓN DE IMPRESIÓN

> Lugar:Tuxtla Gutiérrez, Chiapas Fecha: 18 de abril 2023

# C. Francisco Javier Maroquín Figueroa

\_\_\_\_\_\_\_\_\_\_\_\_\_\_\_\_\_\_\_\_\_\_\_\_\_\_\_\_\_\_\_\_\_\_\_\_\_\_\_\_\_\_\_\_\_

Pasante del Programa Educativo de: Licenciatura en Jazz y Música Popular

Realizado el análisis y revisión correspondiente a su trabajo recepcional denominado:

"El uso de los sintetizadores y softwares musicales en conciertos en vivo"

En la modalidad de: Elaboración de texto

Nos permitimos hacer de su conocimiento que esta Comisión Revisora considera que dicho documento reúne los requisitos y méritos necesarios para que proceda a la impresión correspondiente, y de esta manera se encuentre en condiciones de proceder con el trámite que le permita sustentar su Examen Profesional.

# ATENTAMENTE

Mtro. Alexis Fabián Tovilla Martínez

Mtro. Luis Enrique Navarro López

Lic. Félix Rodríguez León

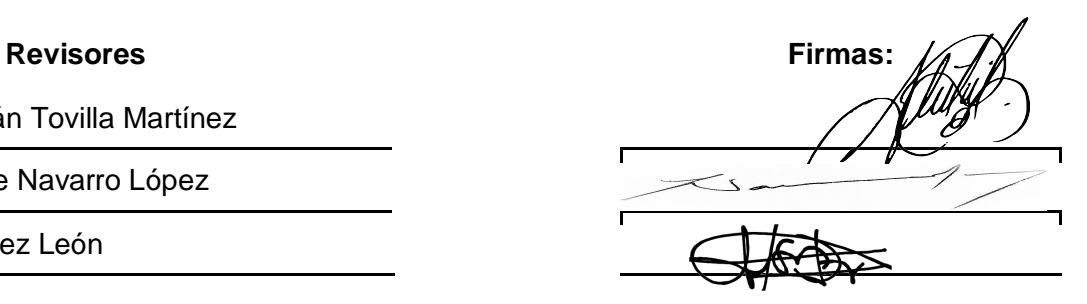

Ccp. Expediente

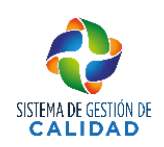

Pág. 1 de 1 Revisión 4 Tuxtla Gutierrez, Chiapas **Junio de 2021** 

Agradecimientos:

A mi familia por siempre apoyarme y motivarme a luchar por lo que quiero, a enseñarme a ser quien soy y demostrarme siempre su amor.

A todos los maestros que durante toda mi carrera tuve y de los que aprendí muchísimo, en especial al maestro Luis Navarro, gracias maestro por toda la dedicación y amor a la enseñanza, de igual manera a los maestros que durante estos años me acompañaron en el piano, Luis Felipe Martinez, Miguel Silva, Roberto Blanco, Tadeo Nango, gracias por compartir su conocimiento conmigo.

A Javi Diez, por inspirarme y hacer que me apasionara tanto de un tema que terminaría siendo toda la base central de esta titulación, por su disposición de apoyarme y compartir su conocimiento y experiencias conmigo, motivarme y servirme de ejemplo y referencia en mi carrera como pianista, muchas gracias querido amigo.

A Josema Pizarro por siempre apoyarme, motivarme y recordarme que en este gremio musical que aveces puede ser un monstruo, existen personas con un corazón aún más grande que su talento, dispuestas a apoyar, dar consejos y brindar una amistad sincera, muchas gracias amigo, esto es en gran parte por ti.

A Txus (Jesus Maria) porque sin él yo no sería músico, tú música no solo me motivó para dedicarme a esta noble profesión, también me acompañó en los momentos más duros de mi vida. Has dejado un legado que inspiró e inspirará a generaciones de nuevos músicos y entre ellos afortunadamente me encuentro yo, ¡gracias!

 A cada una de las personas que en todos estos años me han brindado un consejo, compartido algo conmigo o simplemente han estado cuando los necesité. A todas las personas que leerán este proyecto, espero encuentren información útil en su desarrollo artístico.

2<br>2

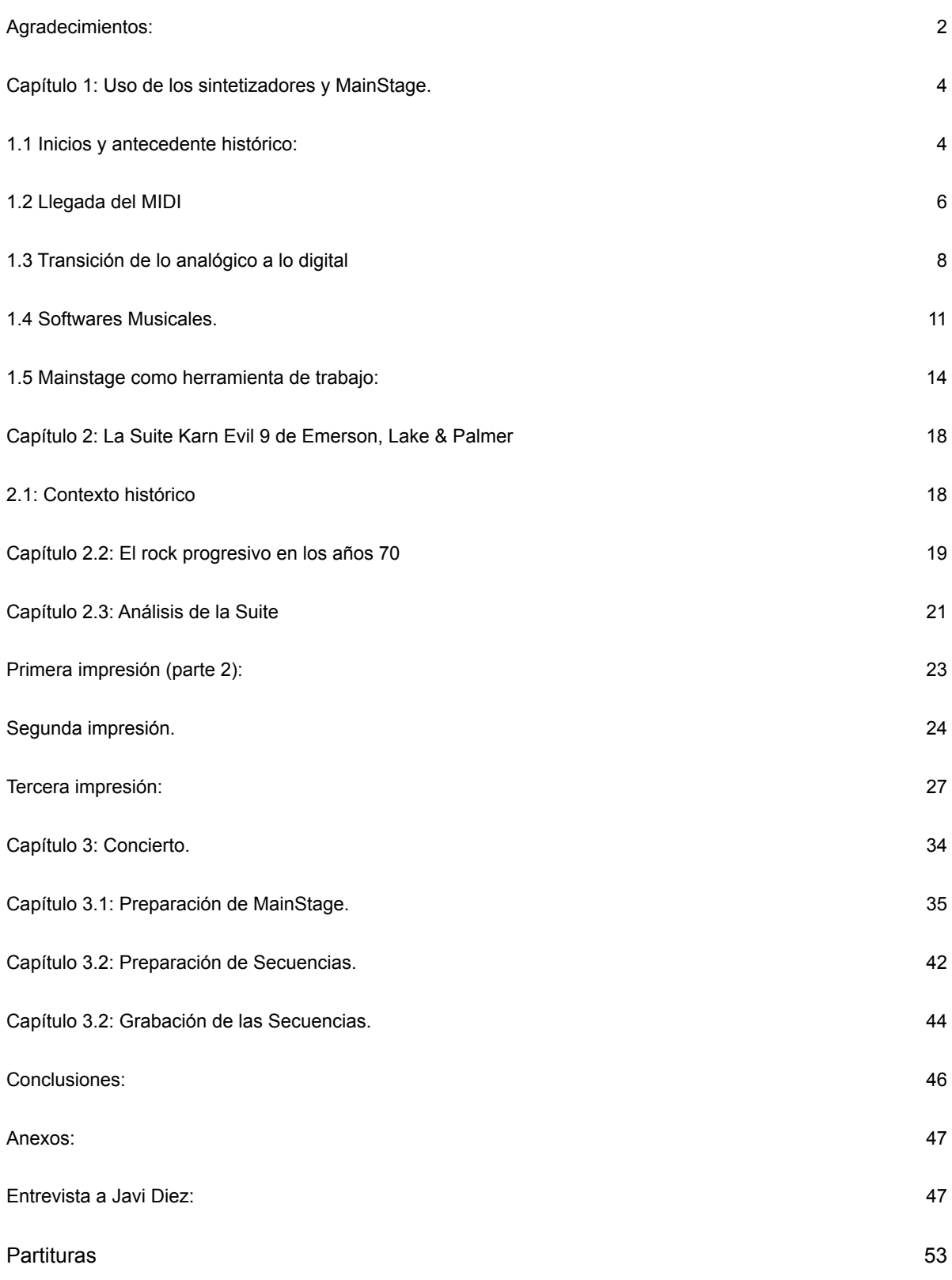

# **Capítulo 1: Uso de los sintetizadores y MainStage.**

#### **1.1 Inicios y antecedente histórico:**

#### ¿Qué son los sintetizadores?

Los sintetizadores son instrumentos electrónicos; se definen como tal porque un generador electrónico como por ejemplo los osciladores producen sonidos sin ninguna vibración de naturaleza acústica o mecánica.

#### Antecedentes:

Aunque el concepto de los sintetizadores que conocemos hoy en día tiene un antecedente bastante exacto, distintos autores ven el génesis de este artefacto en distintas fechas y personas.

Los primeros experimentos que unieron el sonido y la electricidad vinieron a manos de Alfred Graham en 1895 y que dieron pie al primer dispositivo controlado por voltaje: Electric Musical Tones. (Rueda, 2020).

El origen de los sintetizadores se encuentra a principios del siglo 20. Hecho realidad en diferentes artefactos muy experimentales y rudimentarios como el Theremin. (Breve historia de los sintetizadores)

Aunque la génesis (como se puede observar en las citas pasadas) es subjetiva de acuerdo al autor, considerando cada quien el inicio en alguna fecha distinta, una vez desarrollado el primer sintetizador el registro fue más concreto como a continuación se plantea:

1964: Robert A. Moog toma la estructura modular, control de voltaje y populariza su sintetizador Moog, debido a las posibilidades en la producción de sonido, además revolucionando el concepto del sintetizador añadiendo teclados a sus moduladores.

1969. Peter Zinovieff junto a Tristram Cary y David Cockerell crean el "EMS VCS 3" (INBI)

Cabe resaltar que estos dos acontecimientos en específico fueron los que marcaron una revolución en la era de los sintetizadores; Robert Moog es considerado el padre de los sintetizadores no por ser el primero, si no por la innovación al añadir los teclados (tecladura similar a la que en ese entonces solamente tenía el piano) al sintetizador comercial, gracias a esto y a un álbum interpretado en 1968 por Wendy Carlos haciendo una grabación de piezas clásicas tocadas con Moog's los sintetizadores se abrieron camino en el mundo comercial. En géneros como el jazz se empezó a ver el minimoog o el Arp Odyssey a músicos como Herbie Hancock y Chick Corea. (Arp Odyssey fue introducido por la compañía *Arp Instruments* en 1972)

Fue en los años 60's que la explotación e innovación basada en lo que los pioneros de los sintetizadores crearon se llevó al máximo nivel. Marcas prestigiosas empezaron a buscar su nicho en el mercado, *Yamaha* con la síntesis FM, *Korg* con el MS series y *Roland*, sumado a las altas expectativas ocasionadas por los músicos de renombre que empezaron a experimentar con estos instrumentos lo que llevo a serlos un campo "necesario" en la música comercial a partir de los 70s y principalmente en los años 80s. (Rueda, 2020) Es importante resaltar la importancia que los músicos tuvieron en la evolución de estos artefactos, muchos músicos no solo fueron usuarios solamente del equipo si no que varios aportaban comentarios o probaban los equipos para mejorar los productos. Uno de los casos principales fue el de Keith Emerson quien por mucho tiempo fue un icono principal de *Moog* ya que fue uno de los primeros en entender la importancia de varias

the contract of the contract of the contract of the contract of the contract of the contract of the contract o

funcionalidades de los productos elaborados por la compañía, Emerson fue tester (persona encargada de probar los productos) de *Moog* probando y aconsejando como mejorar los productos1

# **1.2 Llegada del MIDI**

Hablar del sistema MIDI (siglas de Musical Instrument Digital Interface) es hablar de una revolución musical tanto para los teclados y sintetizadores como a nivel producción y la música electrónica en general.

Los años 80s fueron sin duda grandes años para los instrumentos electrónicos ya que hubo una gran llegada de controladores, secuenciadores, sintetizadores, etc. A raíz de esto, surgió la necesidad de encontrar un protocolo estándar para todos los fabricantes puesto que por lo general cada marca tenía sus propios protocolos que permitían a sus dispositivos "comunicarse".

Citando a Ricardo Moreno en su artículo para la revista digital *Diffusion magnazine*: "Para 1981, empresas como *Sequencial Circuits* encabezada por Dave Smith y Chet Wood, desarrollan un protocolo de comunicación que pretendía no solo comunicar sus dispositivos, sino que estaba proyectado para que otros fabricantes pudieran usarlo y así convertirse en un estándar. Luego, resuelven presentar su idea denominada USI (Universal Synthesizer Interface) en la Convención de otoño de la AES en 1981.

En 1982, en el marco del NAMM (National Association of Music Merchants), se daría el espacio apropiado para que varios fabricantes, entre ellos Sequential Circuits, acordaran aumentar la velocidad de transmisión a 31,25 bauidos y añadir optoacopladores a todas las terminales de entrada de la interfaz para evitar interferencias y ruidos. Finalmente, compañías japonesas aportaron mejoras al protocolo, haciéndolo más potente y mejor elaborado. Como

Todos estos datos y autores son un breve resumen de la historia y evolución de la síntesis a <sup>1</sup> través de los años, si desean aprender más sobre el proceso de la síntesis les recomiendo leer autores como: Abrana studios en su "curso sobre sintetizadores analógicos"

resultado, surgió lo que hoy conocemos como MIDI (Musical Instrument Digital Interface)." (Moreno, Ricardo, 2013).

El MIDI por sí solo no es, como tal, un instrumento o un sintetizador como muchas personas creyeron en un inicio cuando se les introduce al concepto del mismo. En este caso el sistema MIDI, como se mencionó hace unos momentos, es un protocolo de transmisión de datos, esto quiere decir que es la manera en la que diversos fabricantes lograron un estándar para codificar los datos que podían salir de un sintetizador y más adelante de controladores para recibir la información de que nota se había tocado además de poder recibir información como la intensidad con la que esa nota es tocada o si ha realizado algún *portamento*.

Por lo tanto, podríamos resumir que este sistema tiene por función el saber qué nota musical estamos tocando y cómo estamos tocándola (hablando sobre la intensidad, duración, portamentos, etc.).

Aunque estas no son las únicas ventajas que la llegada del MIDI trajo a la música, ya que; con la evolución del sistema, las ventajas que ha traído a toda la industria general es mucho más grande de lo que muchas veces pensamos.

La producción musical se vio muy beneficiada, al igual que la composición o la música en vivo, el hecho de tan solo pensar en secuenciadores que pueden ser fabricados por sistemas MIDI en su totalidad, de la mano de la síntesis y el sampleo que después podemos usar para nuestra música en vivo, o la llegada de grandes librerías de sonido que al final unen a nuestra computadora con nuestro instrumento para facilitar la transmisión de sonidos que en otros momentos sería difícil conseguir en teclados o sintetizadores estándar. Al igual que la llegada al mercado de controladores MIDI, instrumentos especialmente diseñados para la transmisión MIDI entre un ordenador y el instrumento que al enfocarse solamente en la lectura MIDI, nos puede permitir además de un precio considerablemente más bajo, enfocarnos en tener un set con *patches* (sonidos digitales) pensando en la manipulación de los eventos MIDI.

Sin contar también las ventajas que el MIDI trajo para el campo de la composición y arreglo puesto que llegaron al mercado cientos de programas de notación musical que tienen un sistema MIDI atrás, lo que permite a los compositores escuchar sus obras de manera rápida y eficiente, así como compartirla con todas las especificaciones de la partitura en un formato muy compacto en cuanto a tamaño, que podría servir no solo de guía, si no para aplicarle librerías de sonido realistas y convertir la composición en una grabación real con un solo archivo MIDI que por lo general pesará apenas unos cuantos kilobytes.

### **1.3 Transición de lo analógico a lo digital**

Los años 80s fueron un punto de inflexión para la música como la conocemos actualmente. Todos los cambios que ahora vemos de una manera natural o incluso "obvia" fueron muchos años de adaptación desde muchos ángulos distintos, como bien hablábamos en el apartado anterior: la llegada del MIDI, es un claro ejemplo de cómo estos pequeños pasos fueron contribuyendo a migrar a la música de lo analógico a lo digital pero la evolución va más allá de los teclados/sintetizadores, la producción musical también fue evolucionando a partir de los años 80, y aunque ahora el resultado es más que satisfactorio no siempre fue así, la evolución y transición a un sistema digital fue algo que llevó varios años y que en un principio no era convincente para muchas personas.

Para conocer este proceso y poder asimilar el cambio que ha llevado a la música a una era digital es importante hablar sobre cómo funcionaba la música antes; hablando desde los procesos. Para esto muchas veces nos encontrábamos con indicativos ya sea en las cajas o en su momento dentro de los cds en su inscripción, siendo representados de la siguiente manera:

AAA AAD ADD

en de la provincia de la provincia de la provincia de la provincia de la provincia de la provincia de la provi

DDD.

Entendamos por "A" referirse a: Analógico y por "D" a: Digital. Siempre este indicativo venía acompañado por tres letras ya que nos habla de los tres procesos que requiere una grabación, siendo la primera letra la que indica el proceso de captura de audio, la segunda letra la mezcla y máster y la tercera letra si el grabado del producto final era en un soporte analógico o digital (siendo el sistema de grabado analógico un vinilo por ejemplo y un CD el sistema digital). Esta transición no sucedió simplemente por la aparición del CD ya que, aunque esta tecnología ya se había inventado, el proceso muchas veces no cumplía con estándares que de manera analógica ya se tenían, y aunque esto pueda parecer contradictorio por el hecho de que hoy en día conocemos los resultados que se pueden obtener de manera digital, debemos recordar que no siempre fue así. Un ejemplo que puede ayudarnos a contextualizar esto podría ser el de una cámara fotográfica digital o los efectos visuales de postproducción que vemos en las películas de hoy en día, basta con comparar la resolución de una fotografía tomada con una cámara de finales de los años 90s, con una actual para ver la notable mejoría que ha tenido, de igual manera en el cine los primeros efectos añadidos por computadora no son nada con la tecnología actual, y el cine podría ser un buen ejemplo de lo que pasaba con la música, muchos directores preferían seguir usando efectos especiales (no añadidos por computadora) como maquetas, maquillaje, trucos de cámara para engañar la vista) que los rudimentarios efectos visuales que existían en esa época ya que aunque era una tecnología innovadora, el resultado aún era cuestionable en comparación con lo que se podía hacer de manera analógica.

Este ejemplo nos sirve perfectamente para hablar de lo que ocurría en la música, a grandes rasgos el sistema de grabación analógico era el tomar las ondas musicales y escribirlas sobre un sistema analógico que reproduciría esas ondas grabadas como podría ser el vinilo, pero en un cd no se graban las ondas, al ser un sistema digital se podría decir que lo que se graban es un sistema de puntos en coordenadas que al unirse estos simulan una onda, esto claro al

empezar era un poco más "rudimentario" ya que la frecuencia de muestreo en donde se colocaban las ondas era muy básico, no como ahora que la exactitud de esos puntos es mucho mejor.

Todo esto nos habla de una transición lenta pero que fue apoderándose de la industria musical, incluso pasaron diez años para que se obtuviera un registro de un disco compacto que fuera totalmente digital, es decir: grabación, mezcla y mastering y el grabado fueran totalmente en un sistema digital.

Aun en esta época se habla de las ventajas y desventajas de cada sistema de grabado, se sabe que hay un debate continuo entre los que prefieren un sistema analógico o los que lo prefieren digital (sobre todo en cuanto a grabación se refiere) y aunque este debate es interesante y sin duda hay puntos muy interesantes en cada postura, la opinión de un servidor es un poco más neutra ya que bien se puede convivir con ambos sistemas y aprovechar las ventajas que nos ofrece cada uno.

Muchos productores por ejemplo hablan de que tanto se juzga a la música de ahora por ser "irreal" al estar cargada de efectos y correcciones digitales. De manera personal veo actualmente a la industria de la música (hablando de grabaciones) como a la del cine y a la música en vivo como al teatro que es donde se muestra una experiencia más real y genuina de lo que un artista quiere transmitir.

Toda la evolución del sistema analógico al digital ha traído consigo un debate constante. Sin embargo, considero de suma importancia conocer un poco acerca de esta evolución y sobre lo que trajo consigo ya que al tener un sistema digital de grabación como de ecualización, nos dio la oportunidad de traer a la industria una gran variedad de *softwares* especializados en música, de esto hablaremos un poco más a detalle en el siguiente capítulo, en el cual conoceremos que es lo que nos dejó la era digital para los músicos y abordaremos uno de los *softwares* más usados hoy en día por miles de músicos para su interpretación en directo e incluso para sus grabaciones en casa.

#### **1.4 Softwares Musicales.**

A partir del nuevo milenio la tecnología creció a pasos agigantados: computadoras, teléfonos inteligentes, tablets que vinieron a revolucionar los conceptos no solo de la comunicación, si no del trabajo, en muchos ámbitos, entre ellos la música.

Y al hablar de música no solo nos referimos a géneros electrónicos como el "dubstep", "house", "techno" o "dj's" que podrían ser los géneros que todos pensaríamos al hablar de computadoras y música. La llegada de los softwares musicales revolucionó toda la industria musical, desde los géneros antes mencionados hasta el rock, jazz, hip hop, incluso la música clásica.

Al hablar de softwares musicales podemos encontrar varias ramas: de grabación, de notación musical, creación de tablaturas y para conciertos en vivo, durante este capítulo hablaremos un poco sobre los distintos programas que podemos encontrar en el mercado, aunque será del último mencionado del que hablaremos un poco más a profundidad durante el desarrollo del tema.

Los softwares de grabación mejor conocidos como "DAWS" (digital audio work station) es a palabras de Joan en su blog "LANDR":

"Una estación de trabajo de audio digital o "Digital Audio Workstation" (DAW) es un dispositivo hardware o una aplicación software usada para componer, producir, grabar, mezclar y editar audio como música, efectos de voz y sonido. Los DAW facilitan la mezcla de múltiples fuentes de sonidos (pistas) en una plataforma basada en tiempo." (Joan, 03/01/17, LANDR). En el mercado existen muchas posibilidades en cuanto a DAW se refiere, desde opciones gratuitas a licencias pagadas, cada una tiene ciertas ventajas o comodidades, sin embargo siempre es mejor empezar explorando un daw gratuito para experimentar un poco este mundo y tener una noción previa al momento de elegir un DAW de pago (que por lo general son programas mucho más completos), en cuestión de cual elegir todo se basará en las necesidades del usuario, en mi opinión personal no hay un DAW mejor que otro, solamente hay algunos que se acomodan mejor a nuestras necesidades, por eso es importante saber que es

lo que buscamos en uno de estos programas y darnos el tiempo de explorar algunas interfaces (elementos visuales que nos facilitan el uso del software) para elegir la opción más cómoda.

Algunos de los Daws más populares del mercado son los siguientes:

- Bitwig (https://splice.com/daws/)
- Studio One 4.5 (https://www.presonus.com/productos/es/Studio-One)
- Ableton Live 10 (https://www.ableton.com)
- Audacity (https://audacity.es)
- Pro Tools 2019 (https://www.avid.com/es/pro-tools)
- Garage Band (https://www.apple.com/mx/mac/garageband/)
- Logic Pro X (https://www.apple.com/mx/logic-pro/)
- Steinberg Cubase Pro 10 (https://www.steinberg.net/es/cubase/)
- FL Studio 20 (https://www.image-line.com)
- REAPER (https://www.reaper.fm)

(Joan, 24/11/20, LANDR).

En la lista recién mostrada se muestran los Daws más populares del mercado, incluyendo algunos como *Garage band* o *Audacity* que son programas gratuitos que pueden servir para la gente que busca iniciarse en el mundo de la producción, de igual manera se incluyen DAWS de pago y con herramientas más avanzadas como *Pro tools, Logic Pro X* etc.

Los softwares para conciertos en vivo como bien lo indica su nombre, son programas de música especializados para la interpretación en vivo, dejando atrás algunas características que los programas de producción contienen para enfocarse totalmente en el concierto y no en la grabación de estudio.

En el mercado existen diversos softwares que se especializan en el concierto en vivo, cada uno con su propia interfaz, prestaciones, cualidades, etc. entre los más reconocidos actualmente se encuentran: *Ableton Live, Reason, Fl Studio, Mainstage.* De este último software es del que centraremos nuestra atención.

El 12 de septiembre del año 2007 la compañía *Apple* introduciría por primera vez su programa especializado en la música en vivo: *Mainstage*, junto a una gran actualización de su software de producción musical: *Logic Pro.* (*Apple lanza Logic Studio,* 2007)

Tras más de 10 años de constantes actualizaciones por parte de *Apple, Mainstage* actualmente se ha posicionado como uno de los softwares más usados en cuanto a música en vivo se refiere.

En palabras de la propia *Apple*: "*Mainstage* es una aplicación musical diseñada para utilizarse en interpretaciones en directo. *Mainstage* convierte tu ordenador en un potente procesador multiinstrumento y multiefectos que puedes utilizar en un escenario mientras interpretas. Tanto si cantas como si tocas el teclado, la guitarra u otro instrumento, puedes utilizar MainStage cuando interpretes en directo." (Apple, s.f.)

Aunque *Mainstage* ha sido adoptado principalmente por pianistas/teclistas, debido a la gran facilidad de conexión, variedad de sintetizadores y efectos disponibles para instrumentos controladores (como controladores MIDI o sintetizadores), el software también está dirigido a guitarristas, bajistas y cantantes, ofreciendo herramientas para que los instrumentistas tengan una mejora en su interpretación y puedan obtener una gran cantidad de efectos, pedales amplificadores, sonoridades etc. desde un mismo software.

Es en este punto en donde queremos tocar un tema primordial para nuestra investigación. Una vez presentada una breve historia de los sintetizadores y de los softwares musicales, es hora de abordar a la tecnología desde una perspectiva neutral en donde analizaremos las ventajas y desventajas de este tipo de herramientas que cada vez toman más popularidad en las nuevas generaciones de músicos. Abordaremos ventajas y desventajas, costos, vida útil, así como una serie de entrevistas a músicos profesionales que usan algún software musical como herramienta principal de trabajo para intentar conocer de manera real la experiencia de uso de

estas herramientas de trabajo, así como músicos que prefieren no usarlas para conocer una visión global.

#### **1.5 Mainstage como herramienta de trabajo:**

Para efectos prácticos de esta investigación centraremos todos los ejemplos en un solo software musical, *Mainstage,* de la compañía *Apple*.

Como primer punto debemos que tener en mente que el uso de estos programas, al igual que comprar un instrumento es una inversión que nos servirá para desarrollar de la mejor manera nuestro trabajo, aunque bien es cierto que existen maneras de obtener muchos softwares de manera ilícita, a un largo plazo las desventajas serán más grandes que el "ahorro" que pudiste hacer al no comprar de manera legal el software.

Teniendo esto en mente, y centrándonos totalmente en pianistas/teclistas, trataremos de hacer una comparación objetiva entre comprar instrumentos reales de alta gama a usar un software (de igual manera de alta gama) como herramienta principal.

Otro aspecto que deberíamos tomar en cuenta al decidir sobre alguna de estas opciones es el sonido que buscamos o tenemos personalmente, si el trabajo con distintos sonidos de teclados como: Hammond, leads, pads, sonidos orquestales etc. es algo común en nuestra manera de tocar, sin lugar a duda un software musical debería ser una opción principal, si por el contrario, solemos mantenernos con pocos sonidos como pianos, pianos eléctricos o algún pad ocasional, quizá el tener un instrumento físico sea suficiente.

Pensando que al tocar queremos hacer un uso intensivo de sonoridades, es momento de considerar las ventajas que podría tener una computadora sobre los instrumentos reales.

El primer planteamiento a tener en cuenta es el precio total y la relación que tiene este gasto con la vida útil del equipo, si bien el pensar en comprar una computadora "profesional" que pueda soportar este tipo de softwares y darnos un rendimiento óptimo puede parecer como un gasto excesivo, realmente analizando a profundidad las ventajas, el gasto se puede ver menor al de realizar pequeños gastos constantes como los que ejemplificaremos más adelante.

Siendo octubre del año 2020 la fecha en la que escribo esta investigación, nos basaremos en las computadoras base a la venta de este 2020:

Macbook pro 13 pulgadas 2020 \$1,800 USD

Mainstage: \$35.58 USD

Hub usb: \$35.00 USD

Interfaz de audio: \$95 USD

Los productos presentados son el "mínimo" para poder trabajar con una computadora como herramienta musical, si bien se pueden conseguir computadoras de años anteriores o de segunda mano lo cual reduciría el costo total, hay que tener en cuenta que la vida útil de la misma también puede verse reducida, debido a que recibiremos menos actualizaciones y los componentes cada año se vuelven obsoletos frente a productos de nueva generación. Teniendo en cuenta esto, podríamos decir que el gasto "base" sería de: \$1995 USD. Un precio a considerar si tomamos en cuenta que el sonido, funcionalidades, vida útil serán semejantes a las de por ejemplo un Nordstage 3 cuyo precio base al día de hoy es de: \$5477 USD

Aunque bien es cierto que en el mundo digital las bases a veces no son suficientes, existen infinidad de empresas que ofrecen plugins para mejorar los sonidos, la mayoría de ellos son pagados, lo cual podría incrementar el costo total de nuestra inversión, pero esto dependerá del sonido individual y lo que se busque de manera personal.

Para profundizar en este aspecto y realmente averiguar si en la vida profesional es algo no solo más cómodo, si no también efectivo; hablaremos con un pianista/teclista profesional que tiene como base el utilizar un software como herramienta principal de trabajo que, además, se dedica a realizar giras por gran parte del mundo en casi todo el año.

Él es Javi Diez: Pianista y teclista Español, actualmente es el pianista oficial del grupo de rock "Mago de oz" charlaremos con él para conocer cómo es la vida de un músico profesional con Mainstage como herramienta principal. (Entrevista completa en Anexos)

Uno de los puntos más importes que menciona Javi Diez es sobre cómo pudo obtener un control total de los sonidos y la configuración previa de estos sin importar el teclado que la compañía encargada del Rider proporcionara para las giras:

"Nunca tuve el mismo equipo en ninguno de los conciertos, entonces en cada concierto tenía que ir a una prueba de sonido, al montaje e incluso en algunas ocasiones pedía que me procuraran el teclado que usaría un día antes para yo en el hotel dedicarme a programar mis presets, fue una locura y yo terminé esa gira pensando 'tiene que haber alguna forma mejor de hacer esto' porque claro, cuando tú tocas en tu territorio nacional como en mi caso España, yo con las bandas que tocaba he tocado siempre con sintes autónomos y el caso es que investigué sobre este tema después de esta gira en 2008. Yo me incorporé a mago de oz en  $2012$ , recordé esa gira y dije 'no puedo volver a pasar esto, no puedo volver a estar tan agobiado antes de un concierto porque no tengo el control', sobre todo eso es lo importante: No tener el control de tu equipo de cara al directo y estar demasiado vulnerable al equipo que te vayan a colocar. Mi primera gira con mago fue en 2013 ya con *Mainstage* y aunque aún lo manejaba muy precariamente, fue un salto de calidad enorme porque me permitía algo que de otra manera no podía tener, simplemente tenía un set ya preparado en mi laptop y yo llegaba al concierto, conectaba los teclados que me colocaban y el resultado es que yo tenía el mismo set tocara donde tocara y tocara con lo que tocara, me ponían un *Korg tritón* perfecto, me ponían un *Casio ctk* de 200 dólares y también sonaba igual, el teclado pasaba a ser meramente interpretativo y tu sonido siempre será el mismo"

Aunque Javi Diez en este fragmento nos habla de una de las ventajas más grandes que existe al usar *Mainstage* como herramienta de trabajo, también es importante mencionar algunas de las desventajas que pueden existir:

"El problema de usar computadoras es que es difícil encontrar repuestos, imagina por ejemplo, que esto a mí me ha pasado, tienes un concierto y pierdes la fuente de alimentación del *Mac*, si tocas en una gran ciudad como CDMX o Madrid, puedes encontrar un *Macstore* donde comprar uno rápido pero si tocas en una localidad pequeña es muy difícil de encontrar."

#### **Conclusiones:**

En base a todo lo que hemos podido leer, nosotros como lectores interesados en el tema podemos tener una perspectiva más amplia de lo que implica el tener una computadora como base de trabajo.

Aunque en términos generales lo hablado en la entrevista fueron cosas positivas al equipo, también se mencionaron factores que podríamos pasar por alto ya que al ser cosas secundarias quizá nos las tomamos en cuenta al decidir qué equipo nos conviene, pero que para un músico que se la pasa de giras por gran parte del mundo son elementales: repuestos, cargadores, cables, comprar librerías de sonido (VST) son gastos extra que tenemos que contemplar, así mismo acá presentadas las ventajas y desventajas que un equipo así puede suponer, nos da una visión para nosotros poder analizar a profundidad cual es la inversión que más nos conviene.

La entrevista completa aborda estos temas un poco más a profundidad, así como otros puntos de vista sobre lo que significa el tener una computadora como fuente principal de trabajo, recomiendo si están interesados en este tema: leer la entrevista completa que se encuentra en los anexos de este mismo trabajo

En este primer capítulo se abordó de manera breve la historia y evolución de los sintetizadores en la música, la llegada del MIDI que trajo consigo un sin fin de herramientas para escribir, arreglar, grabar y tocar música en vivo.

Esto con la finalidad de que nosotros como lectores tengamos una perspectiva de lo que era antes y como poco a poco esto ha ido avanzando hasta llegar al punto en el que nos encontramos ahora. De la misma manera se habló sobre los diferentes softwares musicales

tanto para grabar como para tocar en vivo, hay que mencionar que aunque se tomen opiniones personales, la decisión final con base a las ventajas y desventajas pueden llegar a ser subjetivas para algunos músicos, por lo que este primer capítulo se presenta como contexto histórico y análisis de lo que los softwares pueden sumar a una presentación en vivo; pero la decisión final depende de las necesidades de cada músico y sobre todo del género musical que se interpreta.

Sabiendo esto y entendiendo que una obra como la que se tomó como ejemplo para este trabajo que fue grabada en una era totalmente analógica, es indispensable para nosotros conocer el contexto de la misma para así poder tomar las mejores decisiones en el diseño sonoro. Es por esto que en el siguiente capitulo se realizará un análisis de la suite, con el objetivo de conocer la historia de la obra, entender el por qué las decisiones de ciertos sonidos usados en esta y así poder prepararnos para tomar las mejores decisiones a la hora de secuenciar y elegir los sonidos que como pianistas/teclistas utilizaremos.

#### **Capítulo 2: La Suite Karn Evil 9 de Emerson, Lake & Palmer**

#### **2.1: Contexto histórico**

Los 70s en Inglaterra (lugar de nacimiento y actividad de la banda Emerson, Lake & Palmer que coloquialmente eran conocidos por la abreviación "ELP") fueron años de cambio en muchos sentidos: cultural, político, musical, etc. Muchos de estos cambios respecto a los años posguerra:

"Los Beatles ya aparecieron y se separaron, los festivales de rock ya llenaban estadios, Inglaterra ya había ganado el mundial de fútbol en 1966, la revolución sexual ya estaba en pleno auge, la inmigración masiva de indios, paquistaníes y caribeños ya había empezado, ya se veían chicos con pelo largo, rapado o rastas, chicas con minifalda y vaqueros ceñidos por la calle de todos los barrios…, pero en otros aspectos, seguía siendo una sociedad bastante tradicional." (La sociedad inglesa en los años 70s, 2015)

Bajo este concepto y con los tres músicos que conformarían el famoso trio tocando en distintas bandas de un género que cada vez ganaba más popularidad (progresivo), Keith Emerson y Greg Lake charlan sobre la idea de crear un "super grupo", aunque en primera instancia se quería hacer un cuarteto, donde toda la prensa hablaba de que el puesto de guitarrista lo ocuparía el famoso guitarrista Jimi Hendrix y con esto la formación de un grupo llamado "HELP" (debido a las iniciales de cada uno: Hendrix, Emerson, Lake, Palmer) al final por problemas de agenda y calendario no sucedió, además de que meses más tarde sucedería el terrible fallecimiento del guitarrista, con lo que, el grupo terminó siendo un trio "ELP". Para el año 1973, ELP lanza al mercado su cuarto álbum de estudio *Brain Salad Surgery*, álbum en el que la segunda cara (cara B del vinilo) se dedica a la obra que abordaremos: *Karn Evil 9*. Obra de tres partes dividida en "impresiones" conceptual en donde se explora un desarrollo musical mucho más elaborado que los anteriores trabajos del grupo, además de contar con la participación de Peter Sinfield en la elaboración de las letras. En cuanto a la temática del álbum nos centraremos solamente en la cara B, donde se incluye la suite *Karn Evil 9*, además que es en la que centraremos el análisis conceptual y musical que se presentará más adelante.

## **Capítulo 2.2: El rock progresivo en los años 70**

Para poder pasar al análisis de la suite (Capitulo 2.3) es importante hablar brevemente sobre el género que vamos a interpretar, ya que; Conocer el estilo es parte fundamental de lo que todo músico debe hacer al momento de tocar una pieza, sobre todo de la dificultad de esta.

El rock progresivo es un movimiento que surgió en los años 70s por parte de los músicos de rock en un esfuerzo de darle al género un peso y prestigio mayor ante la crítica, los músicos en ese entonces buscaban que el rock dejara de ser visto como algo sencillo de interpretar para

abordar temas más complejos y fuera de las progresiones y armonías comúnmente usadas en géneros populares.

A palabras de vinilo musical en su blog: "la gran historia del rock progresivo" las características principales del género progresivo son:

- El uso de diferentes formas musicales, como por ejemplo la música clásica, adaptándola a piezas de rock.
- Los músicos de este género normalmente estaban educados en la música clásica lo que les permitía improvisar e interpretar en las piezas.
- Alargamiento de la duración de las canciones que tradicionalmente habían sido de 3 minutos, a canciones que podían durar hasta 20 minutos o más, teniendo una introducción y varias partes basadas en la idea de una sonata o suite, ya que son canciones elaboradas.
- Experimentos sonoros con música vocal-instrumental.
- Diferentes instrumentos musicales, sobre todo electrónicos.
- Experimentación con patrones rítmicos y armónicos complicados.
- Las letras de las canciones son textos llenos de contenido filosófico, místico, fantasioso o religioso.

### (*La gran historia del rock progresivo*, octubre 29, 2020)

Como mencionan en el citado blog, músicos con una escuela clásica o incluso del jazz que gustaban del rock, decidieron abandonar los conceptos básicos del género para optar por un nivel de experimentación mayor al que se conocía hasta ese entonces, muchos decidieron incluir pasajes de música clásica para adaptarlos o arreglarlos e incluirlos en sus composiciones, los temas que usualmente duraban 3 o 4 minutos se convirtieron en extensas suites divididas por lo general en movimientos que rondaban los 20 o 30 minutos, abogando por el desarrollo melódico antes que por la duración que tendría el tema. La experimentación

también incluía abandonar las métricas regulares para crear pasajes con métricas que por lo general, no eran usadas en la música occidental.

Todo esto ocurrió principalmente a finales de los años 60s, pero vivió su apogeo durante los años 70s, bandas como King Crimson, Pink Floyd, Genesis, Jethro Tull o los mismos ELP son ejemplo de los principales exponentes de este estilo musical durante estos años.

Es por eso que se decidió usar una obra de este género para la adaptación ya que una de las principales ramas de experimentación durante estos años fue el de los pianos/sintetizadores que por coincidencia durante esos años (como vimos en el primer capítulo) estaban teniendo un avance exponencial, por lo que; Esta suite se convierte en un reto tanto musical por la complejidad que el rock progresivo exige así como por lo sonoro ya que los sintetizadores en ese año eran el principal método de experimentación para las bandas de esa época. Es así que daremos paso al análisis de la suite a interpretar.

#### **Capítulo 2.3: Análisis de la Suite**

Esta suite está dividida en tres impresiones, aunque cabe aclarar que la primera está dividida en dos partes. (*Karn Evil 9 1st impression parte 1 y Karn Evil 9 1st impression parte 2*).

Por otra parte, el concepto del álbum por resumirlo de alguna manera es sobre la ética tecnológica, además del impacto que esta tiene en los valores humanos, como bien lo dice Edward Macan en su libro: *Endless Enigma*

"A medida que la inteligencia artificial evoluciona con firmeza, ¿podría llegar un momento en el que la chispa de consciencia propia que consideramos exclusivamente humana, se encienda en una máquina inteligente? ¿Puede ser que nuestra creciente dependencia de la inteligencia artificial en nuestra vida cotidiana sea una señal de nuestra propia deshumanización? En otras palabras, ¿estamos los humanos convirtiéndonos en más desindividualizados, deshumanizados, y más máquinas en proporción directa a las máquinas haciéndose más

humanas? Es este el tipo de cuestiones que *Brain Salad Surgery* aborda." (Macan, 2006, p. 271).

Esta cita nos da una perspectiva clara de lo que aborda la obra, además de resaltar el hecho de que el álbum fue lanzado en el año de 1973, cuando la tecnología no estaba cerca de ser lo que es hoy.

Estos temas parecen más importantes ahora ya que la tecnología juega un papel primario en nuestras vidas, donde la inteligencia artificial crece a pasos agigantados y donde la vida misma nos orilla a responder la pregunta planteada por Edward en su libro: Cada vez los humanos nos convertimos en seres más desindividualizados y deshumanizados mientras alucinamos y adoramos a maquinas que se hacen más "humanas".

Una vez que entendemos el contexto en el que fue creada la obra y la temática que esta aborda, podemos explorar a más profundidad las tres impresiones que conforman la suite, ya que; aunque todas llevan un hilo conductor en la temática, estas son presentadas desde dos puntos de vista muy diferentes que se llegan a unir a través de los personajes que nos cuentan la historia: un narrador (que no participa en la historia) un "charlatán de feria" que podría representar a la tecnología llevándonos a un futuro distópico y a un "liberador" un hombre que promete liberar a la humanidad del dominio tecnológico.

Por una parte, el concepto de la ética tecnológica es abordado desde un punto de vista muy filosófico, temas como la sociedad Orwelliana donde se manipula la información, la vigilancia y la represión política son algo "común".

Citando nuevamente al maravilloso libro de Edward Macan:

"El comienzo de la 1ra Impresión (0:00 – 3:41) presenta un mundo manipulador totalitario del "futuro no tan lejano" como el acaecimiento lógico de las funestas profecías de Blake acerca de los "Molinos Satánicos", pero la persona que describe a esta sociedad distópica también se nos presenta como un potencial libertador: "Estaré allí, estaré allí, Yo estaré allí / Para sanar su sufrimiento / para implorar y pedir prestado / luchar mañana!". El punto de vista cambia nuevamente, y el resto de la 1ra Impresión nos presenta al Gran Hermano como un charlatán

<u>22 and 23 and 23 and 23 and 23 and 23 and 23 and 23 and 23 and 23 and 23 and 23 and 23 and 23 and 23 and 23 a</u>

de feria, de allí el título de la suite "Karn Evil 9" [quiero aclarar, en inglés es Carnival Barker; es decir, Charlatán o Pregonero de Feria o Carnaval. Carnaval en inglés se pronuncia "Carnival", que es exactamente como se pronuncia el nombre de la suite "Karn Evil 9".]. Vemos que el Gran Hermano no necesita aplicar el terror para dominar a la población – la visión del futuro que Orwell describe en *1984* – porque la población ha sido entretenida eficientemente hasta llevarla a un estado de adormecimiento mental, mucho más cerca de la visión del futuro que describe Aldous Huxley en *Un Mundo Feliz*, otra de las grandes novelas distópicas que ejercieron una influencia poderosa en la generación de los Baby Boomers. Parecería ser que la tecnología que se nos ha ido de las manos en la primera Impresión, es la de los medios electrónicos de comunicación, utilizada por los poderes fácticos como herramienta para ejercer un control mental sutil pero poderoso sobre las masas ávidas de entretenimiento." (Macan, 2006, pp. 286-287).

Toda esta tesis se ve reforzada una vez que iniciamos con la lectura de la letra. Cabe mencionar que este análisis será presentando interpretaciones que se le puede dar a la letra, así como un análisis musical en la relación que esta tiene con la temática, es decir: más que un análisis teórico, abordaremos la música con la letra y como están relacionadas con el mensaje que se quiere exponer.

#### **Primera impresión (parte 2):**

Empezando por la primera de las piezas interpretadas: Karn Evil 1st impression part 2. Que podría considerarse la parte B de la primera parte en cuanto a su estructura global ABB. Aunque de cierta manera más que considerarse una parte B se siente como un desarrollo motívico de la parte B presentada en el primer tema, ya que, aunque presenta los mismos motivos, estos se desarrollan de manera totalmente distinta y con una conducción que nos lleva a otros lados. Podríamos entonces definir a esta primera impresión parte dos como una

estructura: Verso 1 + Verso 2 + Estribillo 1 + Verso 3/Estribillo 2 + Interludio instrumental (Solos) Verso 1 + interludio instrumental + estribillo + coda.

Cabe resaltar que antes de concluir la coda se incluye un patrón rítmico que será presentado durante toda la obra, un patrón lleno de disonancias y muy marcado que es visto como "el lenguaje de las maquinas" es decir: mientras se va desarrollando la historia a través del texto que se nos está cantando, musicalmente las referencias también son notorias, y este patrón rítmico que recuerda a un tipo de "clave morse" es visto por su servidor como una referencia a las máquinas haciéndose presentes no solo en la letra si no en la música.

Como se comentaba antes, esta primera impresión parece retratarnos un futuro distópico. Greg Lake (vocalista) en su personaje de Charlatán comienza diciéndonos que lo suyo es un "show que nunca termina":

"Welcome back my friends

To the show that never ends."

Cuya interpretación puede ser a la de los medios de comunicación y su forma de control, vendiendo incluso violencia como fuente de entretenimiento "una bomba dentro de un coche, espectacular espectacular" o desgracias humanas "unas lágrimas te mostraremos, miseria, miseria" o incluso en este futuro retratado por la banda se lucra con la poca naturaleza restante para fines de entretenimiento "allí tras el cristal, yace una verdadera hoja de hierba, tengan cuidado al pasar, sigan adelante, sigan adelante".

#### **Segunda impresión.**

La segunda impresión en cambio, al ser una obra totalmente instrumental no aporta en carácter lírico a la historia, sin embargo, esta segunda impresión tiene varios detalles musicalmente que nos conducen entre ambas partes. Considero a la segunda impresión como un puente entre ambas historias, sin embargo; es una pieza que funciona de maravilla de manera individual.

Este movimiento fue pensado como parte de un concierto para piano que Emerson estaba escribiendo, aunque al final fue concluido y desarrollado pensado en que sería parte de esta obra, en esta segunda impresión se nota la esencia de Emerson al componer, como sobreponer bloques de música distintos. La forma del tema es: A - B - C -D - A. Cada una de estas secciones tienen detalles que vale la pena mencionar, por ejemplo, uno mencionado por Macan en su libro, donde él hace un interesante análisis de la sección A, en ese mismo el autor plantea que toda esta sección es una especie de homenaje por parte de Emerson a Ídolos del Bebop como Bud Powell.

Al escuchar esta compleja sección un servidor no puede asegurar que sea un homenaje a Powell, pero sí es notoria la influencia del Jazz en el estilo compositivo de Keith. La sección B en cambio toma un tinte un poco más latín o "caribeño" acá la melodía es interpretada por un sintetizador emulando un steel drum, donde Emerson nos muestra una vez más el dominio y conocimiento en distintos instrumentos y su funcionamiento ya que, al tener un steel drums un número limitado de notas, Keith para darle ese toque de realismo construye su melodía basándose solo en 6 notas, todo este desarrollo termina la parte B con una cita a un tema del saxofonista Sonny Rollins: *Saint Thomas* lo que refuerza lo dicho de la influencia que Keith tuvo en este género.

Para la parte C del tema se hace uso de uno de los momentos más contemporáneos de la discografía de ELP, así mismo en mi opinión es junto con la letra D, las partes que más encajan en el concepto del álbum en esta segunda impresión ya que, aún sin tener el carácter lírico para aportarnos lo que la historia quiere contar, se siente en estas secciones el vínculo que hay entre la primera impresión y la tercera.

La letra C empieza después de una muy épica coda que finaliza a la parte B para sumergirnos en un ambiente desconcertante, los primeros acordes que suenan son en modo mayor, aunque rápidamente se transforma en una atmósfera tensa al usar cambios modales, tonos enteros, modulaciones, etc. Para este momento la segunda impresión se siente como una preparación para la batalla entre el hombre y la maquina (que será contada a forma de ciencia ficción más

<u>25 and 25 and 26 and 26 and 26 and 26 and 26 and 26 and 26 and 26 and 26 and 26 and 26 and 26 and 26 and 26 a</u>

adelante en la tercera impresión), todo este ambiente se ve reforzado al comenzar los sonidos de unos bloques emulando un reloj, el sonar de ambos bloques en cada negra del pulso emulando un (tic, toc) aportan una sensación de tensión y desesperación por preguntar que es lo que viene al terminar el conteo del reloj, todo el pasaje es concluido a la perfección cuando el piano se une a los sonidos del reloj donde con el uso de dos acordes cuártales parece imitar de la misma manera el sonido del "tic, toc, tic, toc, tic, toc" del que ya hacia énfasis la percusión. Antes de llegar a la letra D, se nos presenta un puente que conduce ambas partes, dicho puente además de la complejidad rítmica sobre todo por los cambios de métrica presentados prácticamente en cada compás, nos presenta una falsa recapitulación, que hace creer al oyente que volveremos a la letra A, dado que retoma el motivo presentado en los primeros compases de dicha letra, sin embargo este no es un puente conductor a la letra A, si no, una falsa recapitulación que nos conducirá a la letra D del tema, letra donde por cierto se ejecuta el solo de piano.

Para esta letra como mencioné anteriormente es una de las que a título personal siento más allegada a la temática general de la suite.

La letra D nos presenta un solo de piano construido por Keith en donde nos muestra toda su habilidad pianística como compositiva, en términos generales el solo se desarrolla sobre F, el bajo y la mano izquierda del piano siguen un ostinato que le da una rigidez casi mecánica a la sensación del tema, además que siendo un patrón casi atonal, hace que se puede sentir un pasaje lleno de tensión que evocan a lo que la historia nos prepara para la siguiente impresión. Cabe mencionar también que en este solo se pueden encontrar en algunos compases referencias al "lenguaje de las maquinas" el patrón rítmico que mencionaba en la primera impresión es vuelto a presentar acá, esta vez desde un intervalo de segundas y con un marcato que permite al espectador darse cuenta que un motivo presentado en la primera impresión se está retomando acá, como me gusta llamarlo a mi "el lenguaje de las maquinas". La letra D es concluida al presentar una serie de arpegios cuártales que nos llevaran a una recapitulación de la letra A, aunque esta vez sin repetición.

Una vez terminada la repetición de la letra A y terminada con una energía muy bien aprovechada, es momento de pasar a la tercera impresión.

#### **Tercera impresión:**

Para el gusto de un servidor es la más compleja de la suite. Si bien ese título podría ser debatido entre la segunda y la tercera impresión, en la opinión de un servidor, la tercera impresión tiene una complejidad compositiva más extensa, es decir; la composición es mucho más elaborada lo que hace que el tema se sienta mucho más completo a comparación de la impresión anterior que si bien, es muy compleja, creo que la dificultad se basa en el aspecto técnico: frases muy rápidas y en general una gran muestra de virtuosismo por parte de Keith Emerson sobre todo. Es acá donde radica la diferencia, si bien; la tercera impresión también es compleja en el sentido técnico, le da un valor agregado la complejidad compositiva de esta misma, esto sumado a la gran capacidad de generar un clímax orgánico en el momento adecuado, todo esto lo veremos a continuación:

La tercera impresión comienza de manera muy "pomposa", la melodía interpretada por un sintetizador emulando trompetas hace parecer que escuchamos un himno, esta idea se ve reforzada cuando unos compases adelante la batería se suma con un redoble en la tarola que recuerda a las bandas militares. Esta introducción nos dice de manera concisa cual será el carácter del tema, nos prepara para una "batalla" y por consiguiente lo primero en sonar es el himno que nos conducirá por toda esta historia.

En todo el tema se hará uso de melodías muy grandilocuentes evocando a himnos o momentos de gloria, estos representan el optimismo y valor del hombre en su inminente batalla contra las máquinas y es acá donde hay que prestar especial atención: En este tema el "lenguaje de las máquinas" se hará presente en repetidas ocasiones, por lo general se presentará de manera "brusca" interrumpiendo las melodías pomposas y grandilocuentes que mencionaba, esto es una manera de contarnos musicalmente lo que la letra nos quiere decir: una batalla entre el hombre y la máquina es inminente.

<u>27 mars 2006 and 2008 and 2008 and 2008 and 2008 and 2008 and 2008 and 2008 and 2008 and 2008 and 2008 and 20</u>

En esta ocasión el lenguaje de las máquinas es representado por una variación de los patrones presentados en las dos impresiones anteriores, el patrón rítmico es el representado por la figura 1:

### **Figura 1:**

*Patrón rítmico usado en la suite.*

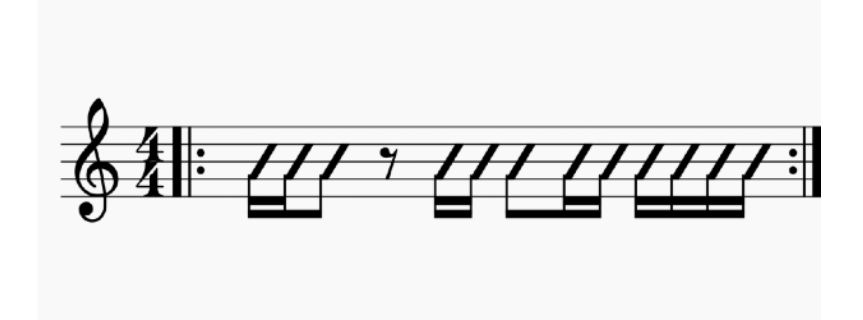

Este patrón que será un recurso que escucharemos en repetidas ocasiones a lo largo de la obra, a veces será interpretado por la batería, algunas otras por el bajo, pero por lo general será el sintetizador quien nos presente este motivo (haciendo también referencia al sintetizador como una máquina).

Si bien este motivo es de suma importancia para el desarrollo del tema, es importante mencionar un segundo motivo:

# **Figura 2:**

*Motivo central de la humanidad.*

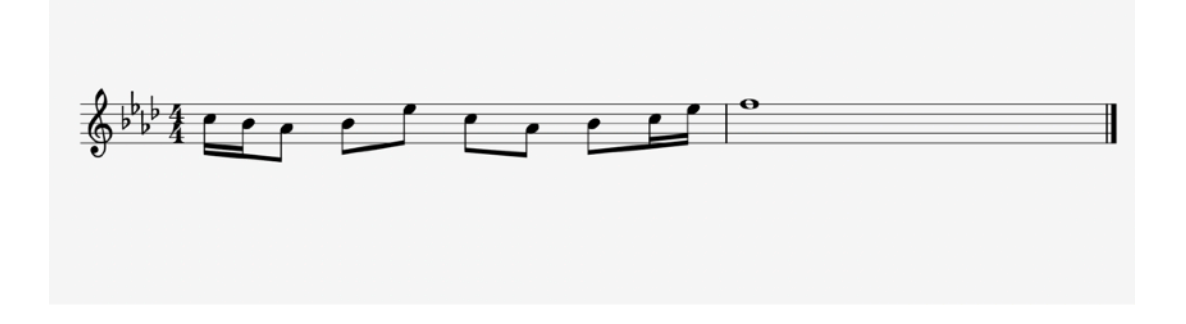

Este motivo es presentado como una de las tantas melodías pomposas que se mencionaron anteriormente, sin embargo, este en particular cobra más protagonismo que el resto por lo cual será presentado como el "lenguaje de los hombres".

Una vez encontrados los motivos representativos del tema y que serán utilizados durante gran parte del mismo podemos comenzar un pequeño análisis del último movimiento de esta grandiosa suite.

El tema es de cierta manera un ABA con una coda, aunque en general las secciones son muy largas, la letra A puede verse como una estructura propia con su desarrollo particular el cual sería: Verso A, puente (con motivo del hombre), verso B, puente, verso 2A, puente (con el mismo motivo), verso 2B.

Cabe mencionar que la voz tiene un papel protagónico en todo lo que está sucediendo, por eso es necesario prestar atención a lo que se presenta:

En la tercera impresión encontraremos dos voces, una de Greg Lake y otra de Keith Emerson, sin embargo, son tres "personajes" los que tienen un rol en la historia:

- 1. Nuestro primer personaje es un narrador que en una perspectiva de tercera persona nos da un recorrido por la historia de la humanidad, este personaje es interpretado por Greg Lake.
- 2. Nuestro segundo personaje es uno que mencionamos previamente en el análisis: el "Liberador" un hombre que quiere poner fin al dominio creado por las máquinas que de igual manera es interpretado por Greg Lake
- 3. El ultimo personaje son precisamente las maquinas, interpretadas por la voz de Keith Emerson pero siendo pasadas por un proceso de distorsión para crear el efecto de una maquina hablándonos, nos presenta de manera magistral los diálogos de las maquinas.

El tema comienza con el narrador, que nos cuenta de manera breve un recorrido por la humanidad y como el hombre se ha levantado frente a numerosas pruebas que como especie hemos superado, es acá donde después del primer verso donde el segundo motivo (motivo del hombre) se presenta por primera vez, reforzando la idea planteada brevemente, sin embargo, es rápidamente interrumpida por el primer motivo (lenguaje de las maquinas) interpretada por la batería y el bajo.

Citando una vez más al increíble libro *The Endless Enigma:*

"Las diversas transformaciones de este motivo, que simboliza el insolente desafío de la Computadora a la Humanidad, juegan un papel importante en la representación musical del curso de la batalla hombre / máquina durante el resto de la 3ra impresión." (Macan, 2006, pp. 301-302).

Toda esta línea se repite (al menos en lo musical) mientras la letra nos sigue presentando la historia del hombre, es hasta que termina el segundo verso que una modulación nos indica que ha entrado un nuevo personaje.

El verso termina y una modulación de menor a mayor nos prepara para introducirnos al nuevo personaje: "El Liberador" que es presentado como mencionaba con la modulación a un F mixolidio.

Este personaje empieza a tener un diálogo con las maquinas, en una interesante letra que nos indica que una batalla está a punto de comenzar.

Toda esta letra A concluye después de los diálogos entre el libertador y la máquina y es lo que nos da entrada a la letra B.

Esta letra puede ser vista como la representación de la batalla entre el hombre y la máquina, es una muy extensa y compleja instrumental que nos conduce por un paisaje sonoro lleno de bellas melodías, pero también de fuertes disonancias, en mi punto de vista esto es para representar la perspectiva del hombre y de la máquina.

Al iniciar la sección B se puede escuchar una nueva melodía pomposa y heroica, este motivo es en modo mayor en las tonalidades de Ab y E, que de manera grandilocuente presentan al hombre preparado para la batalla, sin embargo, esta frase es nuevamente interrumpido por el lenguaje de las máquinas que de manera brusca se interpone y modula a modo menor,

mientras fuertes disonancias empiezan a sonar y los sintetizadores (las maquinas) se empiezan a hacer presentes.

Esta es la manera en la que por lo menos la primera parte de la sección B funciona, es decir: Se presenta una parte muy melódica que representa el sentir y voluntad de los humanos mientras que es interrumpida por una parte más disonante y atonal representando a las máquinas.

Esto ocurre por segunda vez, cuando concluye la primera interrupción con el motivo de las máquinas, otro cambio de tonalidad nos anuncia el sentir del hombre, todo esto expresado por un solo de Hammond (que en la letra B en gran parte representará a los humanos) que nos hace sentir como si el hombre quisiera aún luchar e interponerse ante la tiranía de las máquinas, el solo nos va conduciendo a un clímax donde parece que todo está bajo control, sin embargo una vez más el lenguaje de las máquinas se hace presente interrumpiendo ese solo, acá se da un momento interesante cuya interpretación es a modo personal, sin embargo cada quien podría interpretarlo de diferente manera:

Mientras el solo suena y momentos antes de que se presente el lenguaje de las maquinas, el solo parece empezar a interrumpirse con unos obligados marcados por acordes que van ascendiendo (como si las maquinas trataran de tomar el control) y el Hammond responde con fuerza con varias frases a estas interrupciones, sin embargo para la última interrupción y cuando por fin el motivo suena, no solo es interpretado por un sintetizador y la batería si no que el sonido del Hammond (al que habíamos presentado previamente como el sonido de los hombres) también ejecuta ese motivo, entonces; la interpretación de un servidor es que de manera musical nos tratan de representar un concepto que hoy más que nunca es relevante "las máquinas se están comunicando a través del hombre". Este momento es de gran importancia porque marca de manera musical lo que toda la obra nos ha estado presentando a través de las tres impresiones: la manera en que la tecnología cada vez se hace parte de nosotros y la convertimos en una manera de humanoides si bien no en forma física, sí en el pensamiento. Y aunque bien se podría pensar que la decisión de tocar ese motivo con el

Hammond podría ser solo por la "estética" del sonido, creo que a través de este análisis nos hemos dado cuenta que la música está estrechamente conectada con la temática de la suite, entonces para este punto creer que la elección de ejecutar ese patrón con un sonido diferente al de los sintetizadores y que durante todo el tema representaban al hombre, no fue una elección al azar ni mucho menos casualidad, es acá donde justamente se refuerza el planteamiento que hemos propuesto y que le agregan un peso compositivo a esta obra. Una vez terminado ese patrón, los sintetizadores desarrollan un pequeño motivo muy disonante que nos hace sentir a los espectadores que las máquinas han tomado el control de la situación. Es en este punto donde empieza a desarrollarse uno de los clímax de la suite, los sintetizadores se apoderan totalmente del tema presentados por una introducción en tipo obligado del lenguaje de las máquinas, la música empieza a ser cada vez más atonal mientras cada vez más sintetizadores se unen a la armonía, de manera majestuosa leads comienzan a sonar de manera cromática ascendente lo que nos va generando una sensación de ansiedad, hasta que… se puede empezar a distinguir una melodía:

Una melodía gloriosa comienza a sonar entre todas las disonancias, pareciera ser que lo que se busca proyectar es el efecto del hombre luchando, mientras de un lado tenemos esta melodía pomposa, por otro lado tenemos los sintetizadores en sus movimientos cromáticos donde pareciera que ambos están a punto de chocar, para concluir toda esta sección y llevarnos al punto máximo de la historia, el motivo de los hombres es presentado una vez más, esta vez al concluirlo un sintetizador parece responderle a la frase con un efecto de sonido que nos hace sentir la resolución de todo este desarrollo musical para llevarnos a una repetición de A y concluir con una coda.

La letra A por si sola en esta repetición no contiene muchas ideas nuevas que no hayan sido habladas ya en este análisis, sin embargo, en carácter lírico se obtiene un mensaje que nos deja con la incógnita sobre la resolución lírica de la historia:

Rejoice! Glory is ours! / ¡Celebremos! ¡La Gloria es nuestra!

Our young men have not died in vain, / *Nuestros jóvenes no han muerto en vano,* Their graves need no flowers / *Sus tumbas no necesitan flores* The tapes have recorded their names. / *Las cintas han grabado sus nombres.*

I am all there is / Soy todo lo que hay NEGATIVE! PRIMITIVE! LIMITED! I LET YOU LIVE! / ¡NEGATIVO! ¡PRIMITIVO! ¡LIMITADO! ¡YO TE DEJO VIVIR! But I gave You life / *Pero yo te di la vida* WHAT ELSE COULD YOU DO? / ¿QUÉ OTRA COSA PODÍAS HACER? To do what was right / Para hacer lo que era correcto I'M PERFECT! ARE YOU? / ¡SOY PERFECTO! ¿LO ERES TÚ?.

Cómo se puede observar un mensaje para la reflexión es dejado en este último verso representado por el dialogo entre el hombre y la máquina, ¿acaso hemos permitido tanto el avance de esta misma que sin ser consientes ahora son una parte de nosotros?. La coda finaliza dándonos un arpegio ejecutado por un sintetizador que evoca a plantearnos esta duda, el hombre se siente victorioso pero ¿acaso lo fue?.

### **Capítulo 3: Concierto.**

Hablar de interpretar obras de esta magnitud es hablar de un proceso de pre-producción que va más allá de los ensayos que toda obra necesita, ya que no solo se trata de preparar conciertos musicalmente complejos, sino de todo un proceso de selección y creación de sonidos, preparar las secuencias (que implica un trabajo extra en un software musical) y por supuesto preparar *Mainstage* para la interpretación de este concierto. Todos estos puntos se explicarán a detalle para comprender el desenlace.

Como bien se mencionaba, el llegar a los ensayos de la obra requiere un análisis de todos los sonidos a interpretar (en el caso de los sintetizadores) ya que hay una gran variedad de leads, hammond, pads, pianos que están sonando durante toda la obra. Pensar en estos sonidos e intentar recrearlos desde *Mainstage* es una tarea primordial para que el concepto de la obra no se vea alterado.

A nivel personal decidí trabajar la selección y creación de sonidos tomando en cuenta dos parámetros:

- 1. Parecido del sonido emulado al original
- 2. Actualización de sonidos para hacerlos lo más "actuales" posibles

Con estos dos pasos nos aseguramos de varios factores como puede ser el asegurarnos de transmitir los mensajes que la historia nos quiere contar a través de los sonidos (como pudimos apreciar en el análisis donde nos dimos cuenta que ciertos sonidos hacen referencias a personajes en particular), o también podemos lograr que aunque se respete el sonido base, la obra suene como una versión del 2021, ya que aunque usaremos la misma selección de sonidos, los sintetizadores han avanzado mucho en la calidad, por consiguiente un lead de hoy no sonará igual a un lead programado en los 70s (y aunque se puede emular estos sonidos, el hacer los cambios hará que la obra suene actualizada y en el contexto del año en que vivimos)

# **Capítulo 3.1: Preparación de MainStage.**

A lo largo de este tercer capítulo se hablará de la preparación previa a los ensayos o el concierto que se tiene que tener con nuestro software a utilizar (en este caso: *Mainstage*) tratando de abarcar todos los aspectos posibles a manera de que cualquier lector de este trabajo pueda entender los pasos a seguir desde que se inicia el programa hasta que se tiene un set totalmente listo para el concierto.

Lo primero que notamos al iniciar el programa es que MainStage nos da la opción de tener un inicio rápido sobre los dos instrumentos que suelen ser más utilizados con este programa: el teclado y la guitarra

### **Figura 3**

*Inicio de mainstage.*

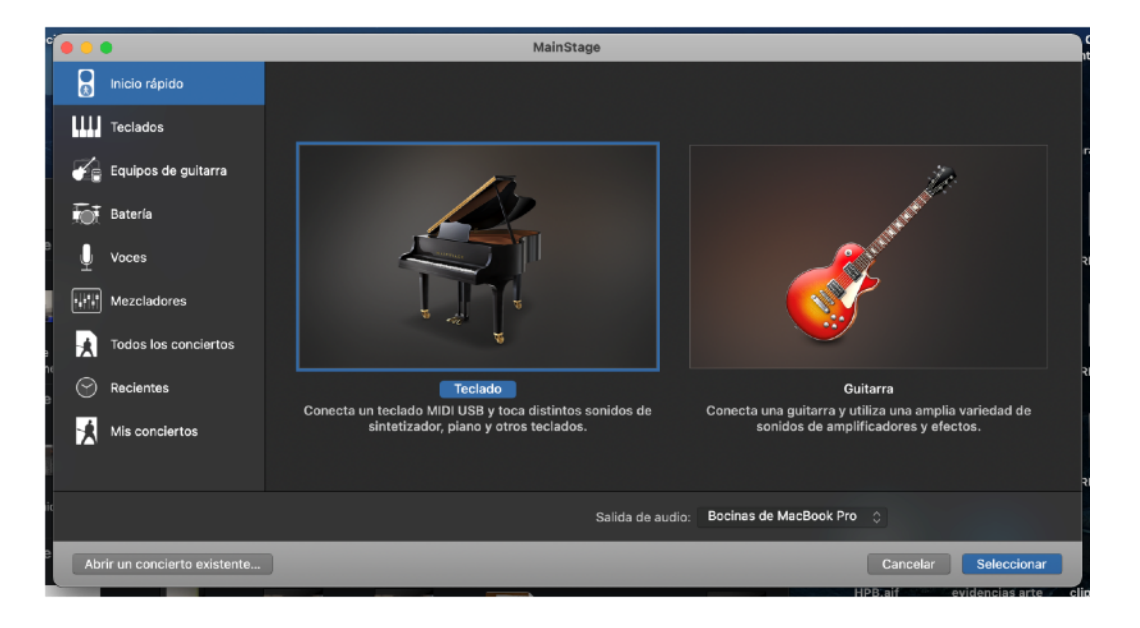
Este inicio nos da una bienvenida clara de las opciones a realizar, sin embargo, en caso de no ser nuestro instrumento alguna de las dos opciones planteadas, podemos desde el menú localizado en el lateral izquierdo (Ver figura 3) escoger el instrumento de nuestra preferencia.

El primer paso para preparar nuestro set será conocer el equipo con el que tocaremos el día de nuestra presentación, ya que; conociendo el número de teclados, teclas o cualquier variante, podremos ajustar nuestro set basado en las necesidades de ese set en particular. En este caso y para ejemplificar de acuerdo a la obra presentada en este texto y basado en las preferencias del autor, decidí usar un set de dos teclados para poder dividir la gran cantidad de sonidos requeridos en ambos y así ahorrar tiempo sobre todo al cambiar sonidos tan rápido. Para esto podemos desplazarnos a la sección de "teclados" en el menú del lado izquierdo y seleccionar la configuración "dos teclados" como a continuación se ve en la imagen 4

#### **Figura 4**

#### *Selección de teclados*

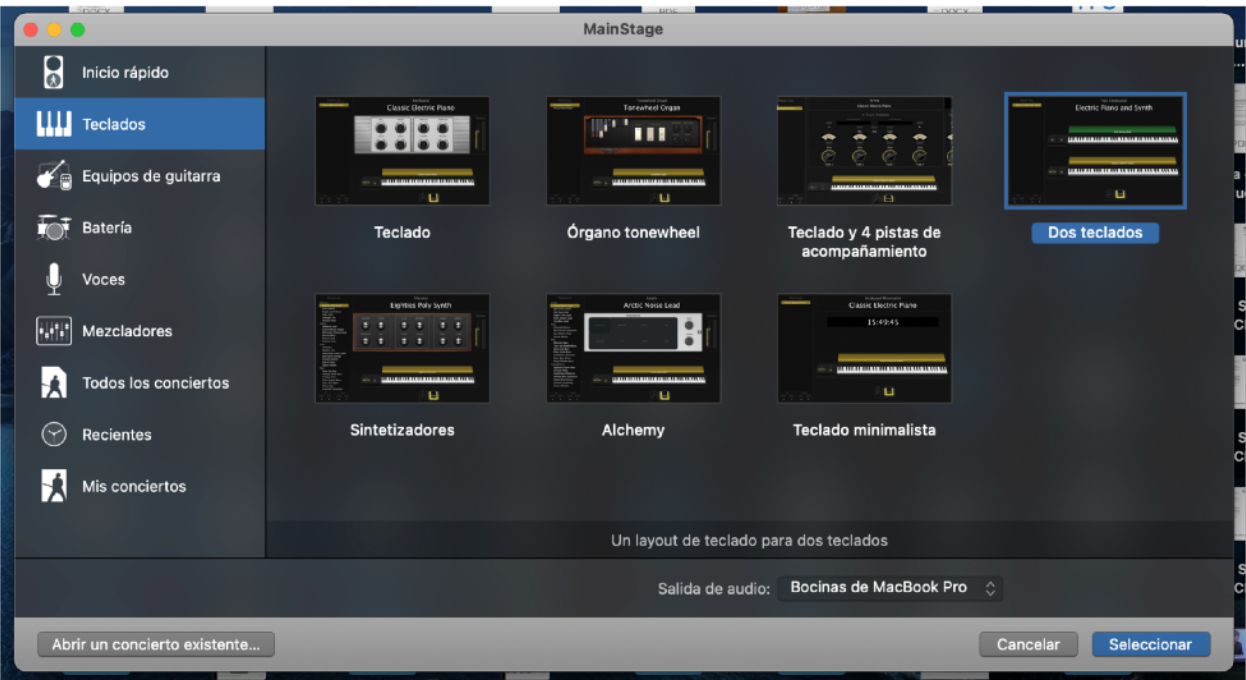

Una vez iniciado el software con nuestra selección, se mostrará el panel inicial donde podremos observar lo que será nuestra área de trabajo bien distribuida, las áreas principales de trabajo son las siguientes:

1.- En el centro de la pantalla encontraremos el "área de trabajo" que consiste en una representación virtual de los dos teclados que tendremos conectados, esta no es solamente una imagen fija, ya que al tener nuestros teclados controladores conectados, podremos ver como al pulsar teclas estas se ven reflejadas en nuestra pantalla, para así tener un control visual de cada uno de los teclados de manera "individual", de igual manera veremos dos barras de colores (en este caso amarillo y verde) para representar el *patch* o sonido de cada uno de los teclados de manera individual, sobre esta barra también vendrá el nombre del sonido que estemos utilizando. Estos mismos colores serán clave para distinguir los sonidos y poder tener un control de edición de cada uno de ellos como lo veremos en la siguiente sección.

2.- Del lado derecho de la pantalla tenemos la sección "canales" donde podremos ecualizar, seleccionar, panear, y encontrar toda una serie de herramientas de mezcla a cada uno de nuestros sonidos que se verán distinguidos desde la parte de abajo por su nombre y su respectivo color, esta sección es de suma importancia sobre todo para el control de volúmenes, manejo de octavas y cualquier configuración de sonido que tengamos que hacer previo a la presentación.

3.- Del lado izquierdo de la pantalla tenemos la "lista de *patches*" donde podremos seleccionar cada uno de los sonidos a utilizar en nuestros dos teclados durante toda la obra, así mismo podemos subdividirlo en carpetas para tener un mejor orden y agrupar de manera adecuada cada sonido.

Justo arriba de nuestra Lista de *patches* encontraremos tres botones de suma importancia para un correcto uso de *mainstage* los cuales son: *layout*, edición e Interpretación.

4.- Layout: Sirve para editar y organizar los controles de pantalla para nuestro concierto, acá podremos configurar nuestros teclados para poder (por ejemplo) definir cuál será el teclado superior y el inferior, añadir pedales en caso de tener más de uno, potenciómetros, *pads*, etc.

5.- Edición: El modo edición es el que se abre por defecto al iniciar un concierto y es en el que nos encontramos situados en la Figura 5 (ver más abajo) es acá donde se desarrolla y sitúan todas las configuraciones de las que hemos hablado en las anteriores secciones de trabajo.

6.- Interpretación: Este modo se usa cuando tenemos listo todo nuestro trabajo, nos sirve para tener un modo a pantalla completa donde podamos ver solo lo necesario para nuestra interpretación: la imagen de los teclados, la lista de patches y un control de la salida de volumen.

7.- Por último, en la parte de abajo tenemos nuestra sección "ajuste de patches" donde podemos seleccionar los sonidos entre los cientos que *Logic Pro* y *Mainstage* tienen por defecto, de igual manera podemos cambiar las capas de cada teclado para no solo dividir el sonido entre los dos teclados, si no que poder usar múltiples sonidos en un solo teclado dividiendo el rango del mismo.

#### **Figura 5**

*Set de dos teclados.*

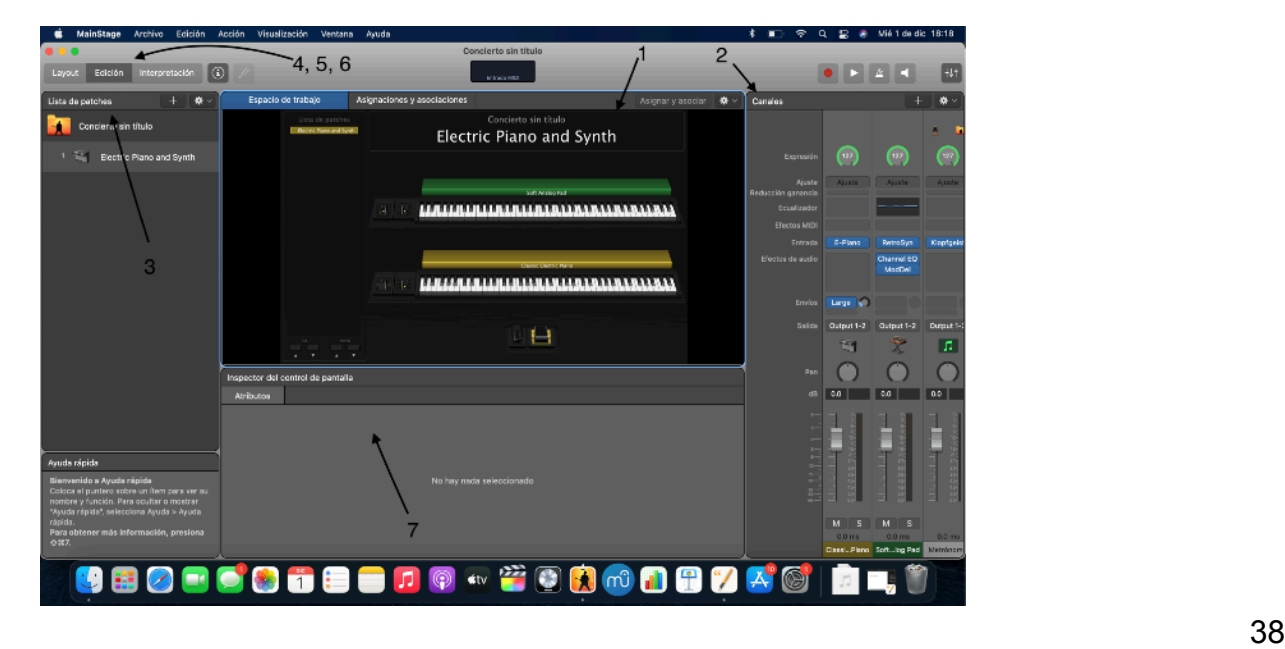

Una vez que iniciamos el software lo mejor es hacer las configuraciones previas a la selección de sonidos, en la sección "Layout" lo primero que tendremos que hacer es configurar nuestros teclados para adecuarlos a nuestro set, añadir los pedales que utilicemos (por lo general el pedal de sustain ya viene pre-cargado, pero en caso de necesitar más pedales, podremos añadirlos a nuestro espacio de trabajo y asignarles alguna función desde ahí), de igual manera en caso de requerir algún controlador de potenciómetros, *pads* o alguna otra función, deberemos configurarlo ahí para que sea reconocido por el software.

Conectar los teclados a la computadora si bien puede ser un proceso sencillo o intuitivo para muchos, quizá para algunos lectores no lo sea, por eso explicáremos de manera breve el proceso de conexión de los teclados a la computadora:

Lo primordial es saber que nuestros teclados pueden ser conectados de diferentes maneras de acuerdo a cuál sea el tipo de conectividad que este incluya o al procedimiento que nos resulte más sencillo en caso de que el teclado cuente con distintos puertos de conectividad, las más comunes son las siguientes:

1.- Conexión directa a través de un puerto USB A a B:

Esta resulta ser la conexión más sencilla y que actualmente la mayoría de los teclados utiliza, ya que una inmensa cantidad de teclados, sintetizadores, controladores, etc., poseen una conexión de USB A, para tener un puerto directo a la computadora, con esto podemos directamente conectar desde un cable USB A a B sin la necesidad de hacer algún otro tipo de configuración.

2.- Conexión de MIDI a USB:

Este tipo de conexión es muy similar a la anterior. Muchos modelos (aunque sobre todo algunos más antiguos) poseen una salida y entrada MIDI como método de conexión, en caso de que esta sea el único puerto de nuestro teclado, podemos conseguir cables que convierten

la salida MIDI a USB, de esta manera podemos mediante un solo cable realizar la conexión del teclado a la computadora.

3.- Conexión MIDI mediante interfaz

La conexión MIDI mediante interfaz puede ser la más compleja o incluso la menos habitual, pero en algunos casos resulta ser más efectiva sobre todo para presentaciones en directo o giras en los cuales usaremos distintas marcas y modelos de teclados en diferentes fechas, y no tenemos la certeza de usar uno solo.

Para realizar este tipo de conexión lo principal será contar con una interfaz que tenga entrada y salida MIDI, ya que la conexión no será entre el teclado y la computadora, más bien la interfaz además de fungir como nuestra salida de audio, funcionará también como un puente entre el teclado y la computadora, de esta manera también se pueden conectar varios teclados en "serie" y mediante la interfaz obtener solo una salida lo que nos ayudará sobre todo si nuestra computadora no cuenta con muchos puertos disponibles.

Una vez nuestro hardware (teclados) están conectados y listos para funcionar es momento de preparar nuestro set con los sonidos que usáremos. En el caso de una obra tan larga y llena de distintos sonidos como lo es *Karn Evil 9* vale la pena plantearse una serie de preguntas antes de elegir los sonidos que terminaremos usando de cara al concierto, en este caso las preguntas que se encontraron más lógicas para el contexto de esta obra fueron las siguientes:

¿Qué tanto se requiere un sonido vintage/análogo y qué partes merecen abordar un sonido más moderno?, ¿cuáles son los sonidos que necesitan ser modificados y de qué manera?

Para responder estas preguntas y posteriormente iniciar el proceso de selección de sonidos se requirió un análisis de las partituras (incluidas en los anexos), un análisis de la obra parecido al que incluimos en el capítulo anterior, donde pudiéramos ver qué relación existía entre los sonidos que se estaban usando y la historia que nos estaban contando, además de eso fue necesario repetidas escuchas a los temas para tratar de comprender lo que la música nos

quiere transmitir, en este punto no se trata solo de distinguir si está sonando un "Hammond" por ejemplo, se trata de lograr entender que versión es o cual es la rotación de los "Leslie speakers" (altavoces inventados para los Hammond) para lograr el sonido indicado, además de muchos otros parámetros como la distorsión etc. En el caso de los sintetizadores se trata de encontrar si el sonido es monofónico o polifónico, que tipo de onda se utiliza (diente de sierra, cuadrada, senoidal), movimiento de osciladores etc.

Una vez que los sonidos base son seleccionados la modificación de los mismos puede variar conforme los ensayos avancen y los requerimientos del mismo se muevan, sin embargo, la selección de sonidos hace que sea mucho más fácil llegar al ensayo pues ya se tiene un 90% del sonido final.

En Mainstage el trabajo además de la selección de sonidos es el programar los sets para que el concierto sea lo más intuitivo posible, así entonces con un set preparado de dos teclados, se pueden programar los sonidos de cada uno desde el mismo lugar, además de todas las divisiones que se puedan hacer en los teclados.

Además de programar en carpetas (como se observa en la figura) en modo de sets para que los sonidos de cada pieza estén agrupados en su lugar.

#### **Figura 6**

*Set de mainstage.*

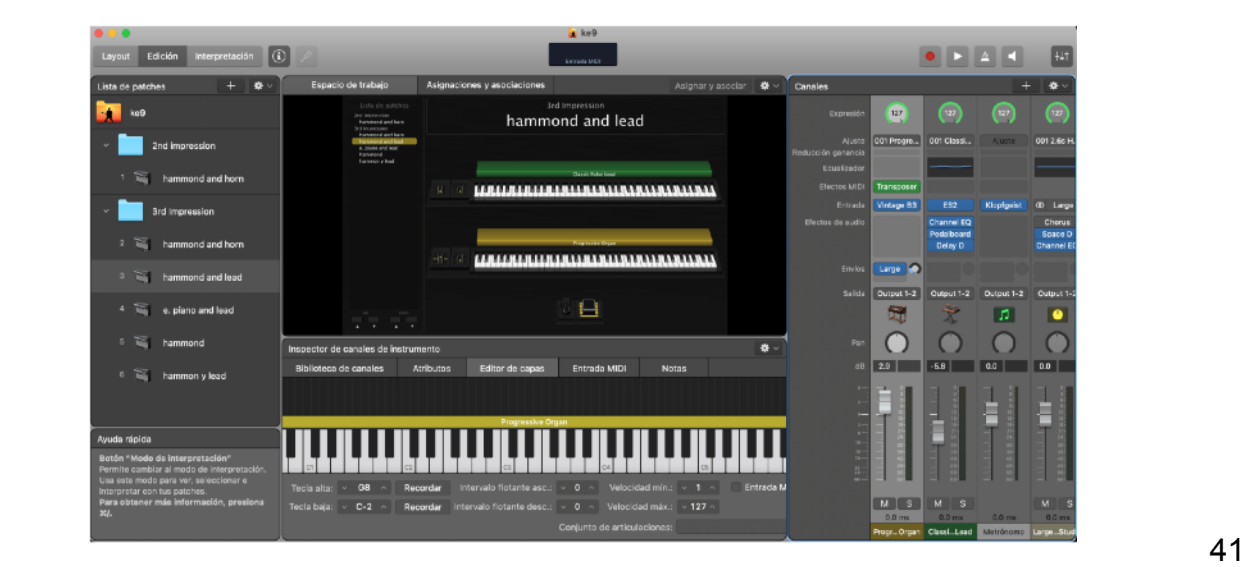

Esto le da al músico una tranquilidad y sensación de control sobre el escenario puesto que con aplastar un solo botón podría cambiar los sonidos de dos teclados distintos o en el caso de contar con un pedal auxiliar, los sonidos pueden ser cambiados con el pedal mismo por lo cual las manos estarían enfocadas solamente en las teclas.

#### **Capítulo 3.2: Preparación de Secuencias.**

El proceso de secuencias tiene que ser muy minucioso y detallado a fin de que las secuencias sean un "apoyo" en lugar de algo que robe protagonismo.

Para esto se plantearon las siguientes preguntas al momento de realizar las secuencias:

¿Cuáles son los elementos que debido a la complejidad de la obra y los múltiples instrumentos no puede ser interpretado en vivo?, ¿ese sonido es necesario para el contexto general de la obra?. Una vez resueltas estas interrogantes, se trabajó para que todos los sonidos secuenciados cumplieran con las características necesarias, ya que son imprescindibles para la obra.

Cabe mencionar que, aunque tocar con secuencia representa una ventaja en cuanto el resultado sonoro también tiene un gran inconveniente: Toda la obra tiene que ser tocada con click.

Por lo general esto no representa un problema, pero al ser una suite con múltiples cambios de tempo y de compás, la complejidad se ve incrementada al tener que regirte por un click del que dependes, esto habla de que prácticamente nadie puede cometer errores o la secuencia se desfasará de lo que está sonando en vivo.

Después de un análisis meticuloso y tratando de contestar las dos preguntas planteadas, se pudo obtener una lista de los sonidos que podían ser grabados en secuencias y cuales tenían que ser estrictamente ejecutados en vivo, un ejemplo de sonidos que serán grabados podrían ser algunos *pads*, líneas de sintetizadores que o bien son armonía a una melodía principal o son secundarios en el momento en que son tocados.

Decidir usar secuencias responde también a una problemática de la misma banda, como bien sabemos: Emerson, Lake and Palmer era un proyecto a trío y esto les trajo problemas al ejecutar sus obras más complejas en directo ya que en ese momento la tecnología no era tan avanzada como hoy en día para sonar en una presentación en directo igual a como fue grabada en el disco, esto es similar a lo que nos comentó Javi Diez al ser cuestionado sobre el uso de secuencias:

"Creo que hay un límite y el límite es: Todo lo que no se pueda tocar. Me explico: en los discos de *Queen* tienes a Freddie Mercury "x10" nadie se quejó nunca de eso en los directos, nadie los señaló diciendo que no suenan 10 veces Freddie, con el teclado pasa más o menos lo mismo, tiene que existir un equilibrio en lo que se puede tocar y lo que no, te pongo un ejemplo: Con Mago en esta gira tocábamos el tema *Tu funeral* y es un tema que empieza con un intro de piano roto, piano filtrado, pad por debajo y hasta una línea de synth tocada con el iPad, yo no puedo tocar las 3 y además me dificultaría la entrada del tema cuando entramos toda la banda porque además yo entro con un lead solista, entonces decidimos que merecía la pena que ese fragmento fuera disparado porque era lógico y valía la pena"

Como bien menciona algo parecido al ejemplo de *Queen* es lo que ocurría con *Emerson, Lake & Palmer* y muchísimos grupos más de esa época, la única solución que las bandas tenían en ese momento era incluir a más personas que interpretaran todas las líneas que humanamente eran imposibles de ejecutar por una sola persona, Hoy sin embargo muchas agrupaciones importantes hacen uso de esta herramienta como un agregado de calidad a sus conciertos,

aprender a usarlas y no caer en el error de volverlas indispensables es parte de lo que todo músico debería hacer hoy en día.

Para iniciar el proceso de secuencias es importante haber concluido con el proceso del capítulo anterior, esto debido a que llegar al software con los sonidos listos, el conocimiento de que se va a tocar y la obra analizada, nos facilitará toda la grabación que estamos por realizar.

Para las secuencias usaremos un software llamado *Logic Pro X*, este es un programa distinto a *Mainstage* sin embargo, al ser programas diseñados por la misma compañía podría decirse que son una especie de "hermanos". Con esto quiero decir que, aunque sean programas totalmente distintos, la interfaz de usuario, así como las configuraciones son muy similares, lo que nos da una gran ventaja a la hora de controlar el software ya que estaremos familiarizados con la interfaz de usuario y la manera en la que se usa el programa. Podríamos decir en otras palabras que ambos softwares son complementarios, si bien *Mainstage* está enfocado para las presentaciones en vivo, *Logic Pro* es la versión para trabajar proyectos de estudio.

Es por esto que al compartir varias funcionalidades y facilidades a la hora de trabajar en ambos softwares que, se decidió usar Logic para la realización de las secuencias, aunque como platicábamos en capitulo anteriores, existen distintos "Daws" con sus respectivas ventajas.

#### **Capítulo 3.2: Grabación de las Secuencias.**

Una vez resueltas todas las interrogantes sobre qué grabaríamos y que cosas se tocarían en vivo, los sonidos a utilizar y cuales elementos pueden ser omitidos, es momento de empezar la realización de las secuencias.

Después de un análisis meticuloso, en un ejemplo personal se decidió que, de las 3 impresiones a tocar, dos de ellas serían con click y una no, quedando los temas de la siguiente manera:

1.- 1a impresión (parte 2) - Con click y secuencias

#### 2.- 2a impresión - Sin click ni secuencias

#### 3.- 3a impresión - Con click y secuencias

Esta decisión se tomó sobre todo por la instrumentación que tiene cada una de las impresiones, mientras en la primera y tercera impresión los usos de sintetizadores son muy notorios, en la segunda su uso es muy mínimo, predominando el uso del piano en casi toda la obra, por lo tanto al no haber tantos cambios de sonidos, pads de fondo o inclusive Multi tracks de sintetizadores, vale la pena tocarla a formato de trío, sin hacer uso del click o secuencias que puedan entorpecer la interpretación en lugar de aportarnos algo. Este no es el caso de la primera y tercera impresión, donde será completamente necesario elaborar un click base para posteriormente realizar la grabación de las secuencias.

El primer paso una vez abierto nuestro proyecto será configurar y añadir cada uno de los cambios de compás o de tempo que tiene la obra, al ser significativamente varios el proceso puede ser tedioso, pero esto será la base de nuestra secuencia.

Una vez teniendo nuestro proyecto "mapeado" con cada uno de los cambios que la pista tendrá, podremos empezar a grabar las secuencias que previamente seleccionamos. Es importante tener un control del número de compás en el que estamos, ya que si hacemos un conteo incorrecto toda nuestra secuencia puede desfasarse. De la misma manera en la que grabamos los sintetizadores, podemos grabar una guía sonora para la o las personas que estarán escuchando estas secuencias, esto se usa sobre todo para obras largas y con múltiples cambios como la que estamos interpretando ya que el incluir una voz que nos diga cuantos compases faltan para "x" cambio puede agregar seguridad a los músicos haciéndoles saber en qué punto del tema se encuentran.

Una vez finalizada la grabación de todo lo que se vaya a secuenciar, basta con agregar una pista más con el clic para poder tenerlo de referencia, ajustar los paneos necesarios para poder dividir la señal y exportar la pista creada para poder usarla en nuestras presentaciones. Si bien, por lo general quien suele lanzar las secuencias es el baterista debido a la comodidad, desde

nuestro panel en *Mainstage* nosotros también podemos cargar el archivo de audio generado y lanzar la secuencia desde nuestro espacio de trabajo.

#### **Conclusiones:**

Como pudimos observar a lo largo de este trabajo, el permitirnos experimentar con nuevos modos de tocar nuestro instrumento (como en este caso, con una computadora como recurso indispensable) nos da la posibilidad de explorar facetas en nuestro sonido que quizá no hubiéramos pensado antes, de igual manera las posibilidades sonoras son mucho más amplias que cuando te encasillas con los sonidos predeterminados que pueda traer un teclado/ sintetizador, sin embargo, como ya se exploró en este trabajo y se habla más a detalle en los anexos: el trabajar con una computadora siempre conlleva a un factor económico mayor.

Es por eso que responder a la pregunta: ¿es mejor tocar con una computadora que con un teclado tradicional? es algo muy específico dependiendo de cada caso, ya que tanto el gusto del músico, su equipo, presupuesto y el género que mayoritariamente toque, puede influir notablemente en la respuesta.

Por otra parte, en este análisis se busca que como músicos seamos conscientes del sonido y de cómo puede afectar el contexto global de alguna obra, el pensar que algún sonido en específico pueda representar parte de una historia es algo que muchas veces no tomamos en cuenta, es por eso que a lo largo del capítulo dos hablamos de la relación entre todo lo que se contaba y la música que suena en ese momento, esto debe servirnos de reflexión al momento de adaptar futuras obras, pensar en el sonido como parte de un todo y no como algo a tratar de manera individual puede ser la clave para las adaptaciones de obras conceptuales de este tipo.

#### **Anexos:**

#### **Entrevista a Javi Diez:**

1.- ¿Desde cuándo has decidido cambiar tu equipo base por una computadora y en qué proyectos lo usas actualmente?

JD: Yo empecé a usar MainStage cuando entré a mago de oz (2012), hice una primera gira en 2008 (supliendo al antiguo teclista) y yo esa gira la hice con hardware, llevé un módulo roland JV 1080 y en esa gira tuve muchos problemas porque se hicieron alrededor de 30 conciertos en los que yo nunca repetí *backline*, nunca tuve el mismo equipo en ninguno de los conciertos, entonces en cada concierto tenía que ir a una prueba de sonido, al montaje e incluso en algunas ocasiones pedía que me procuraran el teclado que usaría un día antes para yo en el hotel dedicarme a programar mis *presets*, fue una locura y yo terminé esa gira pensando "tiene que haber alguna forma mejor de hacer esto" porque claro, cuando tu tocas en tu territorio nacional como en mi caso España, yo con las bandas que tocaba he tocado siempre con sintes autónomos y el caso es que investigué sobre este tema después de esta gira en 2008. Yo me incorporé a mago de oz en 2012, recordé esa gira y dije "no puedo volver a pasar esto, no puedo volver a estar tan agobiado antes de un concierto porque no tengo el control" sobre todo eso es lo importante no tener el control de tu equipo de cara al directo y estar demasiado vulnerable al equipo que te vayan a colocar. Mi primera gira con mago fue en 2013 ya con MainStage y aunque aún lo manejaba muy precariamente, fue un salto de calidad enorme porque me permitía algo que de otra manera no podía tener, simplemente tenía un set ya preparado en mi laptop y yo llegaba al concierto, conectaba los teclados que me colocaban y el resultado es que yo tenía el mismo set tocara donde tocara y tocara con lo que tocara, me ponían un Korg tritón perfecto, me ponían un *Casio ctk* de 200 dólares y también sonaba igual, el teclado pasaba a ser meramente interpretativo y tu sonido siempre será el mismo, además de que MainStage no solo te permite tener un set como tú lo quieres, samples, teclados

partidos, tomas designadas sino que también puedes, además de tener tu propia automatización de volúmenes para no tener que estar tocando volumen que a los técnicos les vuelve locos, ya que los teclistas tenemos la manía de estar tocando volúmenes, además de poder filtrar tu sonido por EQ o Compresor cualquiera de tus sonidos para ponerlo más sencillo a los técnicos, ya que los teclistas tenemos mucho que perder en una mezcla de una banda grande, los teclistas siempre van hacia abajo, cuando tienes ese tipo de "arma" es mucho más fácil, ya no solo eso, también puedes capar dinámicas de forma que tus sonidos siempre respondan igual porque dependiendo del teclado tienes un rango dinámico o tienes otro, no funciona igual *Roland* a *Korg* que *Yamaha*, etc, entonces tu puedes asegurar unos mínimos, por ejemplo: mis pianos que nunca bajen de 10 de Velocity, porque la dinámica nunca tengo la misma dependiendo del contrapeso, entonces yo me aseguro un mínimo que sé que va a funcionar y esto te permite arrancar con mucho más control y más seguridad que con sintes autónomos, más cuando estas viajando y no puedes disponer de tu equipo.

2.- Actualmente ¿cuál es el equipo que usas para giras, tanto software como hardware?.

JD: Para mis giras con mago de oz yo siempre llevo una MacBook Pro de 13 pulgadas, con MainStage además de usar plugins como Omnisphere 2, Kontakt con una serie de librerías muy concretas, no demasiadas, la mayoría es en MainStage y un par de samplers de piano concretos que no son muy pesados, no son de los más caros pero son muy efectivos porque tienen una curva de eq muy favorable de cara a una P.A de gran dimensión y eso facilita mucho el trabajo del técnico, es muy importante ponerle fácil el trabajo a los técnicos porque ellos son los que harán que tu concierto funcione entonces tienes que darle todas las armas para que ellos lo hagan más fácil. En cuanto al resto, llevo un maletín de DJ en el que llevo ya todo montado, una interfaz de audio Focusrite 24, utilizo dos salidas estéreo para diferentes sonidos, una serie de cables una "manguera" para el MIDI y otra para el audio, además de eso los teclados que llevo en concreto aquí en España porque en América, y el resto del mundo, dependo de la empresa de *backline* que nos alquile el equipo, pero acá en España llevo Yamaha, soy imagen Yamaha acá en España y llevo abajo un MOD X8 y arriba un mx61,

ambos tienen preparados un set de directo en el caso de que el Mac fallara, en caso de que el Mac me diera un error, que no ha pasado en 8 años de giras, no ha pasado ni una sola vez, si eso pasara yo tengo un equipo preparado y listo para poder cablear y seguir tocando, eso es muy importante, tu estas en un show y no puedes parar, tienes que tener cubierta la eventualidad de que tienes un equipo que funcione y si falla pues tienes otro, en cuanto a pedales solo llevo sustain porque llevo el mismo para los dos teclados y un segundo de repuesto, además de eso un Hub USB porque, aunque mi Mac es de cuatro puertos, como ya sabrás, las macs nuevas de puerto USB C, llevo un Hub USB de cuatro puertos a usb 3.0, donde conecto la interfaz, un disco duro externo en donde llevo las librerías. Además, llevo otro disco duro externo de repuesto en la mochila por si fallara y lo demás va todo cableado por MIDI, por cierto, llevo una pequeña bolsa sellada donde tengo repuesto de absolutamente todos los cables que uso en directo, todos los cables tienen repuesto, si se rompe uno siempre hay otro, de algunos cables incluso tengo hasta 2 o 3, porque por ejemplo nosotros usamos "in ear" yo soy el único que no lleva inalámbrico, yo lo llevo de cable porque yo no me muevo de mi sitio.

3.- ¿Qué facilidades ha presentado a tu trabajo como teclista el uso de estas herramientas?

JD: La primera es lo que ya hemos hablado de la capacidad de llegar a un show, ensayo o evento con todo preparado, puedes tener cosas que mejorar, pero llegas con el set listo vayas a donde vayas, con el equipo que te pongan tu siempre tendrás una fuente de sonido fiable y siempre la misma de manera regular.

La segunda ventaja es que cuando viajas la computadora va contigo y el equipo va en una carga, furgoneta o en avión y eso siempre es un riesgo para el equipo, no sería la primera vez que bajamos de un avión y nos encontramos que el equipo ha llegado golpeado o que simplemente no ha aparecido, por ejemplo este año tocamos en Houston y al aterrizar nos dimos cuenta que nos faltaban 16 maletas, no pudimos tocar porque nos faltaba más de la

mitad del equipo, eso nunca te va a pasar a ti porque el portátil viaja contigo y estás seguro de que está contigo.

Tercero, el software y tus versiones perduran en el tiempo, esto quiere decir que si mi Mac se rompe o se queda obsoleta yo puedo comprar una Mac nueva y seguir trabajando con el set que tenía, puedo actualizar a uno nuevo pero yo conservo los proyectos que tengo y puedo volver a ellos cuando quiera, por ejemplo: el show *Diabulus in opera,* que es del 2017, si nosotros hiciéramos el mismo show el año que viene yo no tendría que volverme loco, yo simplemente abro la sesión y yo ya tendría el set listo, la logística es realmente la verdadera ventaja.

4.- Por otra parte ¿Qué desventajas o problemas has experimentado con ellas? JD: El problema de usar computadoras es que es difícil encontrar repuestos, imagina por ejemplo, que esto a mí me ha pasado, tienes un concierto y pierdes la fuente de alimentación del Mac, si tocas en una gran ciudad como CDMX o Madrid, puedes encontrar un Macstore donde comprar uno rápido pero si tocas en una localidad pequeña es muy difícil de encontrar.

Otra desventaja es que realmente puede llegar a ser un equipo más caro que tener dos teclados funcionales, porque el costo de la computadora es caro, pero a eso hay que sumar todo el hardware extra: disco duro externo, interfaz, repuestos para prácticamente todo, al tener una computadora como base tienes que tener muchas consideraciones en cuanto a lo técnico y obviamente el software también cuesta dinero.

Y obviamente el miedo que genera llevar un ordenador, aunque parezca mentira en 2020 hay gente que aún tiene miedo a llevar un ordenador, yo cuando empecé a tocar con mago de oz cuando aparecí en el ensayo con un portátil me miraron todos con cara de "¿Qué haces?"

5 .- ¿Crees que en un futuro la herramienta de un teclista se centrara en tener solamente teclados controladores y todo el trabajo sonoro provenga de algún software?

JD: Yo creo que el mercado va a crecer mucho pero no creo que tanto como para eclipsar la otra parte, tenemos el ejemplo de los guitarristas: un guitarrista de una generación un poquito anterior a la mía siempre va a preferir un ampli, es el sonido al que están acostumbrados, están acostumbrados no solo al sonido sino al rebufo de ese amplificador en directo y eso no lo puedes conseguir con un fractal, obviamente es más practico llevar un fractal porque tienes tus *presets* en un *rag* que va en una maleta y aunque la lógica dice que lo digital debería imponerse, nunca lo hará del todo, siempre habrá un sector que será más purista, con los teclados pasa lo mismo, yo lo he comprobado la última vez que grabé en estudio me llevé el MOD X8 y también mi portátil, prácticamente el 80% del disco se grabó con VST pero hubo un 20% en el que funcionaba mejor el MOD siempre habrá un margen en el que funcione mejor uno que el otro

6.- Cual es tu postura con el uso de secuencias, ¿crees que existe un límite y en ese caso cual sería?

JD: Creo que hay un límite, y el límite es: todo lo que no se pueda tocar. Me explico: en los discos de *Queen* tienes a Freddie Mercury "x10" nadie se quejó nunca de eso en los directos, nadie los señaló diciendo que no suenan 10 veces Freddie, con el teclado pasa más o menos lo mismo, tiene que existir un equilibrio en lo que se puede tocar y lo que no, te pongo un ejemplo: Con Mago en esta gira tocábamos el tema "Tu funeral" y es un tema que empieza con un intro de piano roto, piano filtrado, *pad* por debajo y hasta una línea de *synth* tocada con el *iPad*, yo no puedo tocar las 3 y además me dificultaría la entrada del tema cuando entramos toda la banda porque además yo entro con un lead solista, entonces decidimos que merecía la pena que ese fragmento fuera disparado porque era lógico y valía la pena al igual que algunos loops de electrónica que suenan en algunos temas, creo que ese es el límite: que sea algo tocable. Obviamente cuando ves a Tuomas Holopainen (teclista de *Nigthwish*) y escuchas cuerdas, bells, pianos y a él lo ves dando palmas, piensas: "toca algo tío" pero yo creo que el límite está ahí, creo que es bueno usar ese tipo de recursos porque al final estas defendiendo tu producto, es decir, tus limitaciones de directo no deberían coartarte tu capacidad creativa en

el estudio pero hay que establecer límites que es precisamente que un elemento pueda ser tocado o no, no en cuanto a que tengas manos de sobra si no que sea un elemento que tú puedas reproducir tocando, como un instrumento de verdad no como un efecto que quieras tirar, esa es mi opinión aunque tampoco creo que sea mejor o peor que la de nadie.

# **Partituras**

(Karn Evil - Third Impression. (s/f). Scribd. Recuperado el 20 de octubre de 2020, de https:// es.scribd.com/document/232316740/Karn-Evil-Third-Impression

(Karn Evil 9 - 2nd Impression. (s/f). Scribd. Recuperado el 20 de octubre de 2020, de https:// es.scribd.com/doc/57573497/Karn-Evil-9-2nd-Impression

(KE9 1 p1. (s/f). Scribd. Recuperado el 20 de octubre de 2020, de https://es.scribd.com/ document/61796734/KE9-1-p1

## Karn Evil 9 - 1st Impression

Part 2

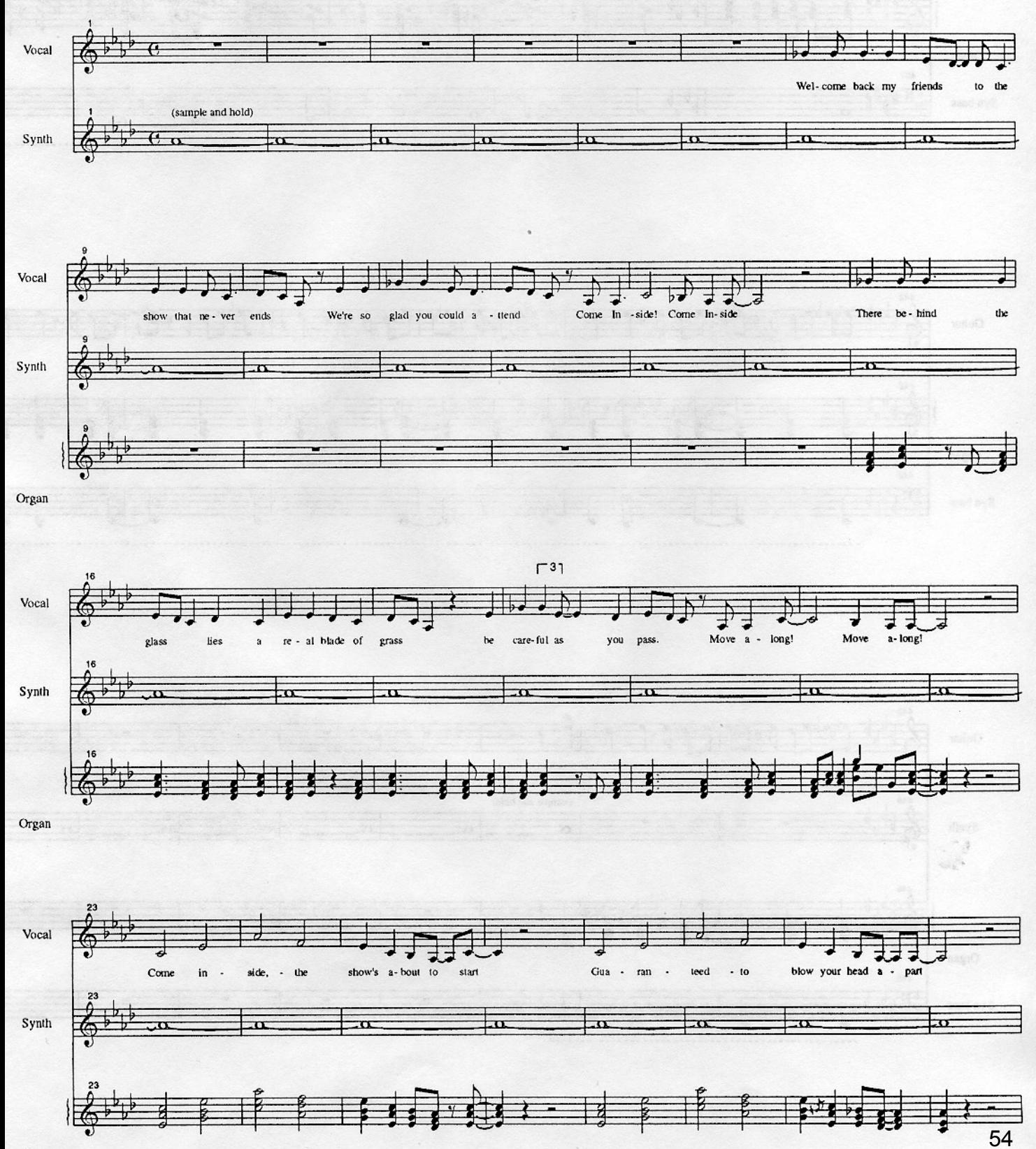

Organ

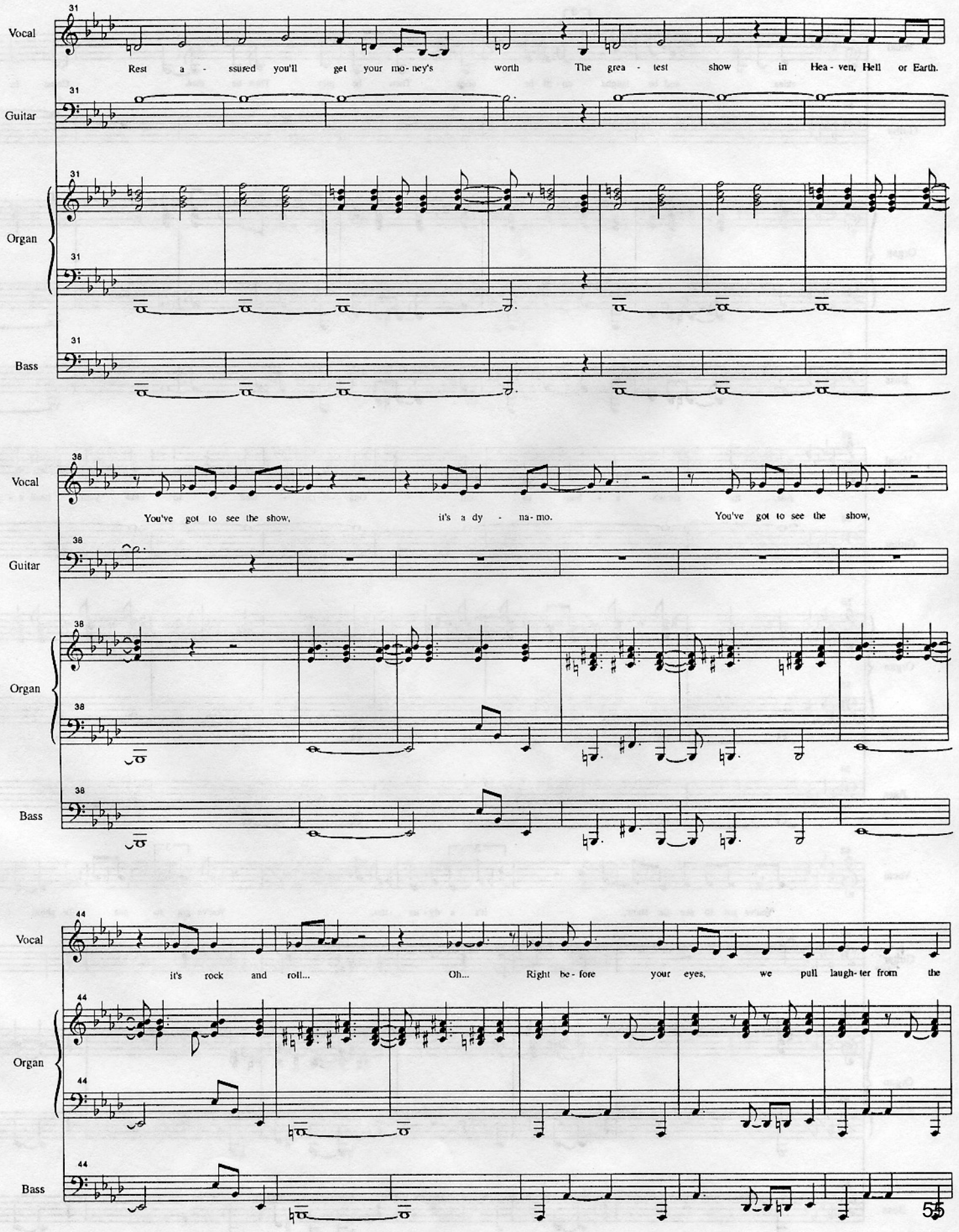

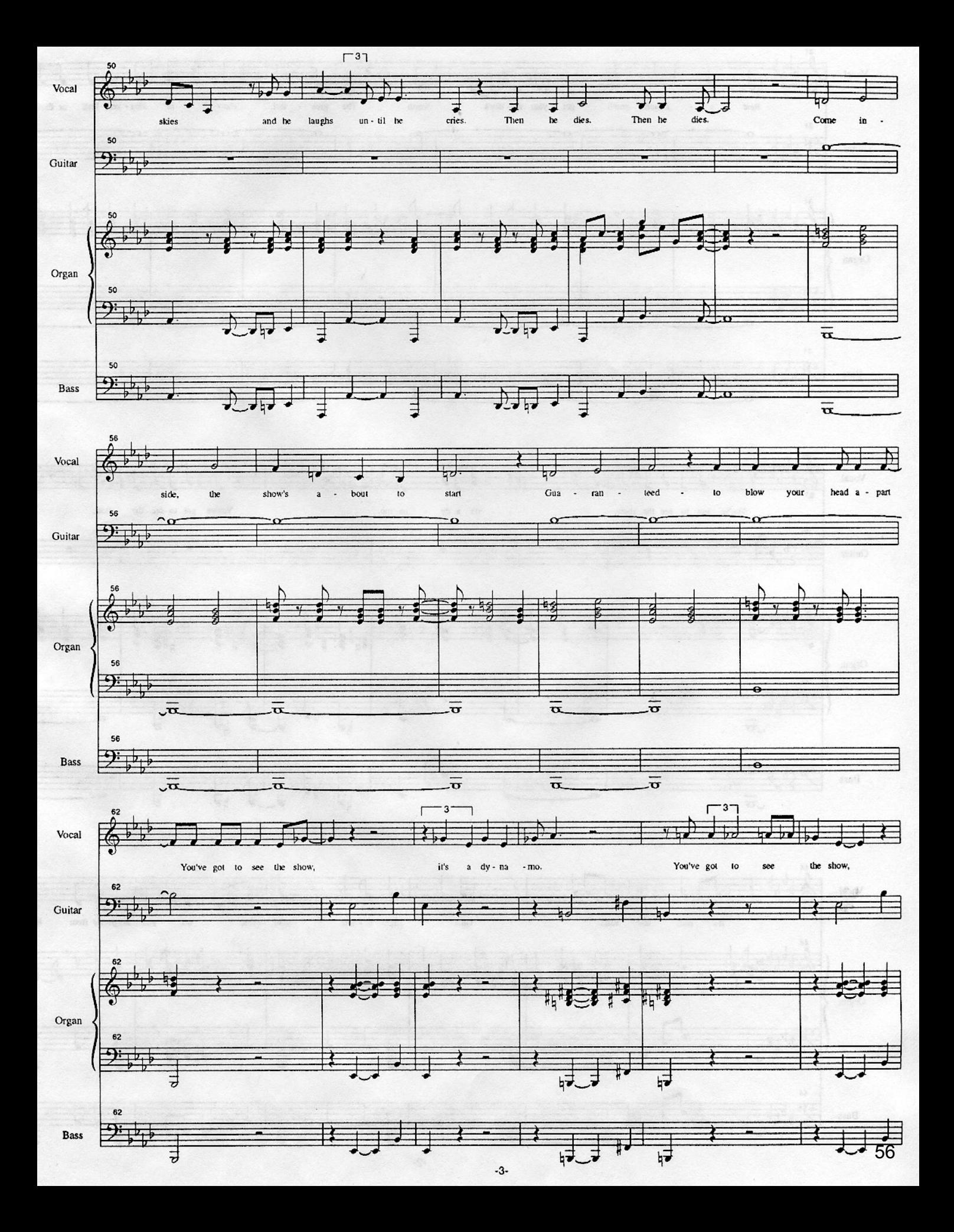

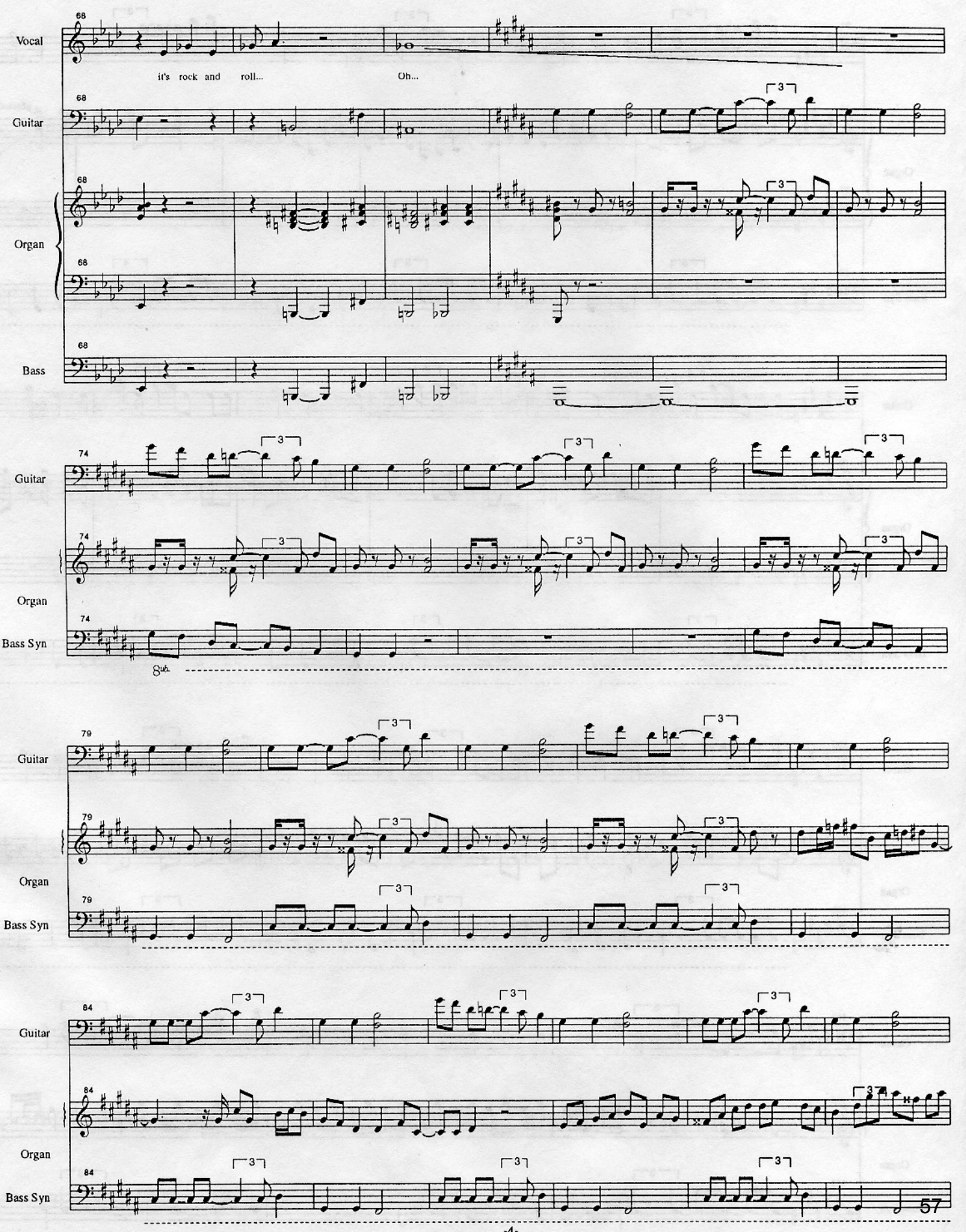

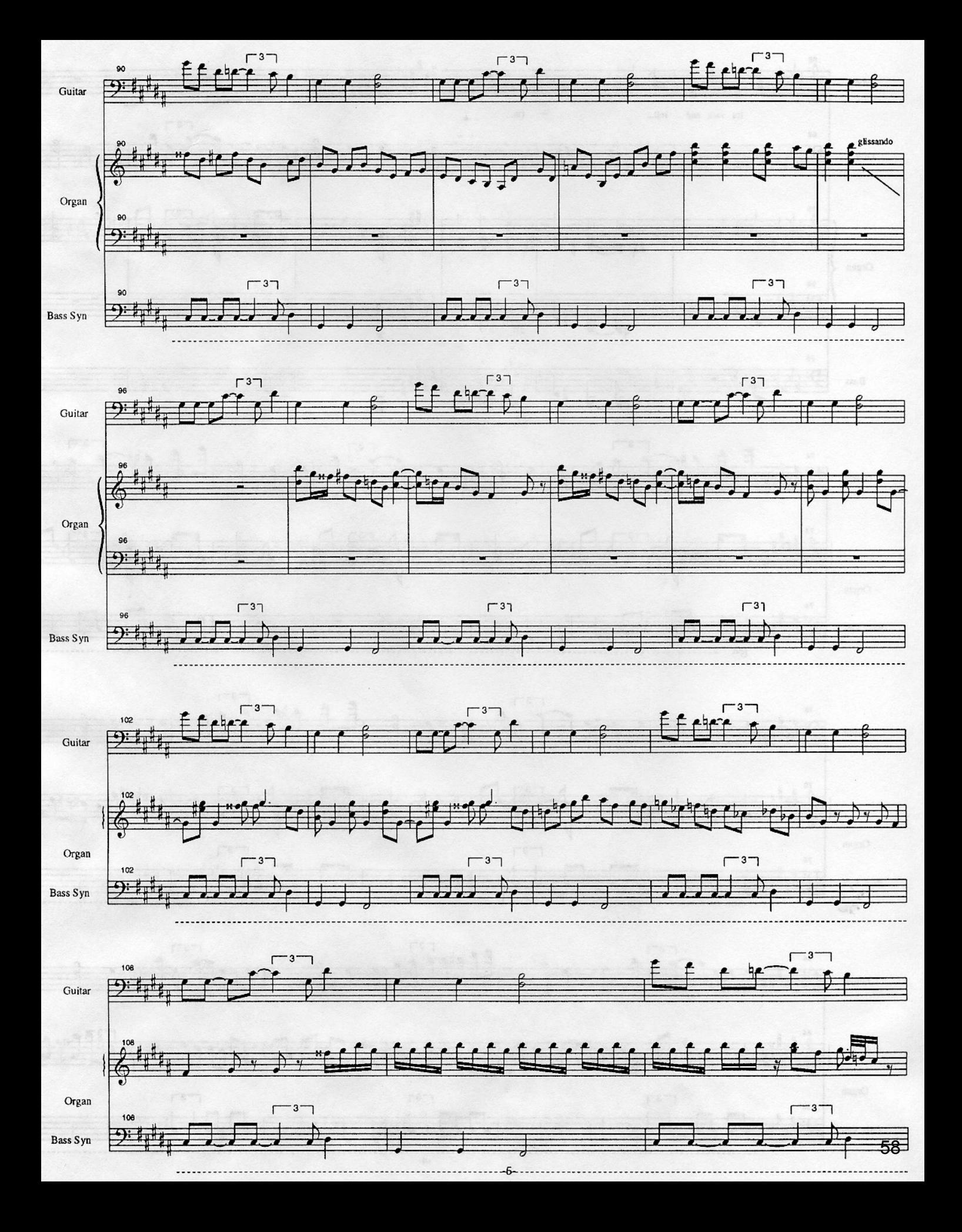

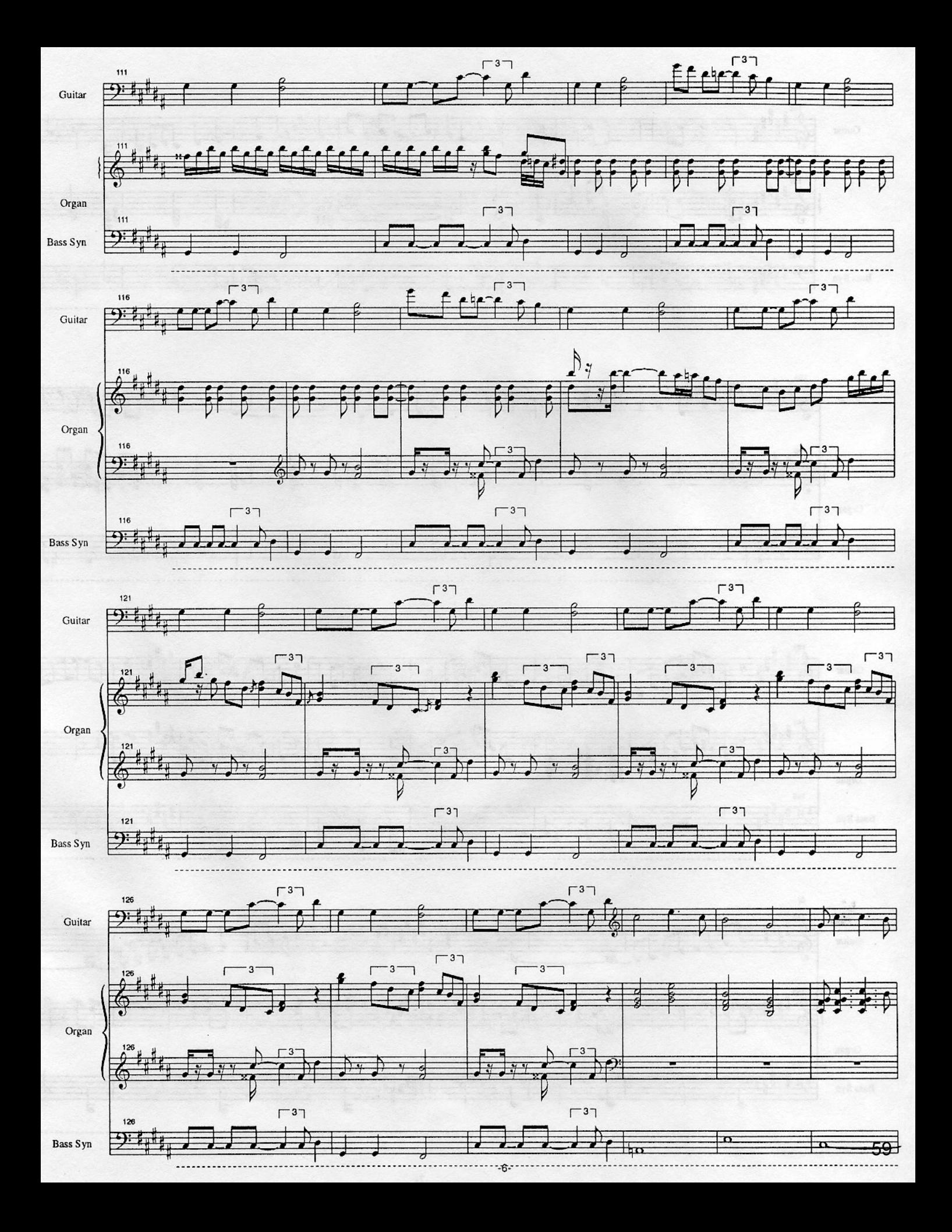

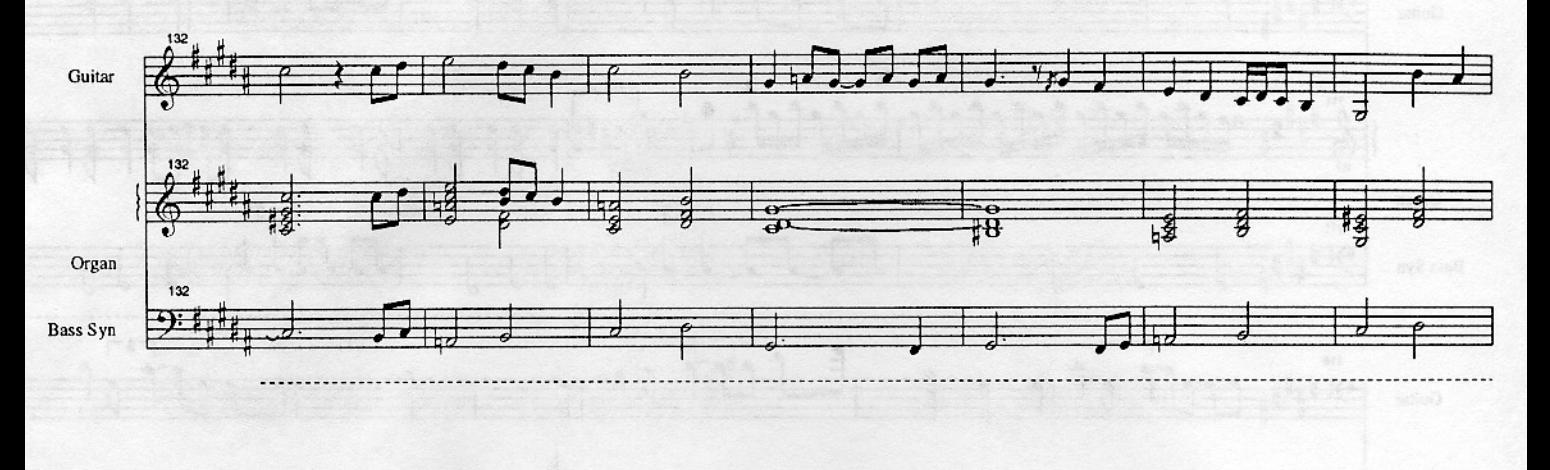

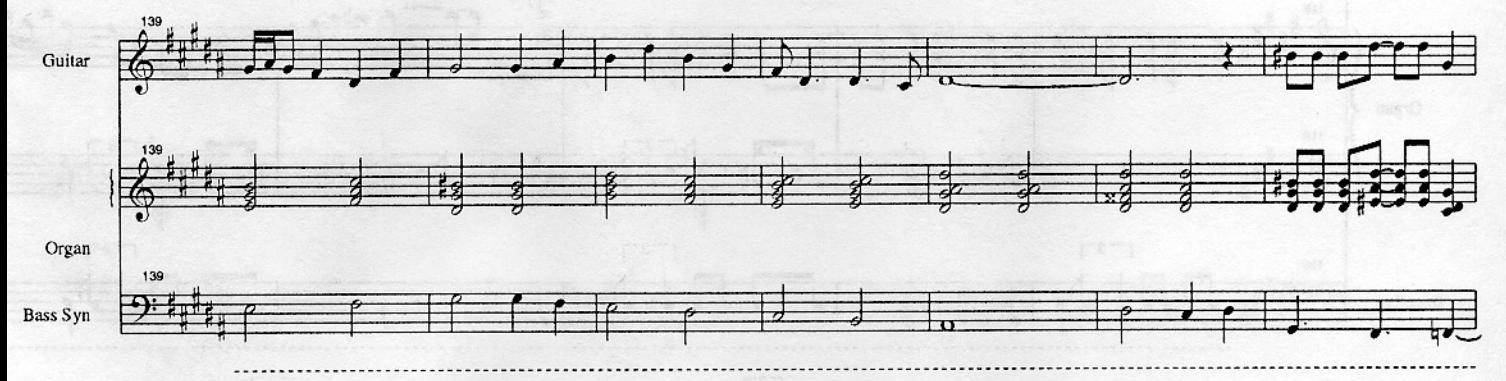

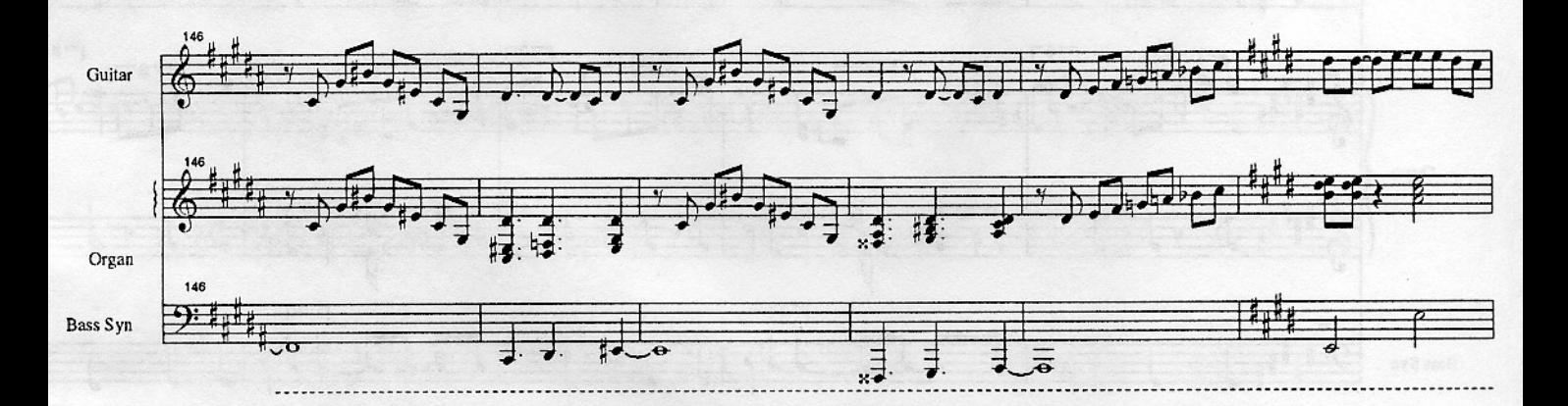

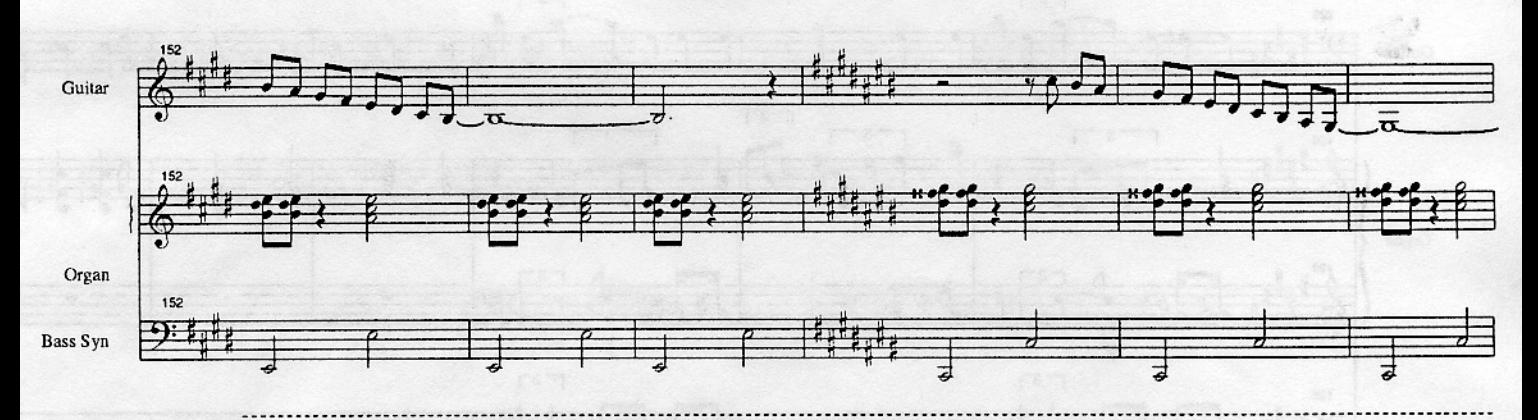

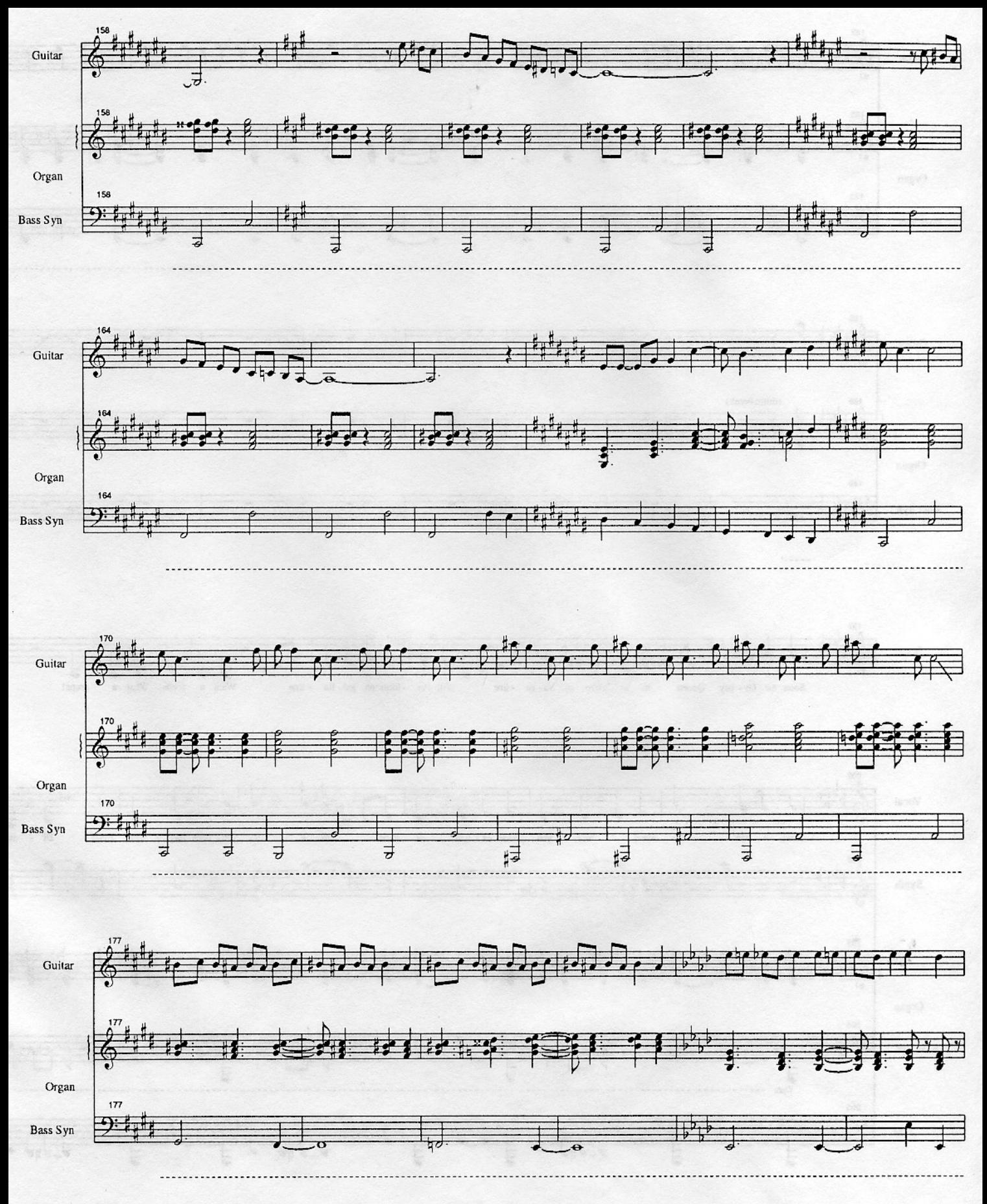

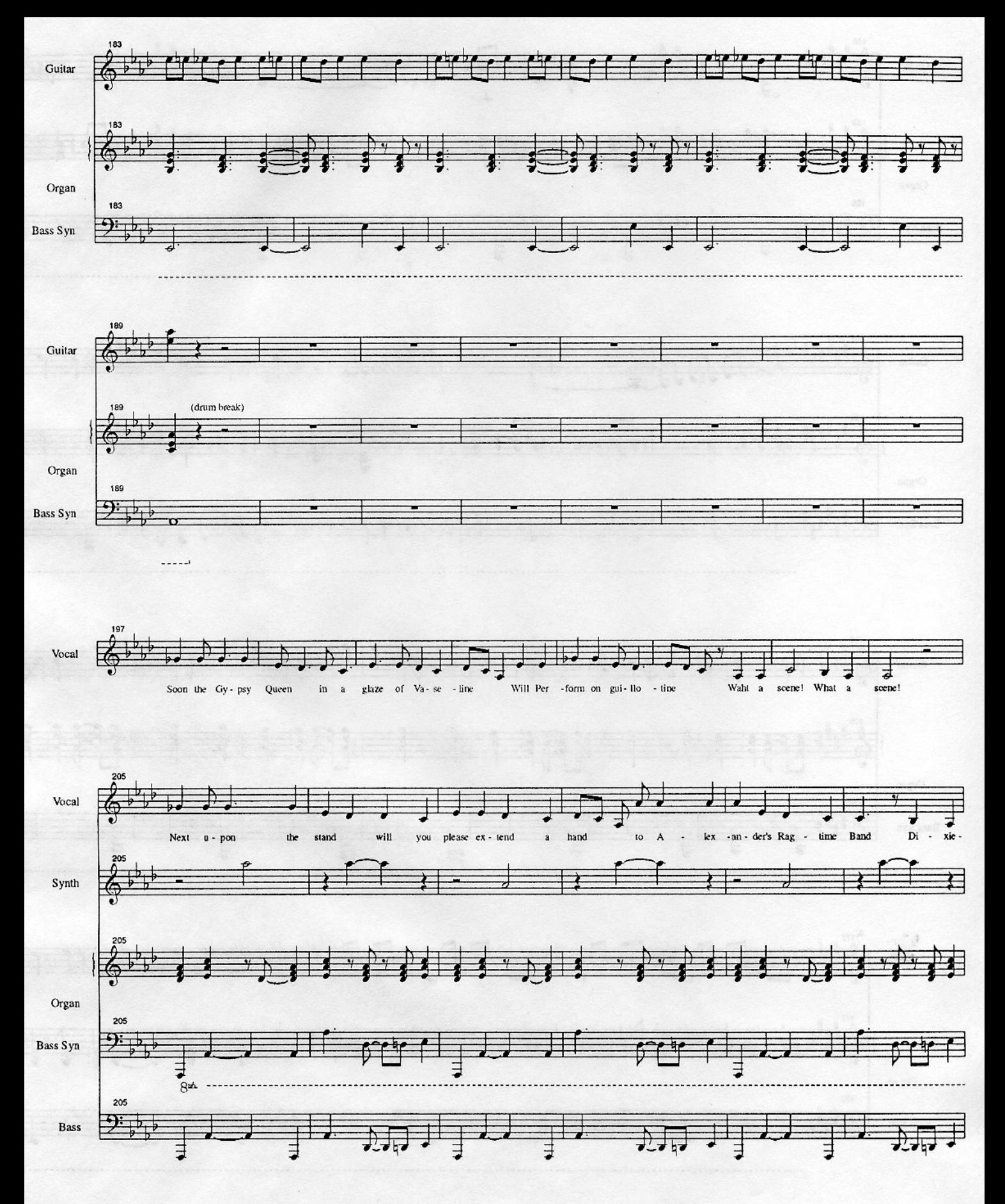

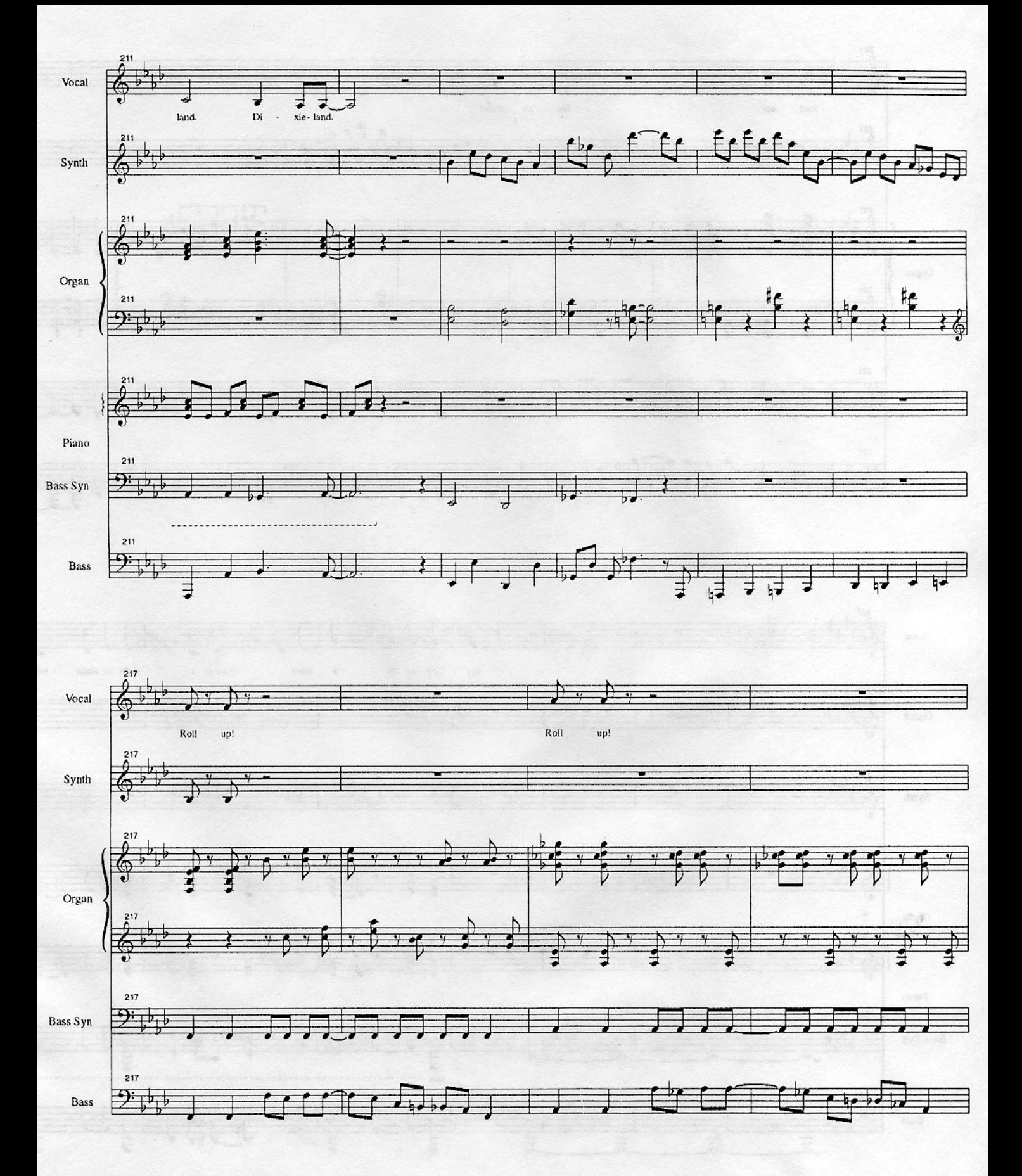

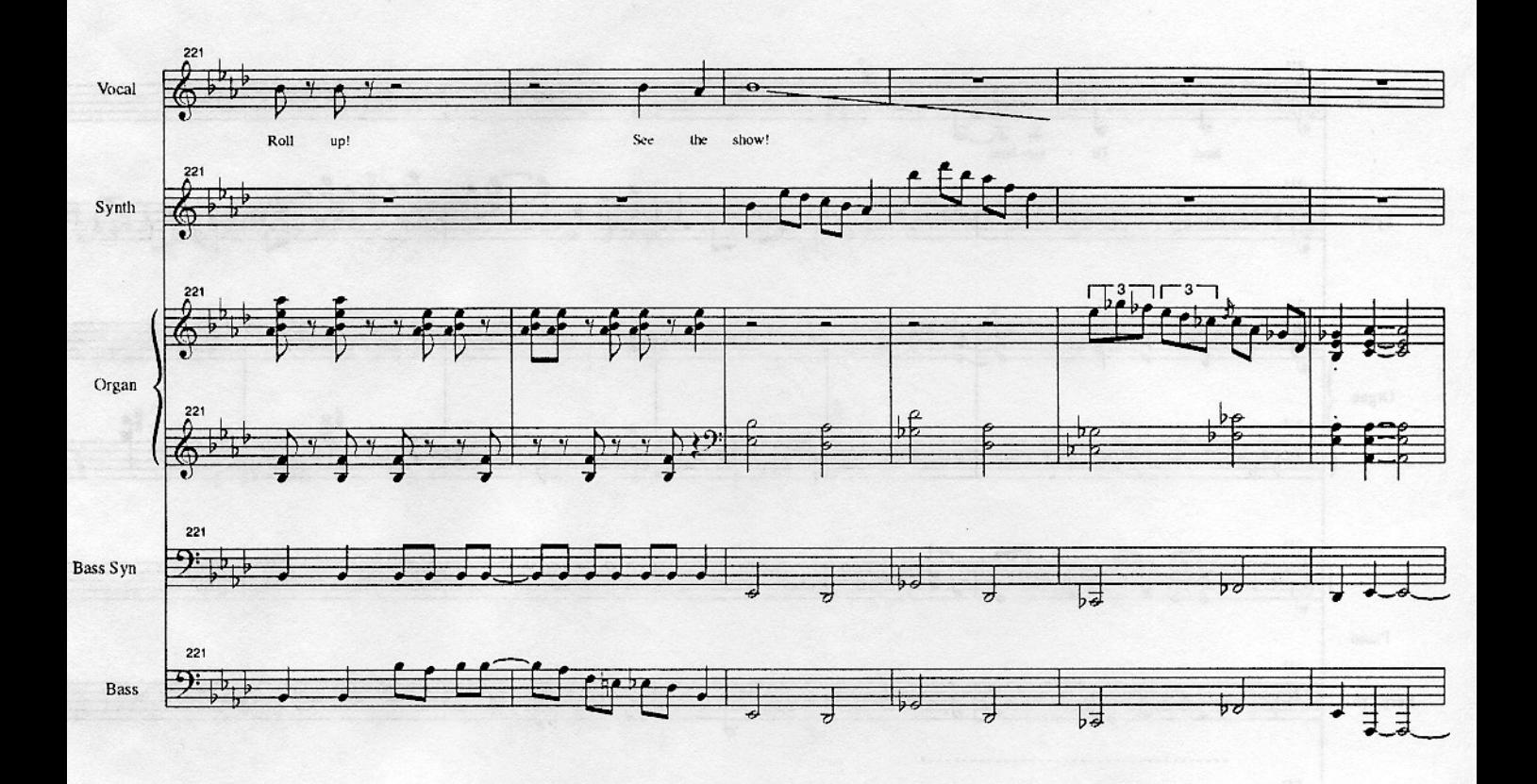

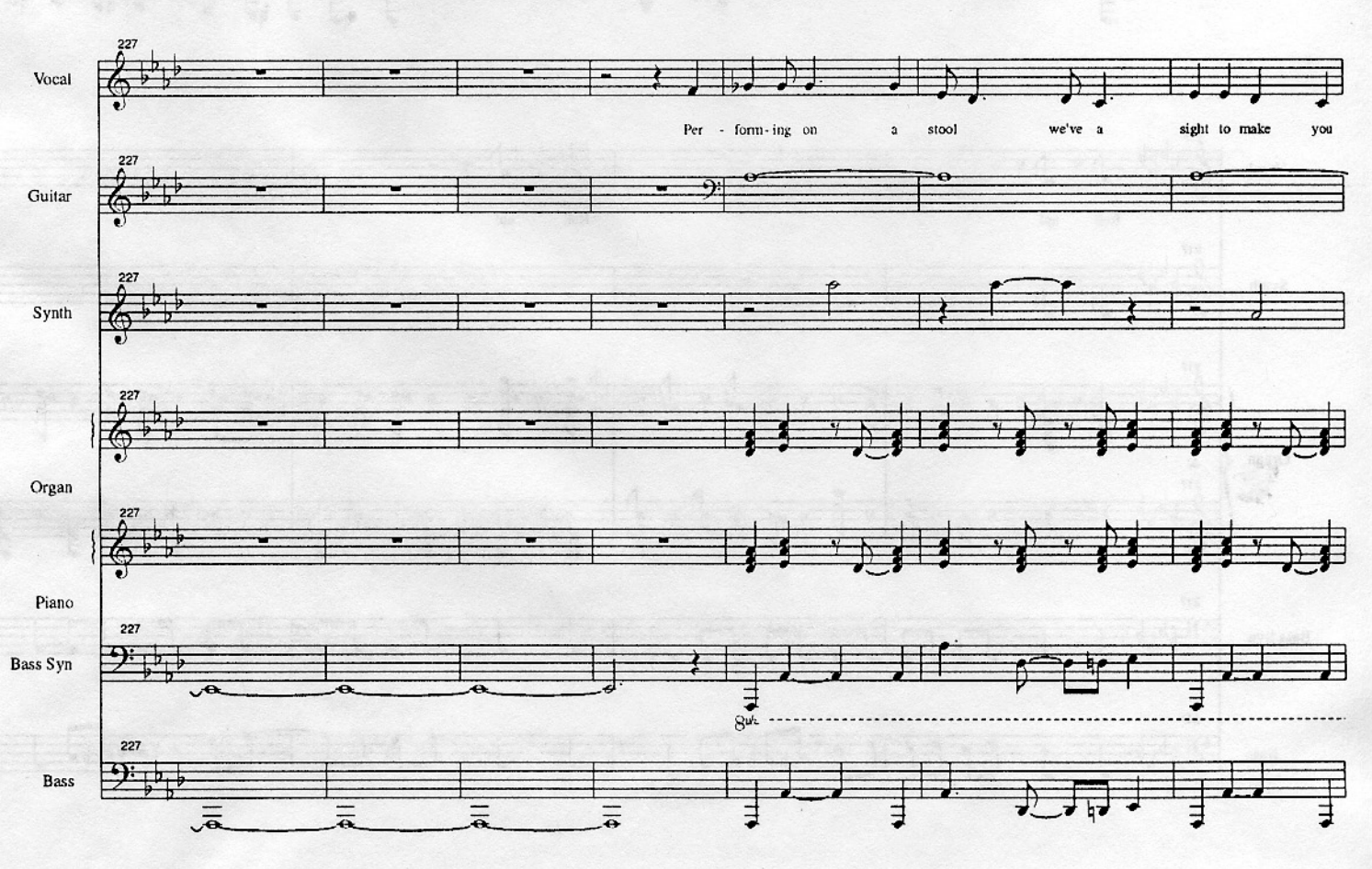

 $-11$ 

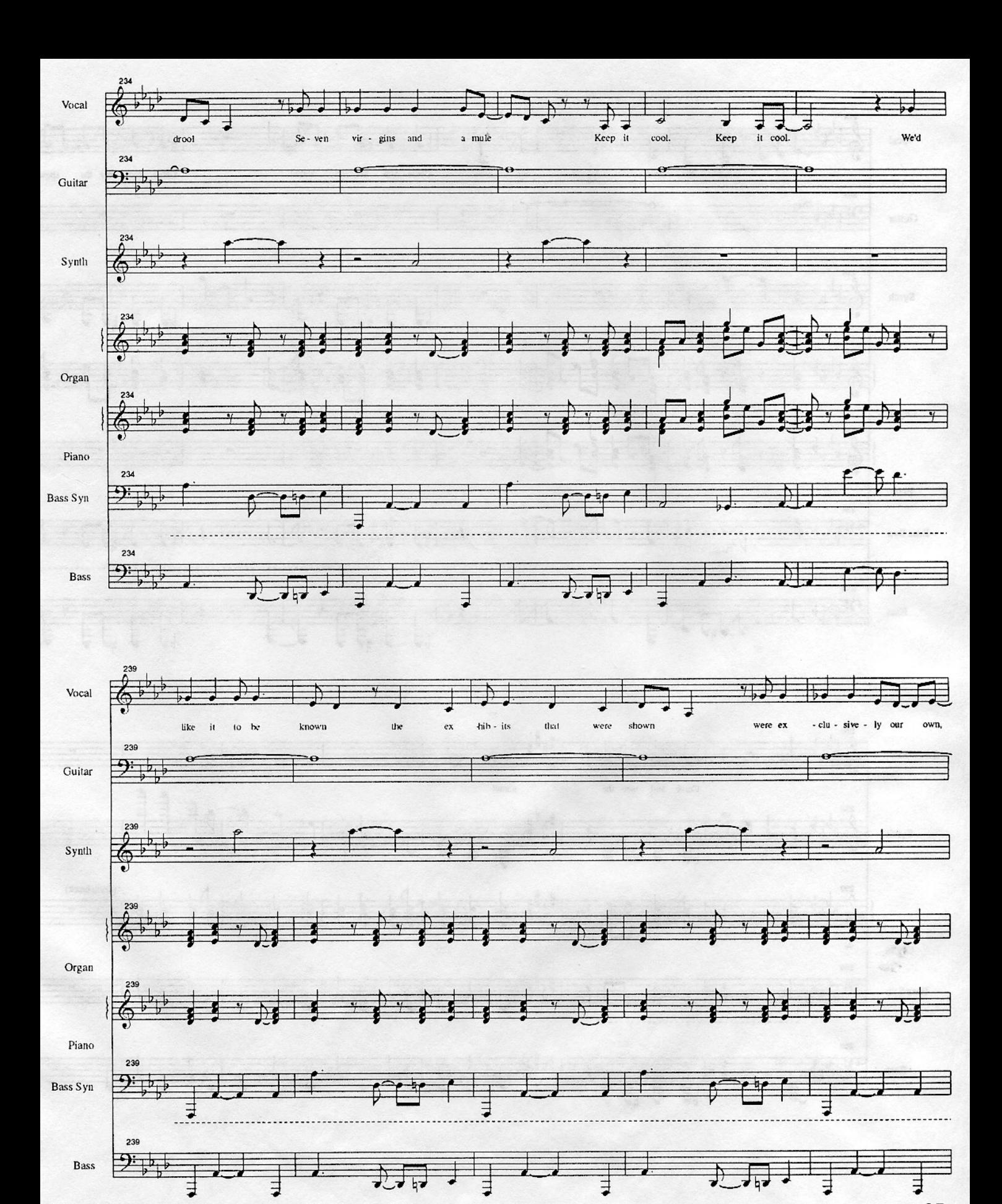

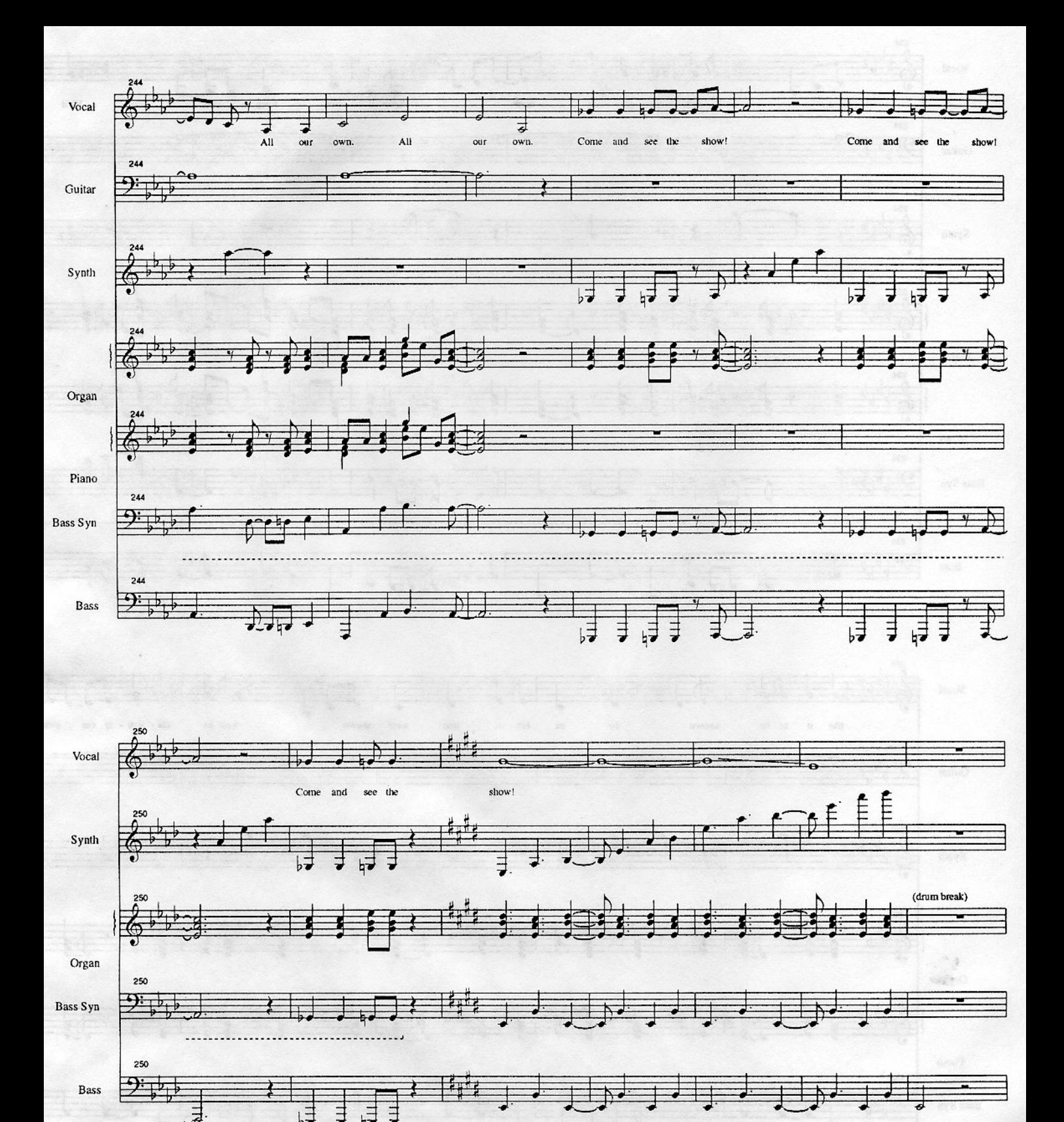

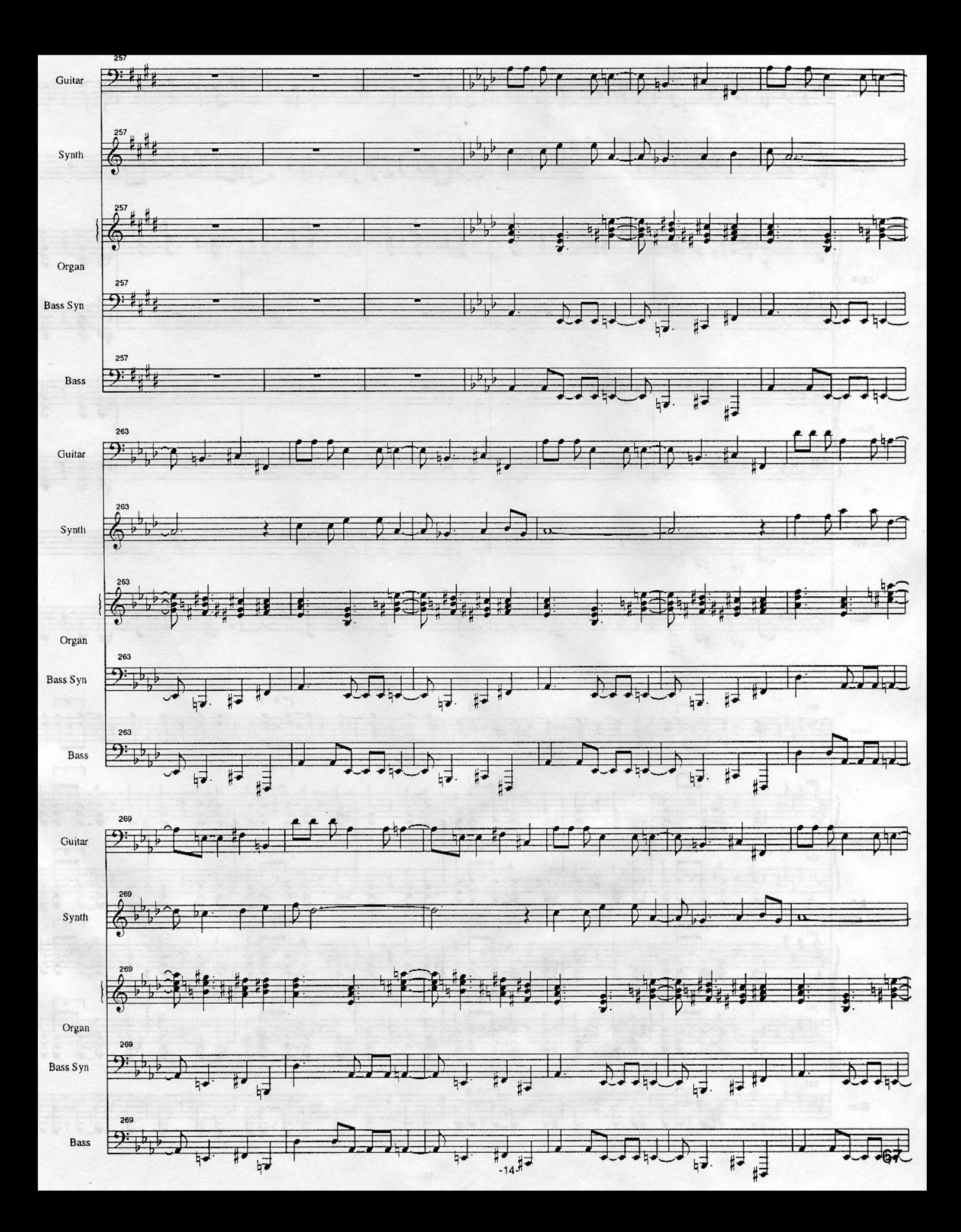

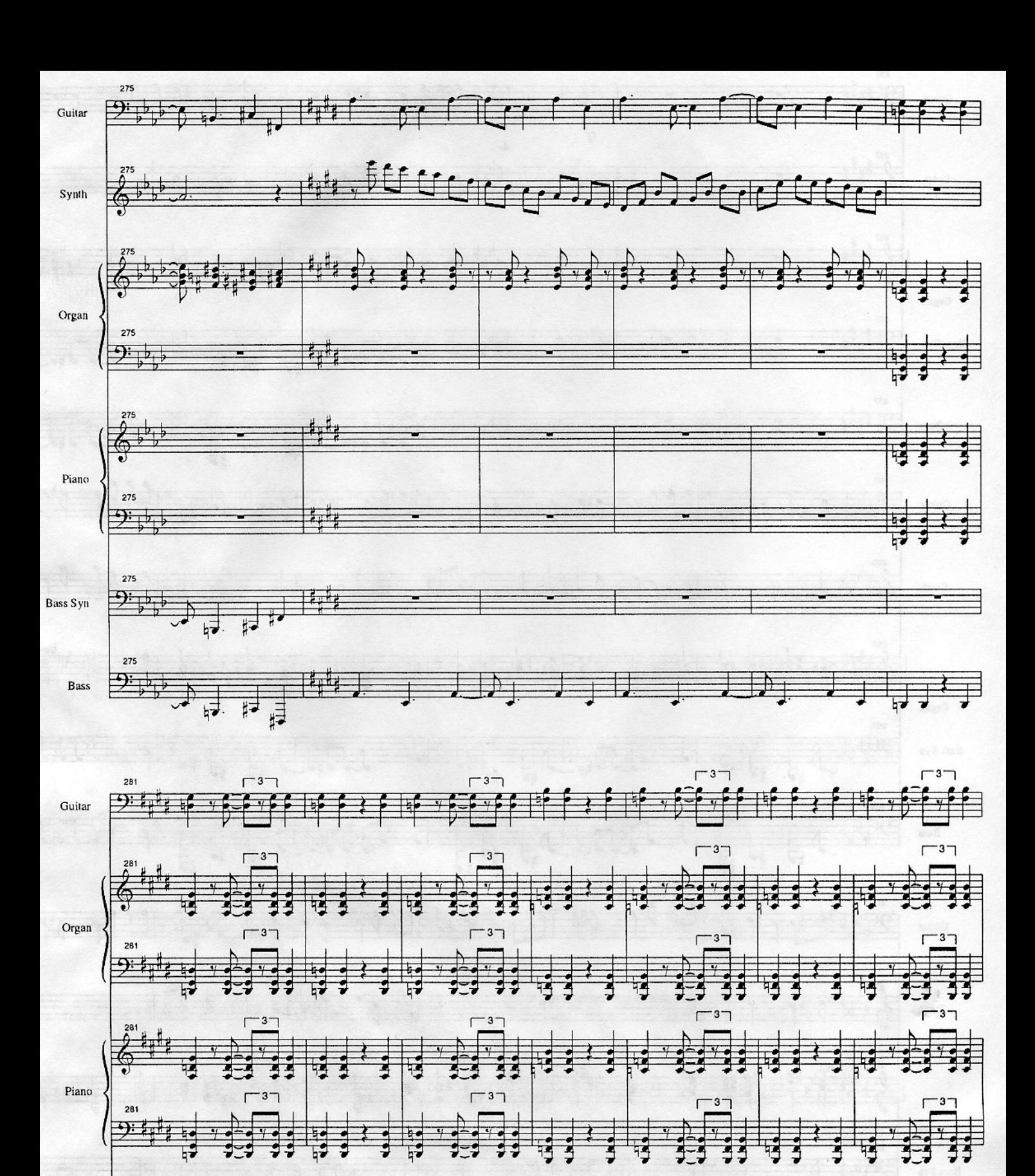

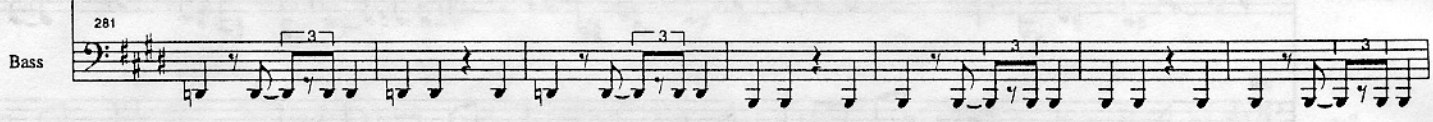

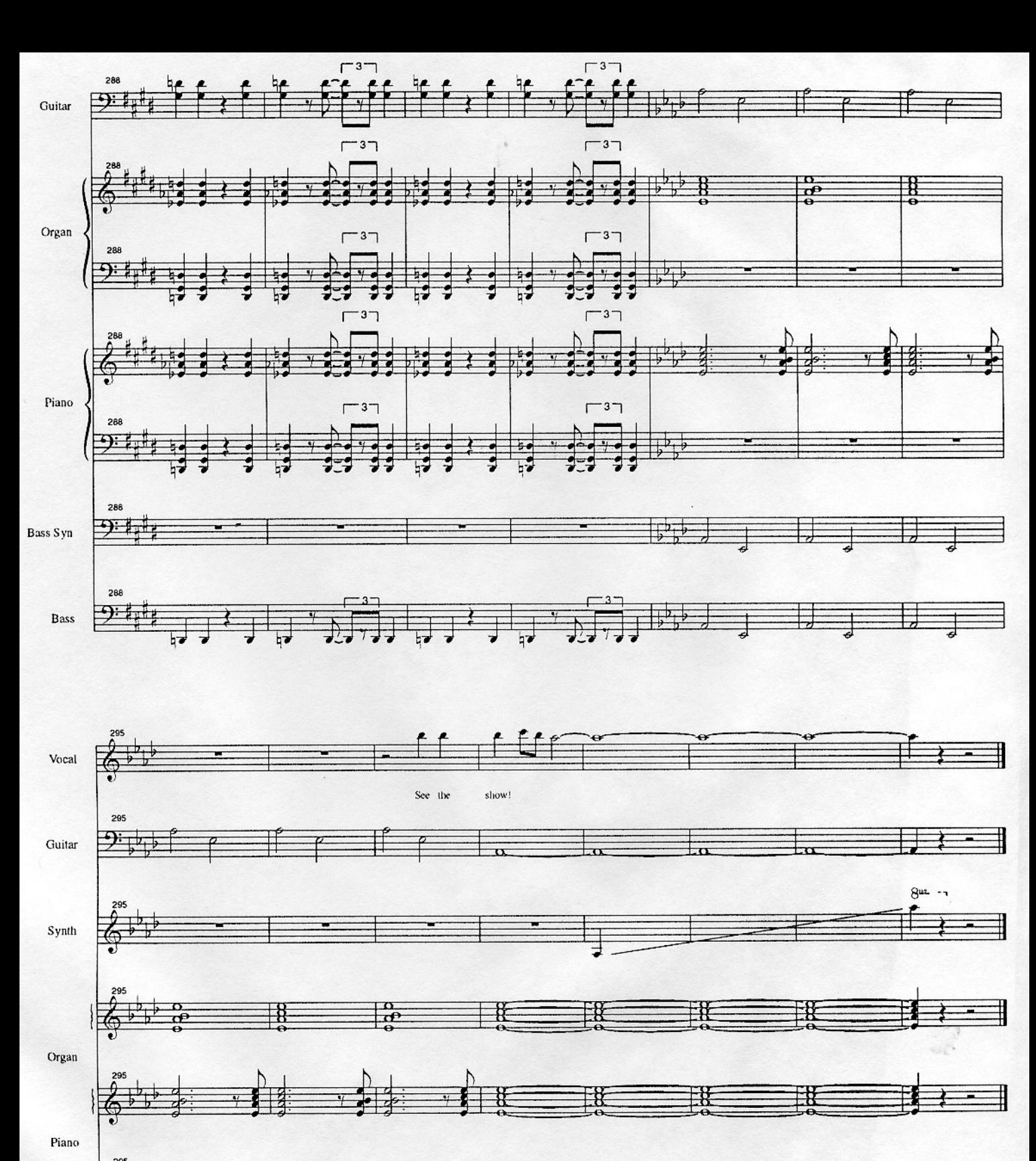

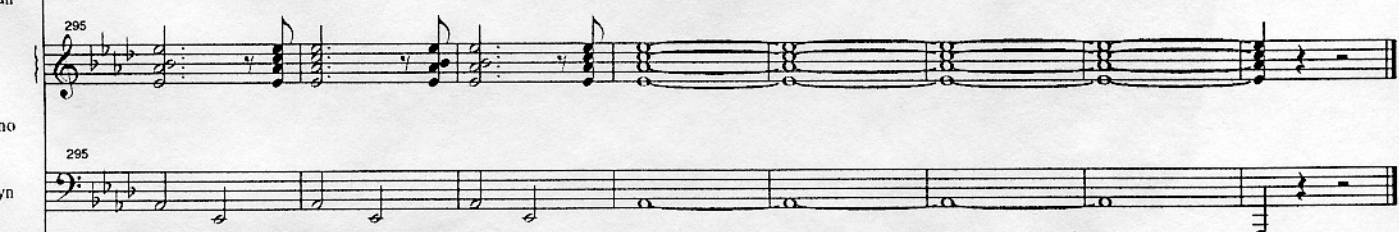

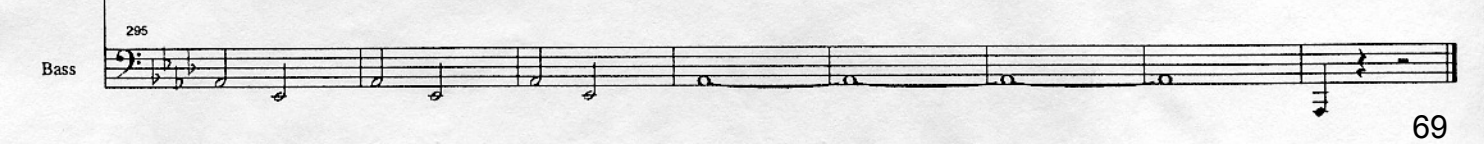

## Karn Evil 9 - 2nd Impression

### by Keith Emerson

Transcribed by Brent Wood

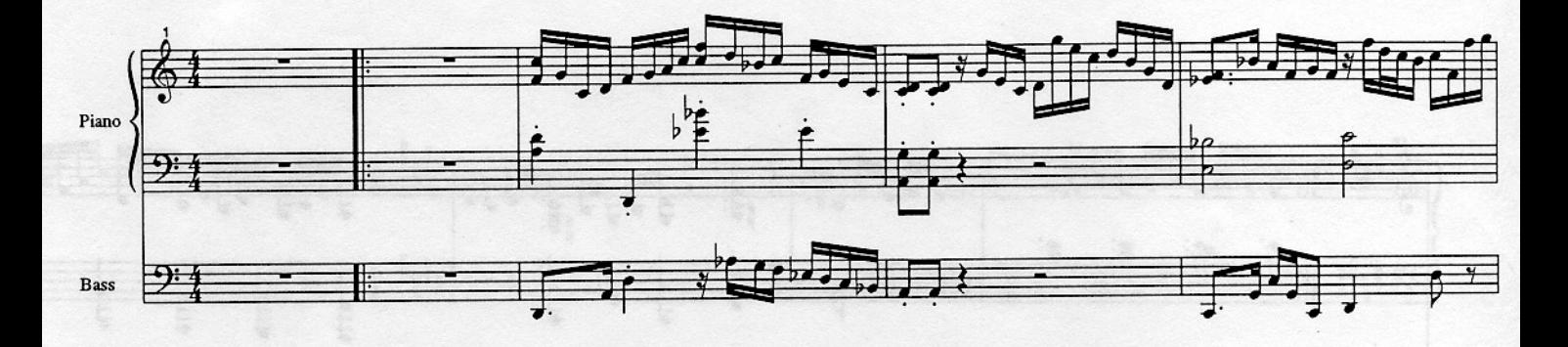

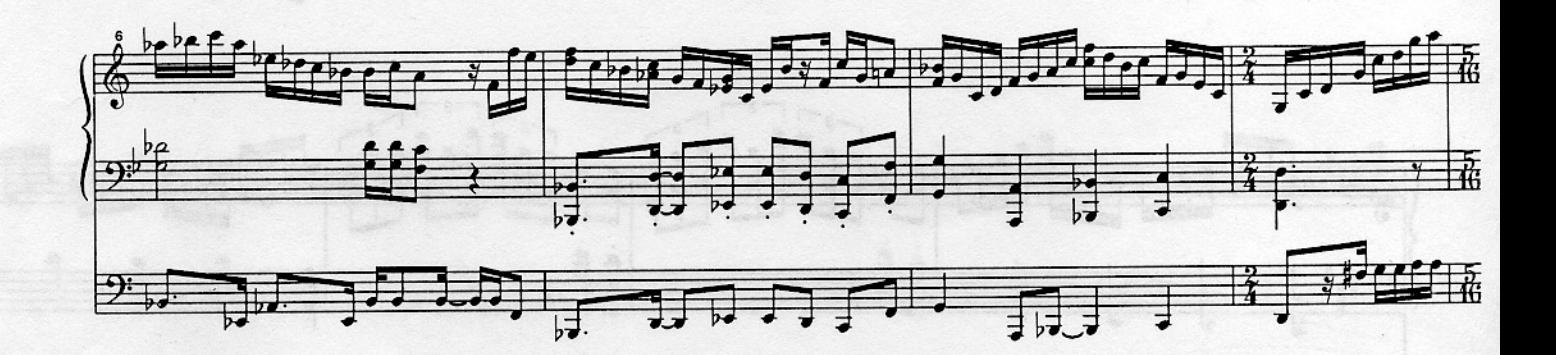

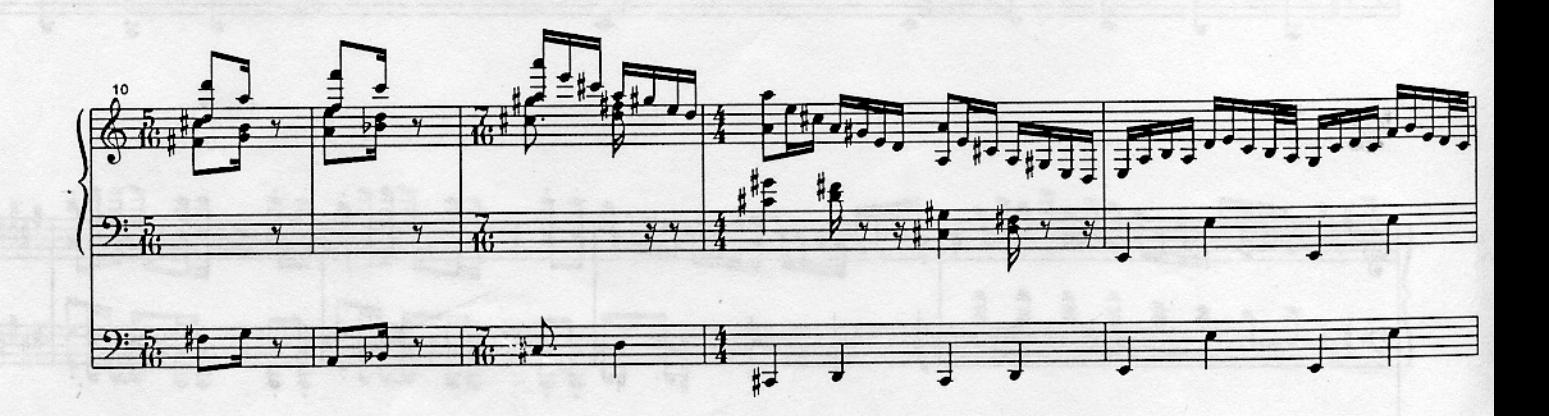

 $70.1$ 

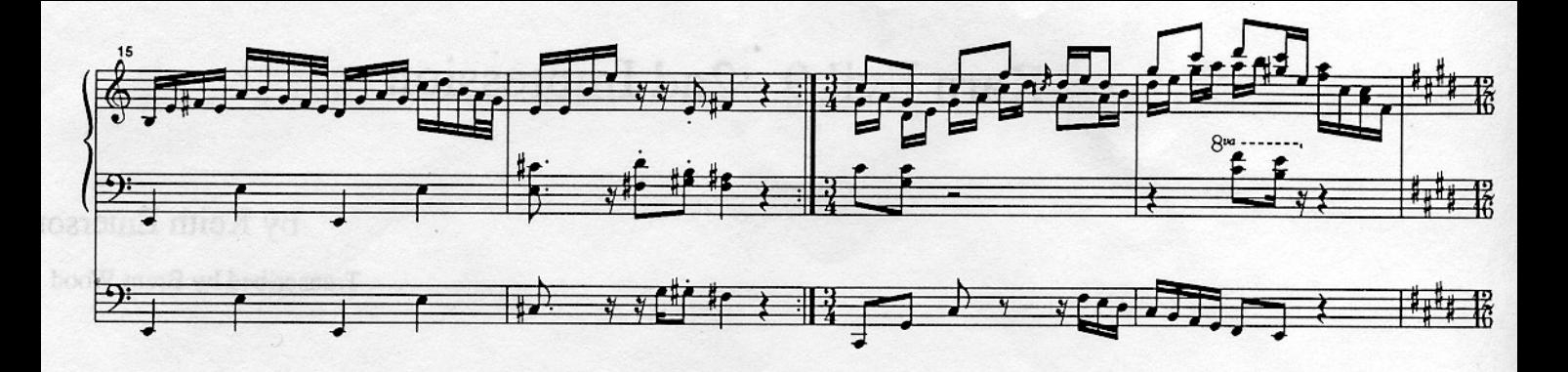

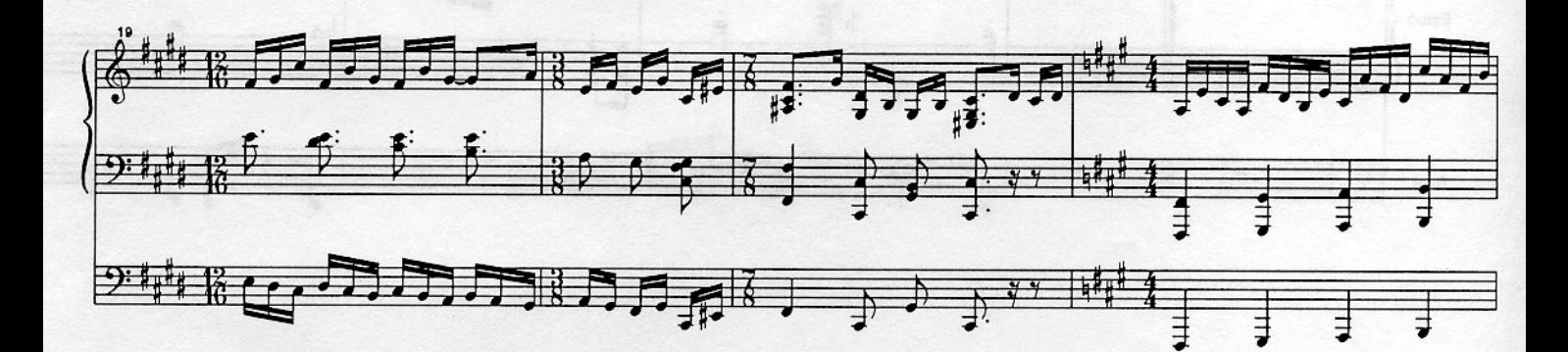

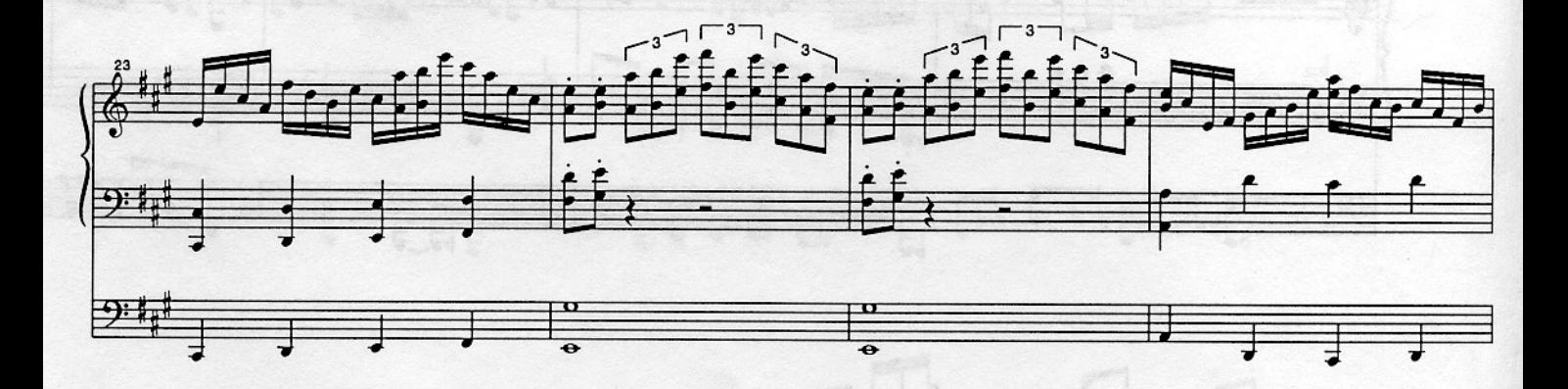

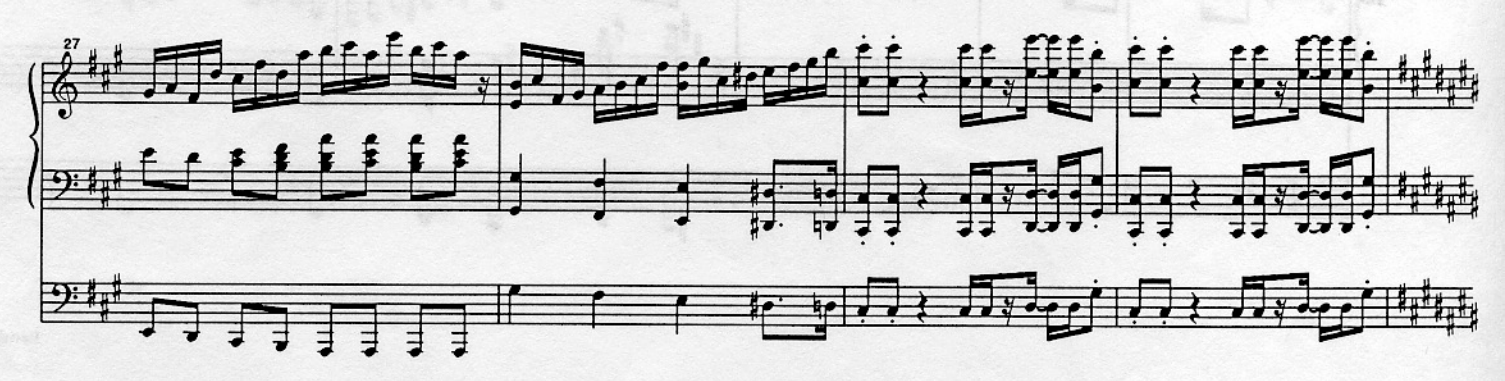
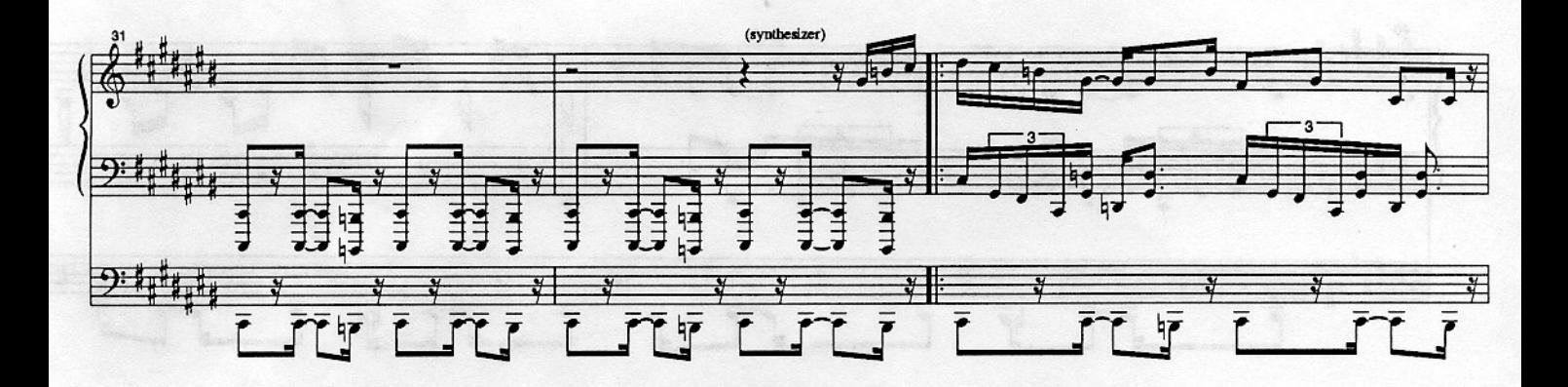

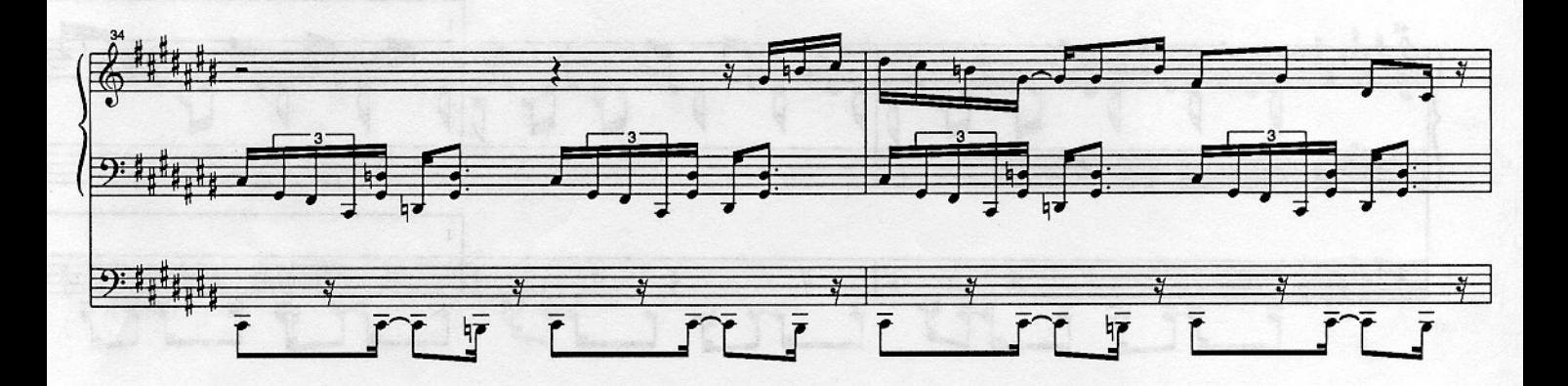

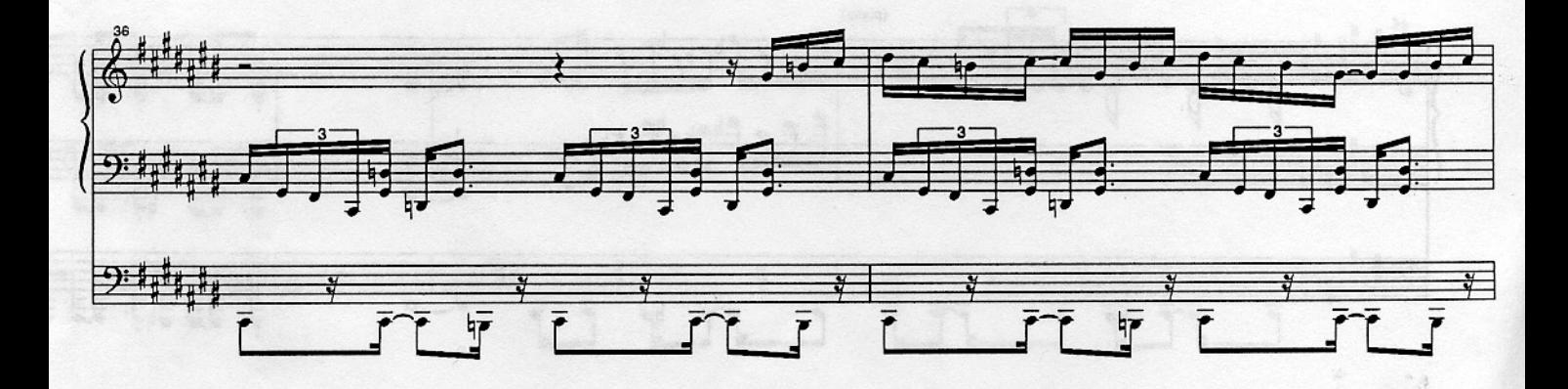

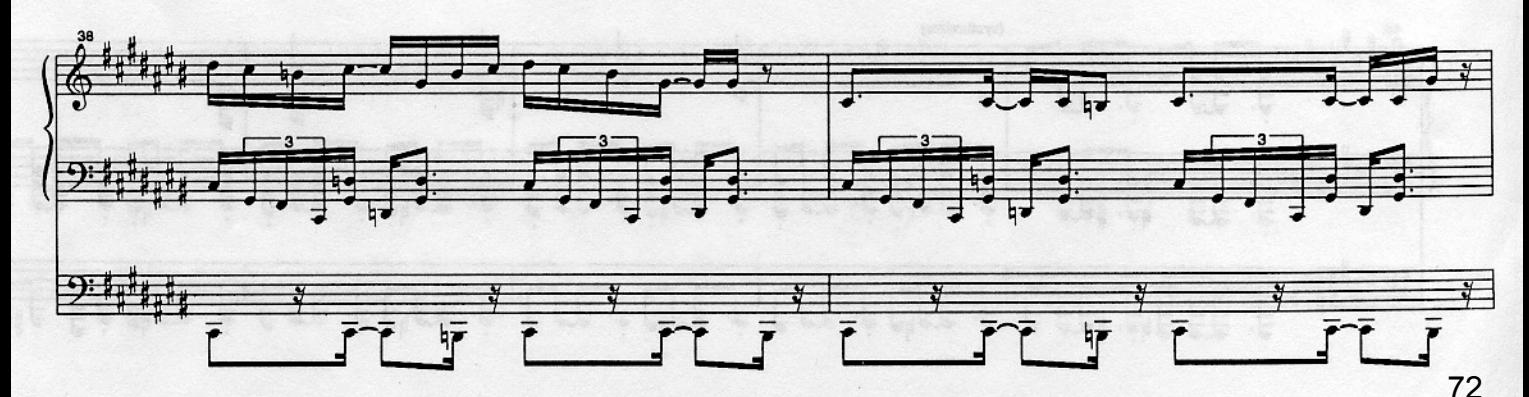

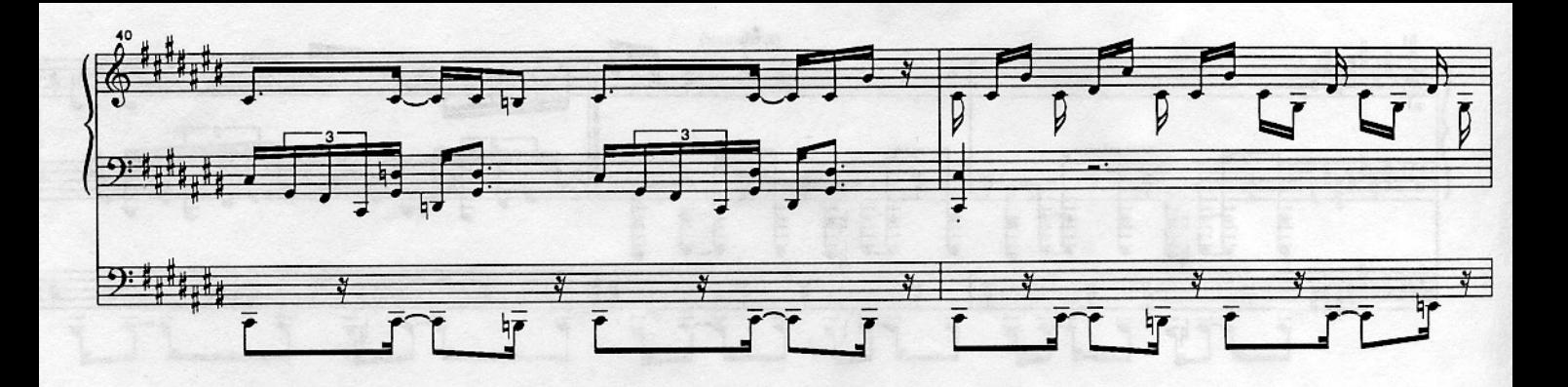

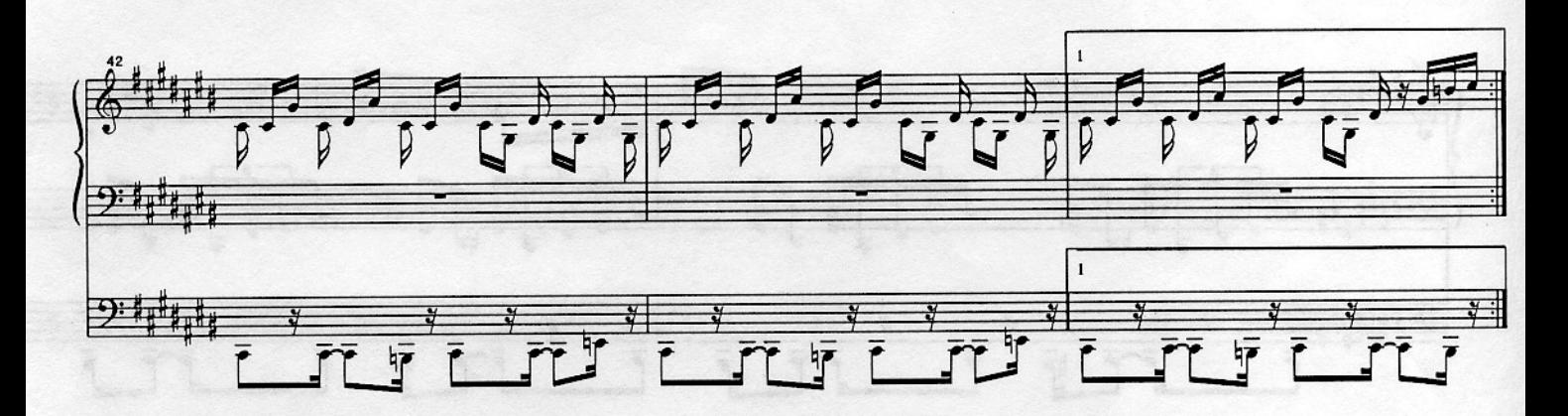

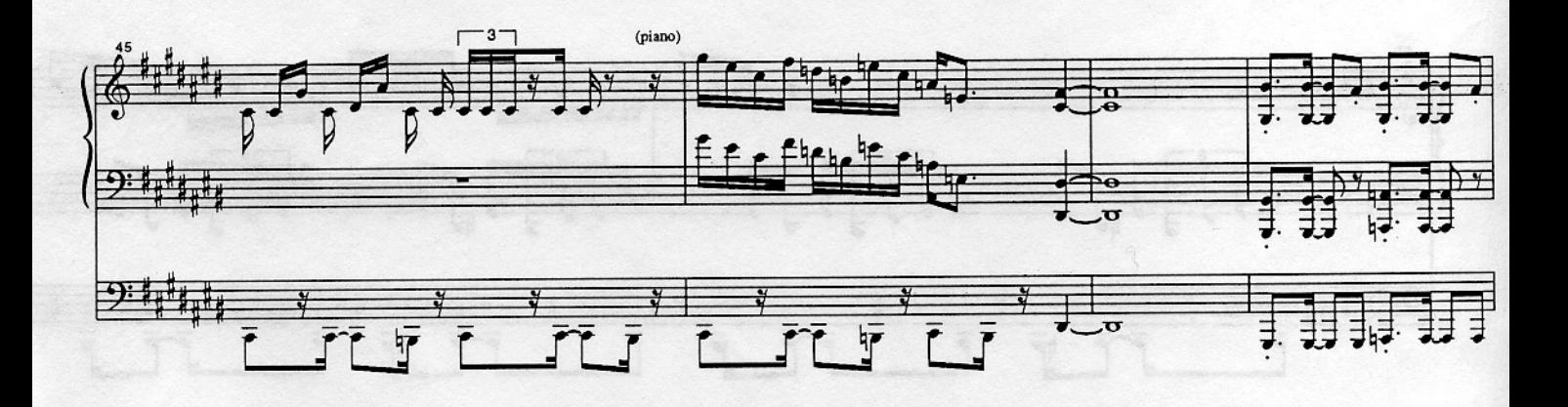

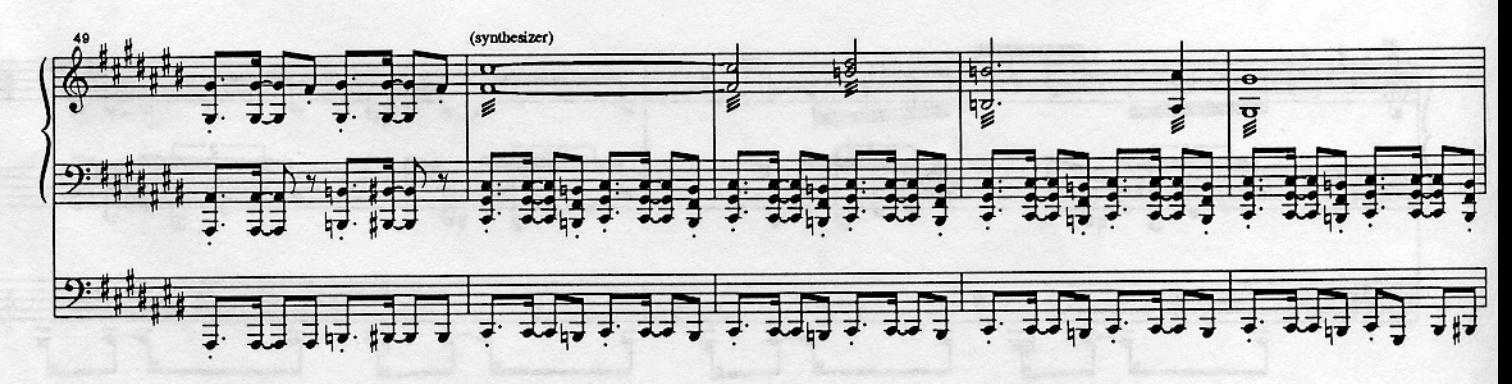

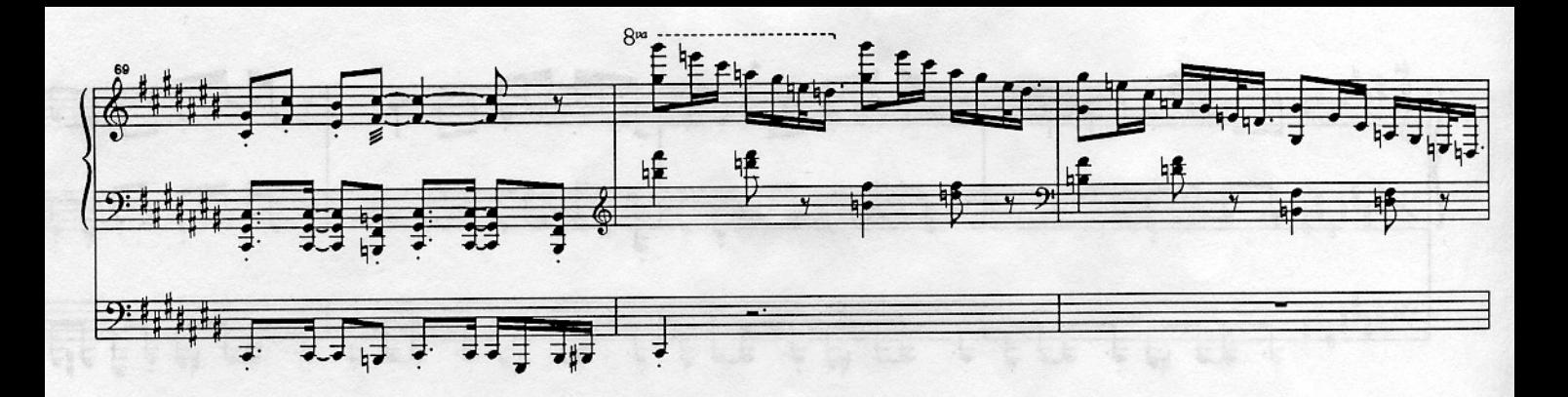

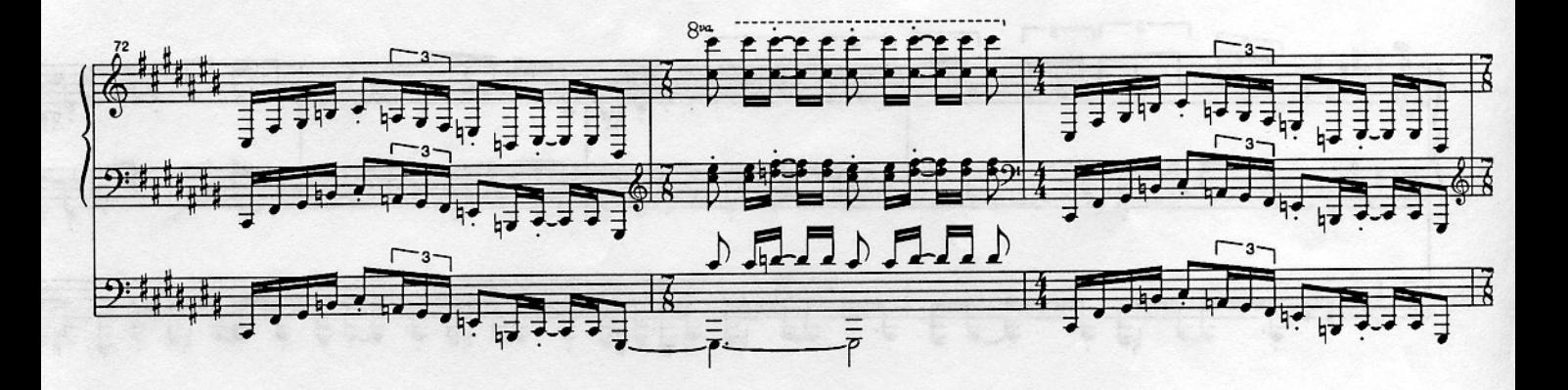

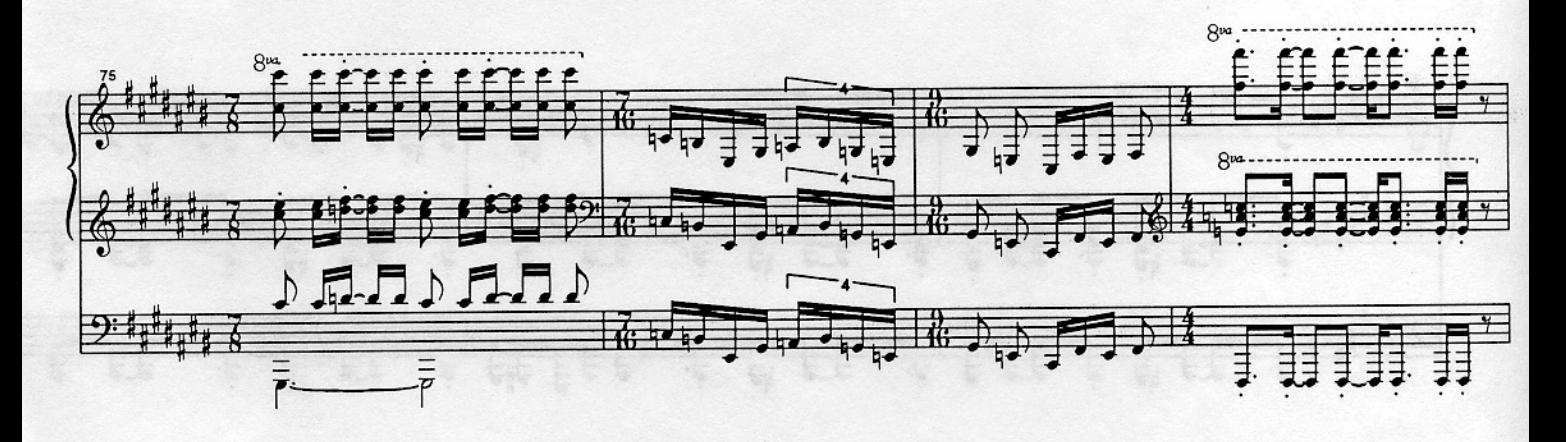

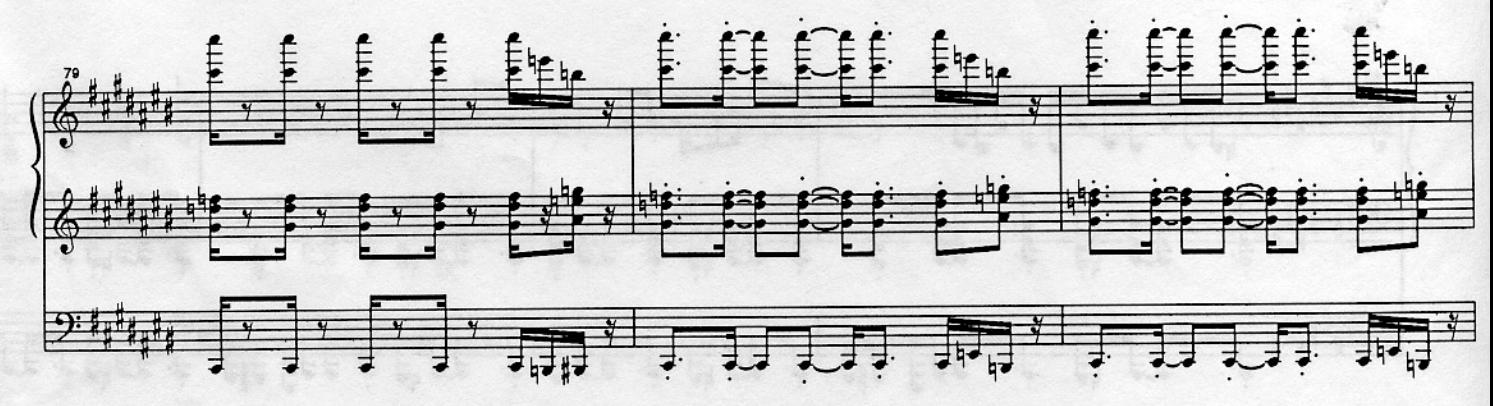

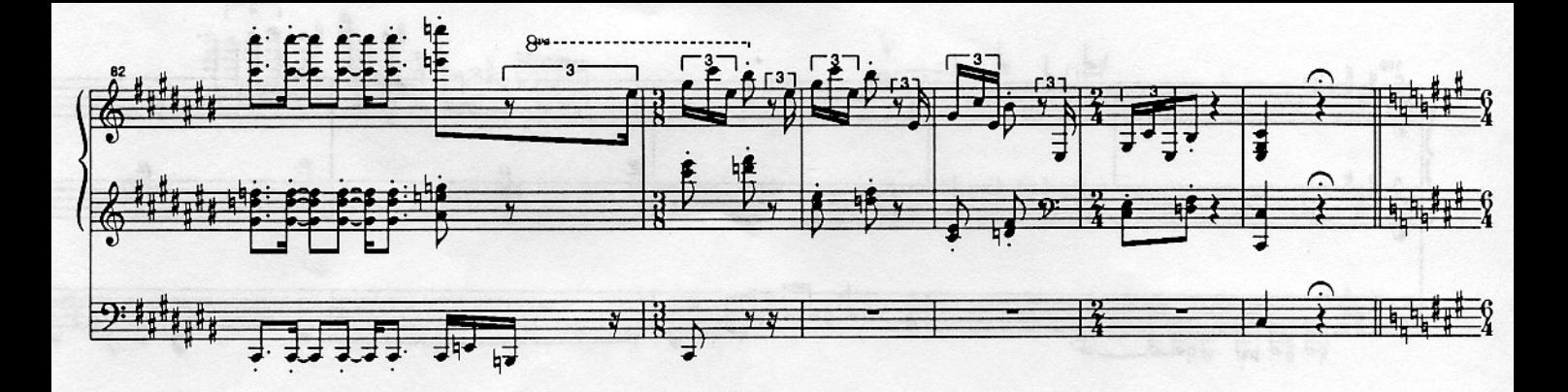

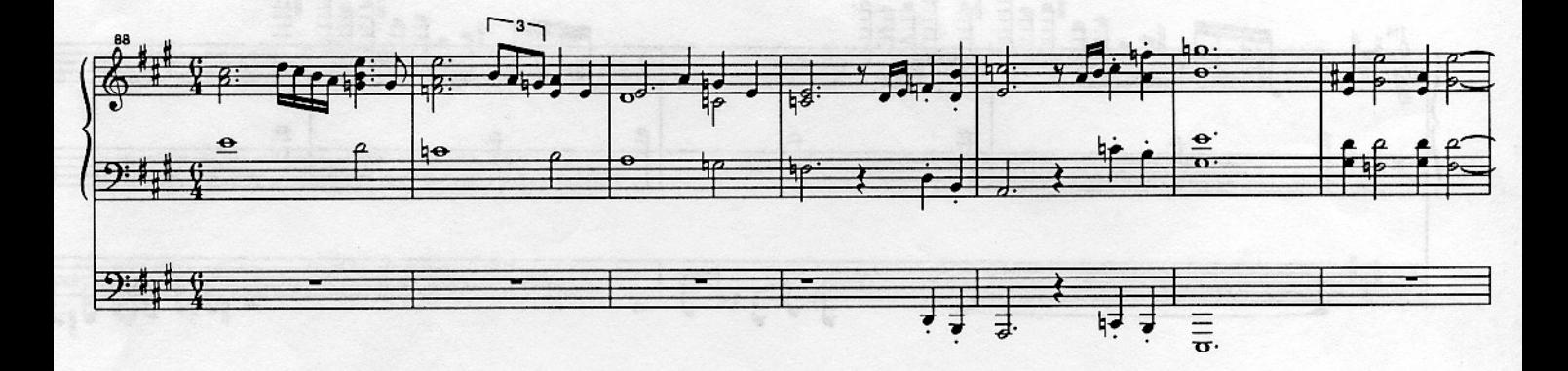

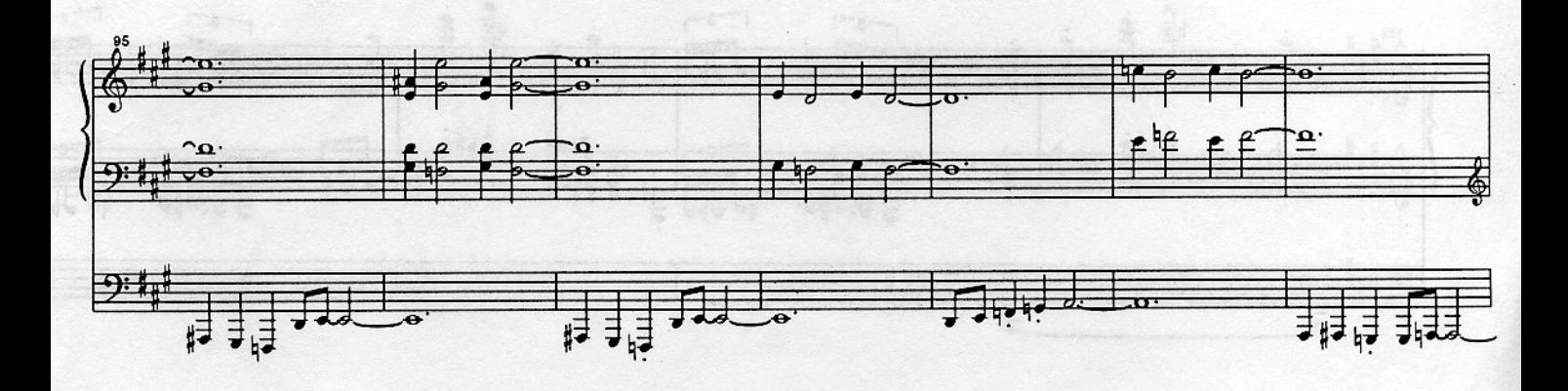

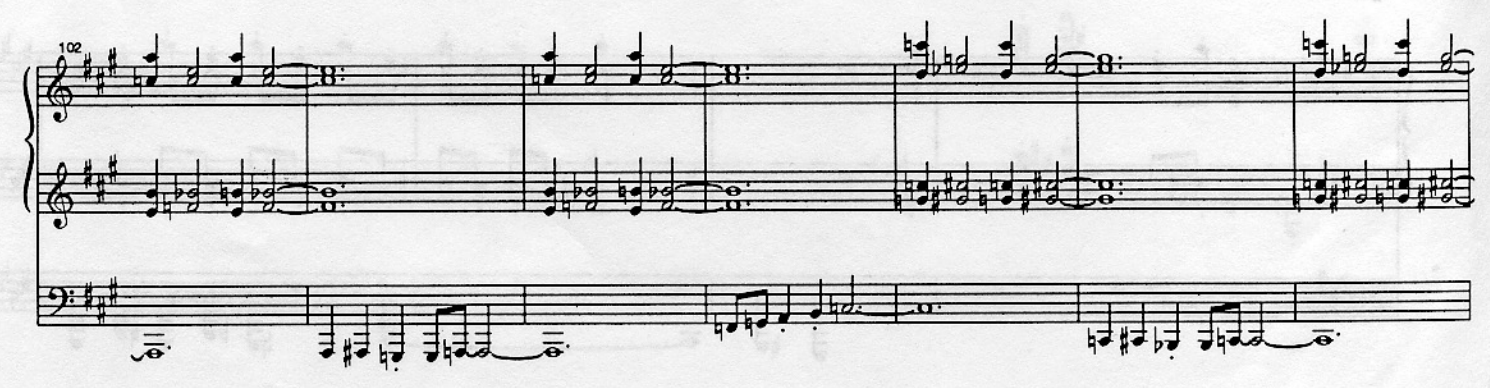

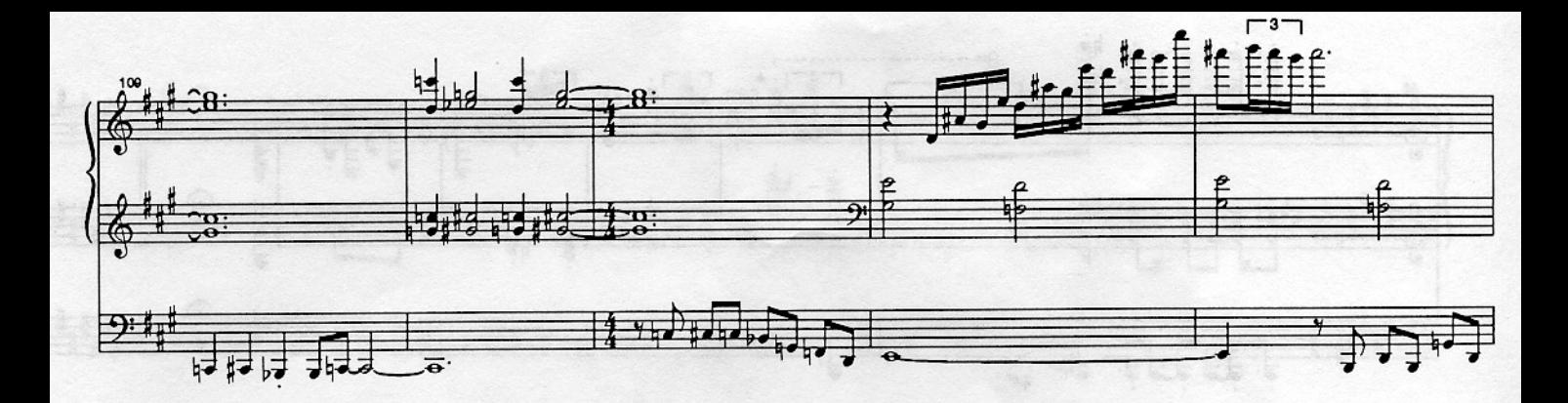

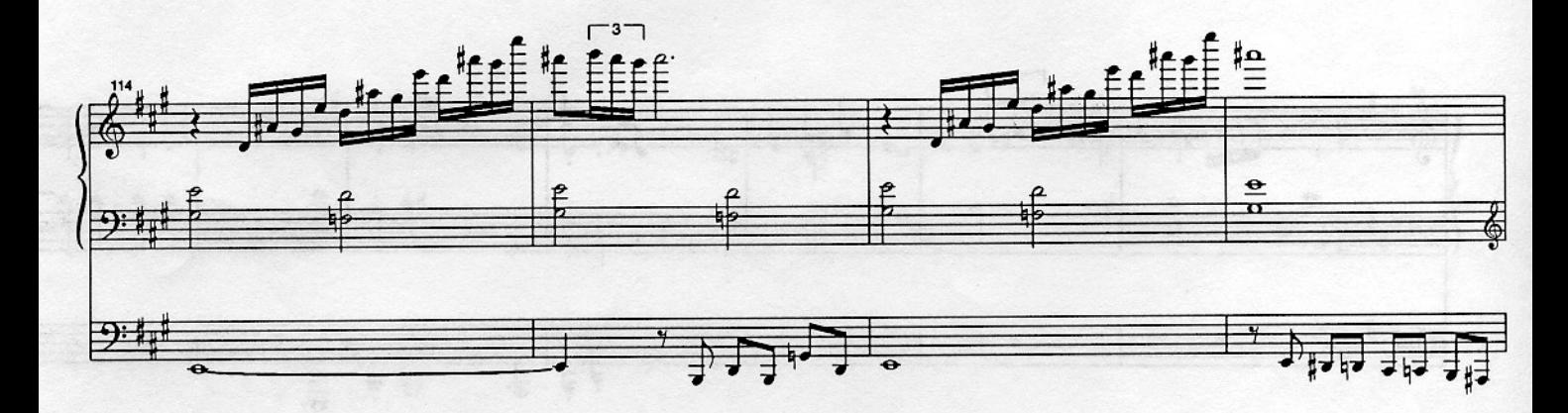

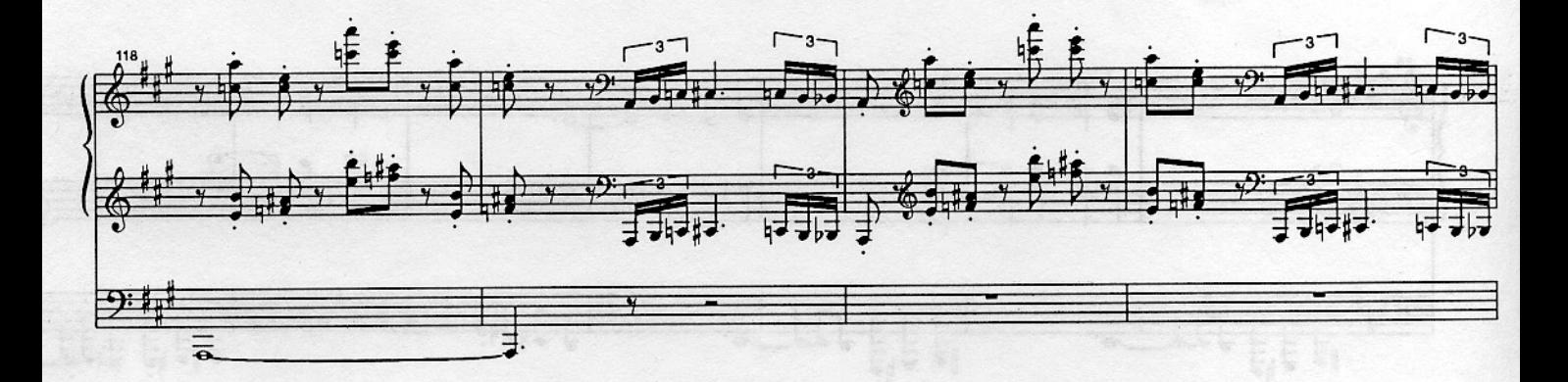

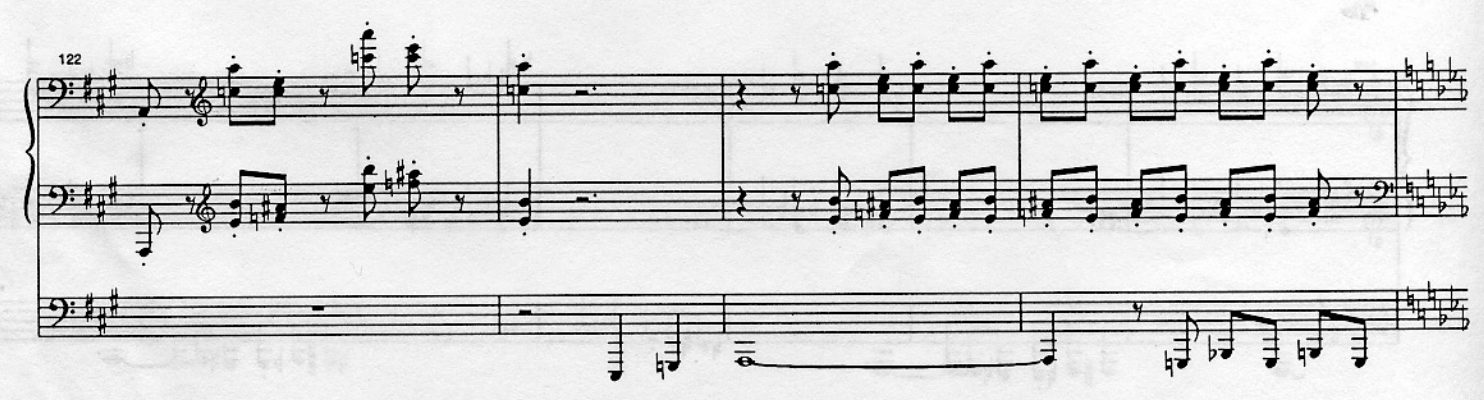

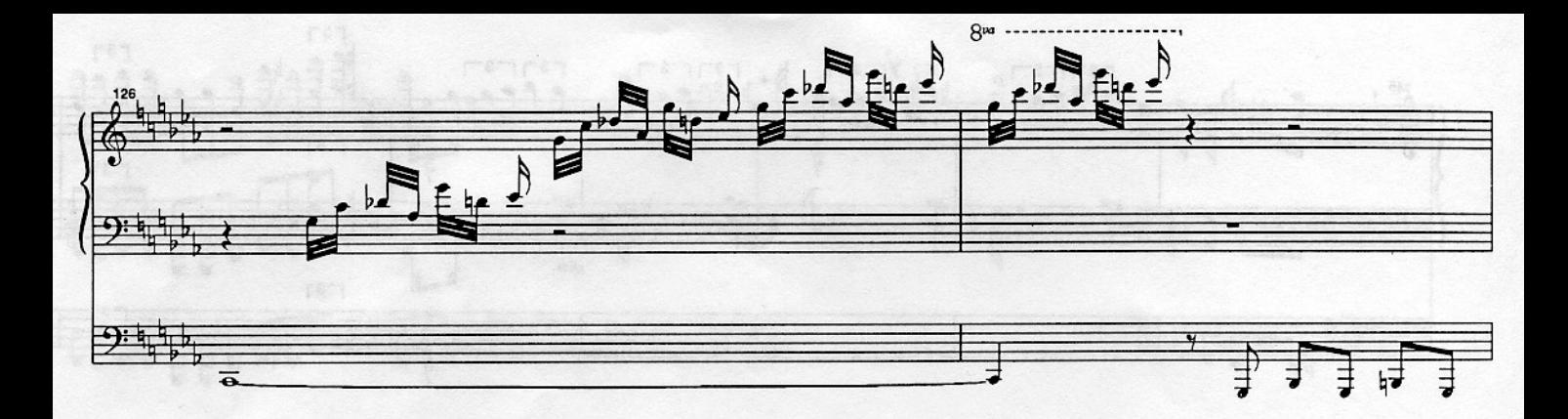

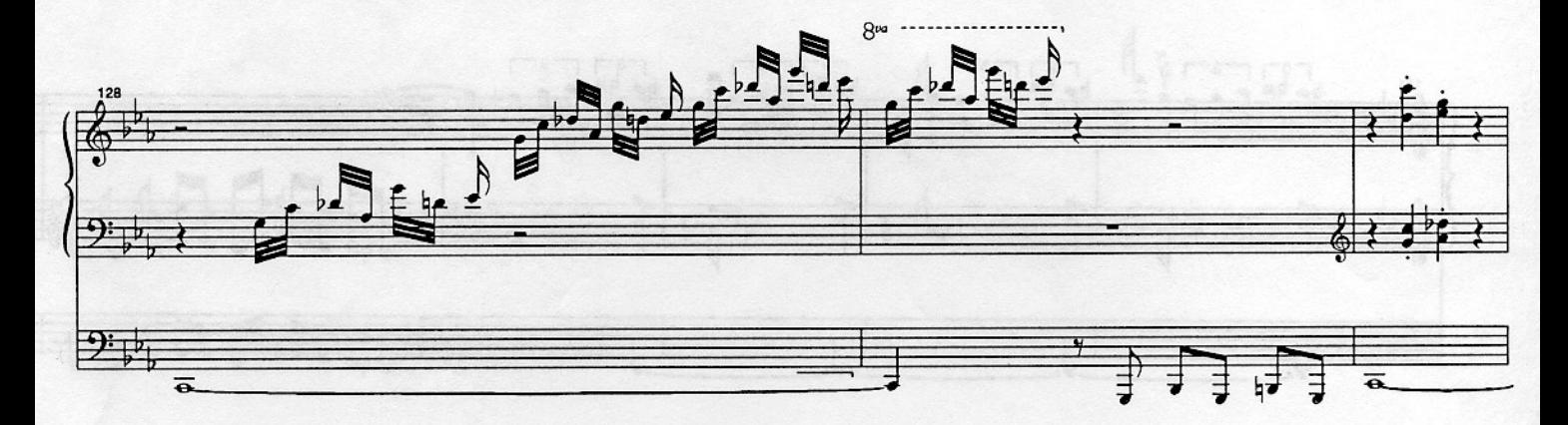

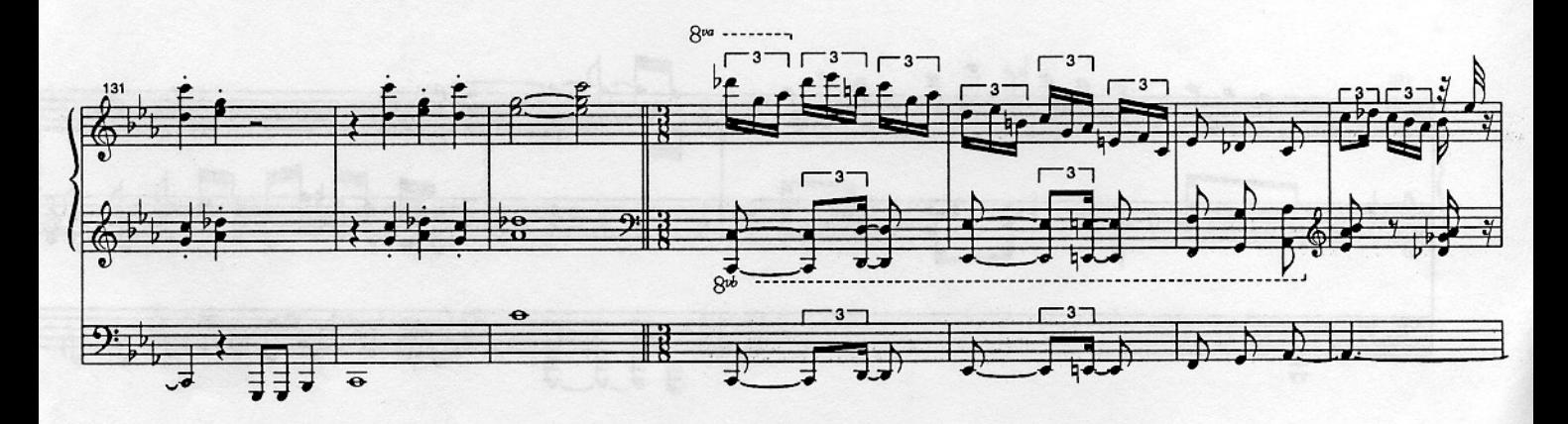

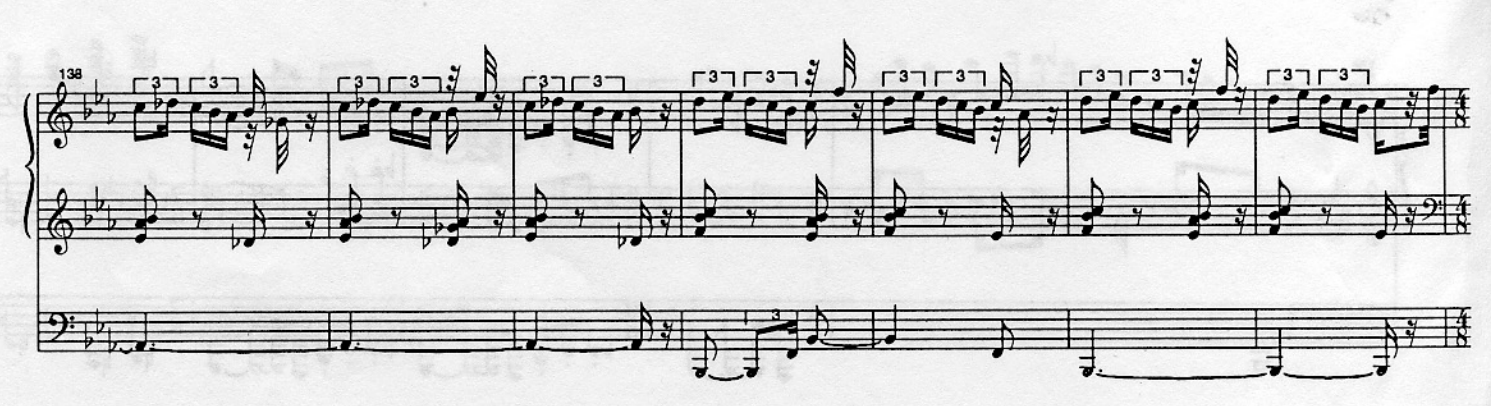

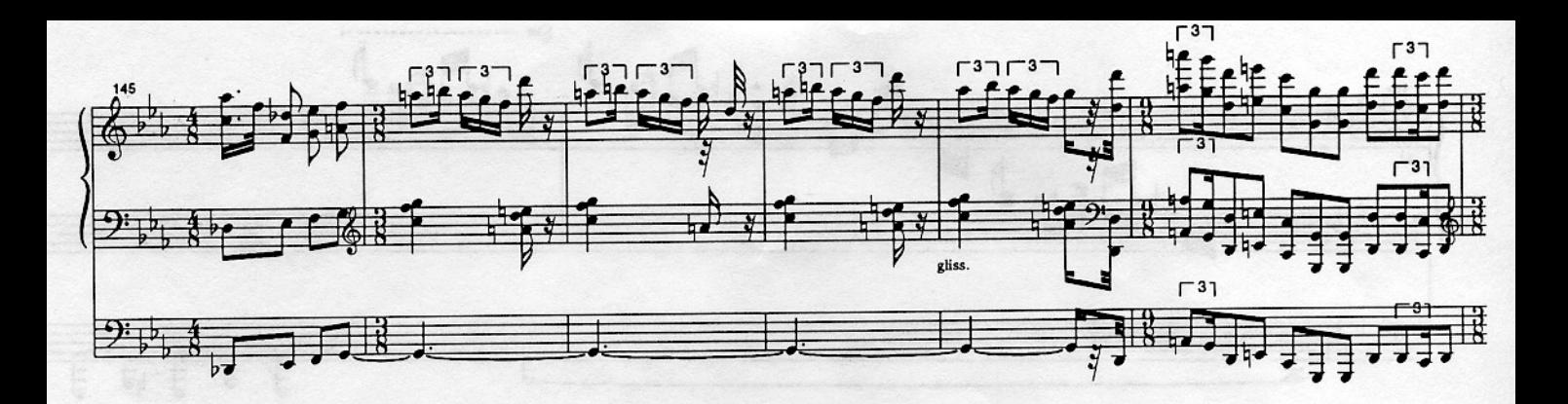

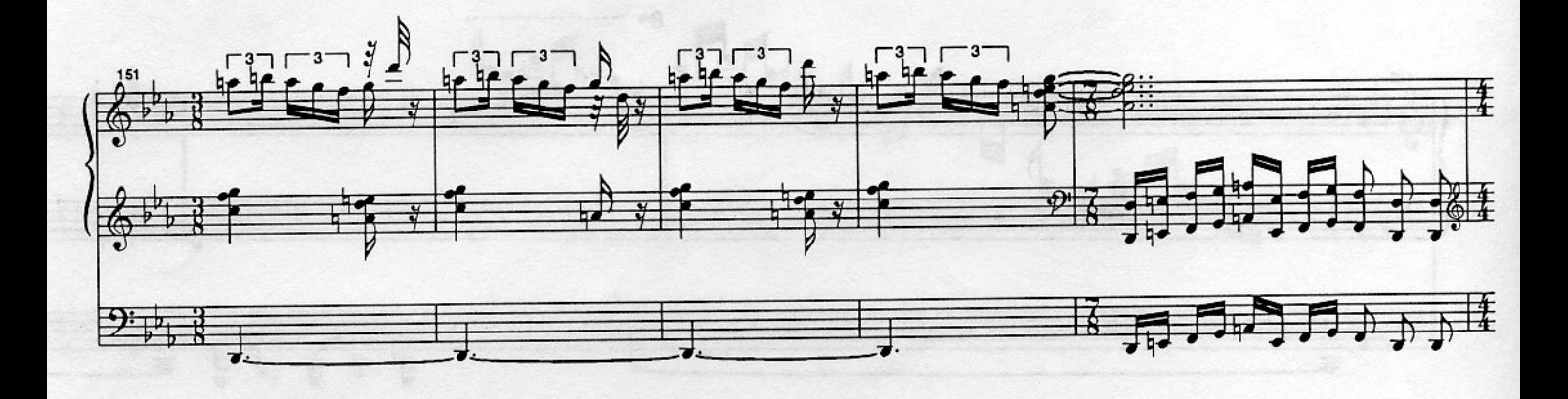

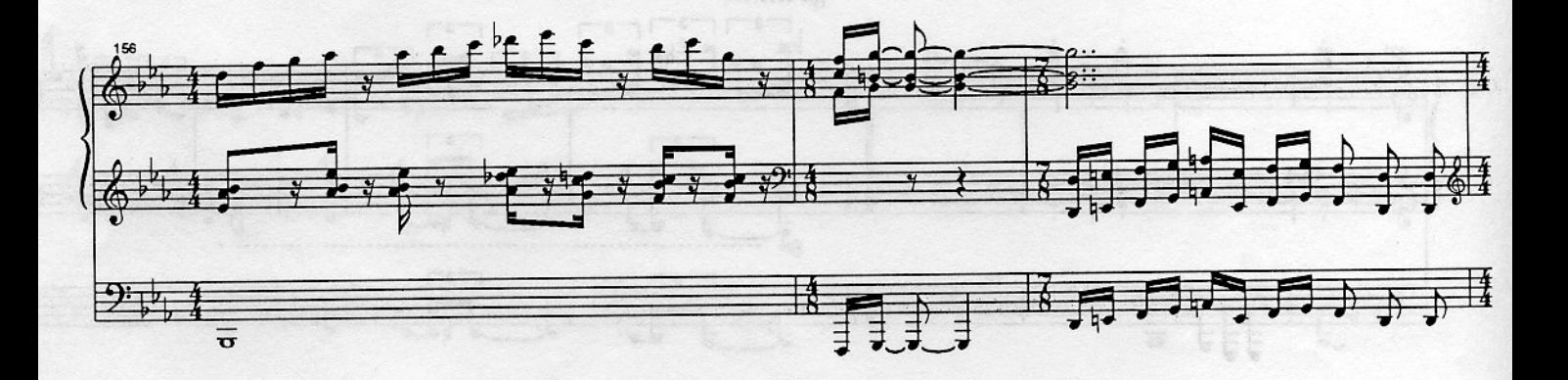

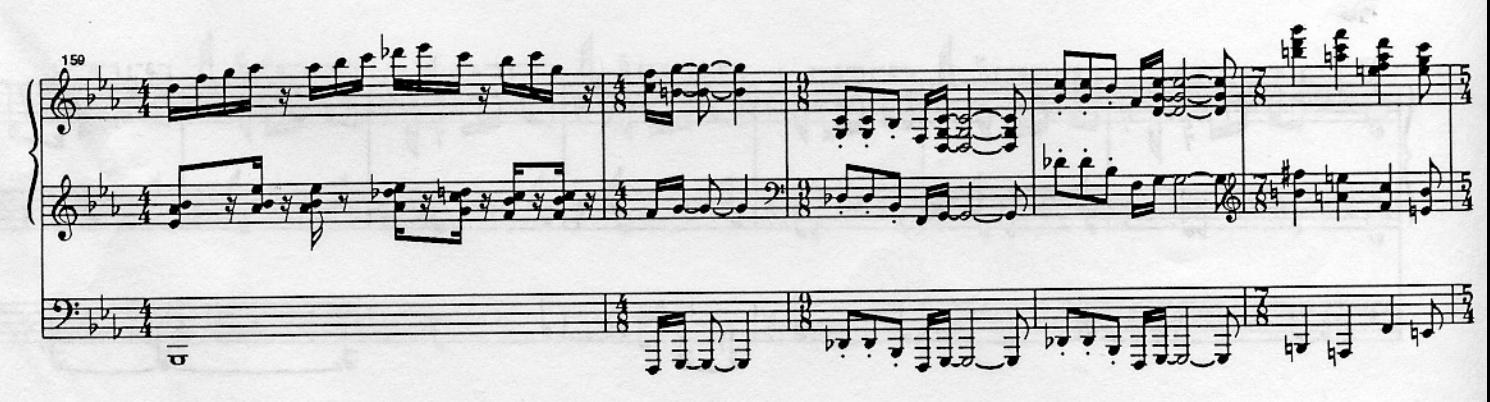

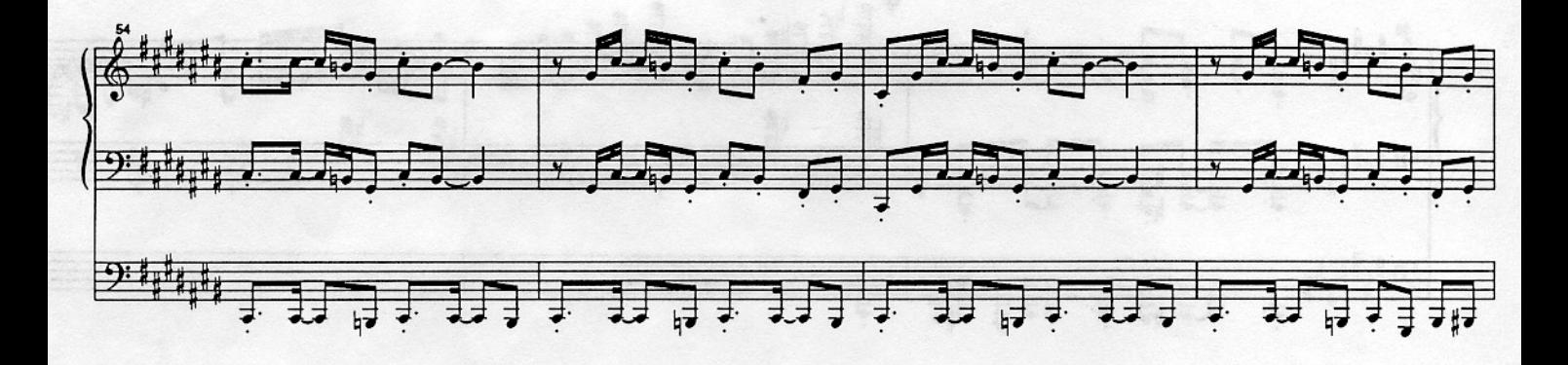

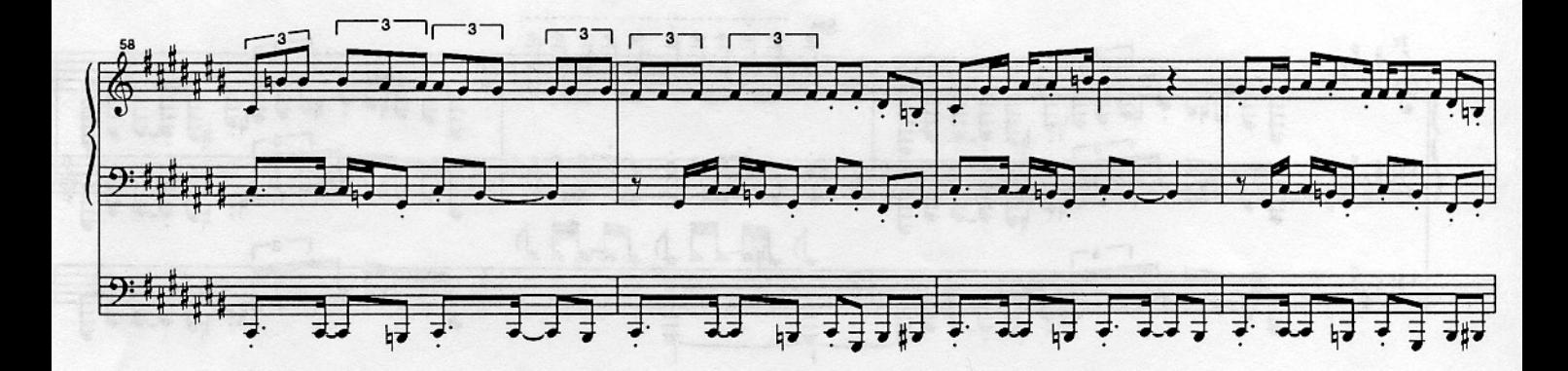

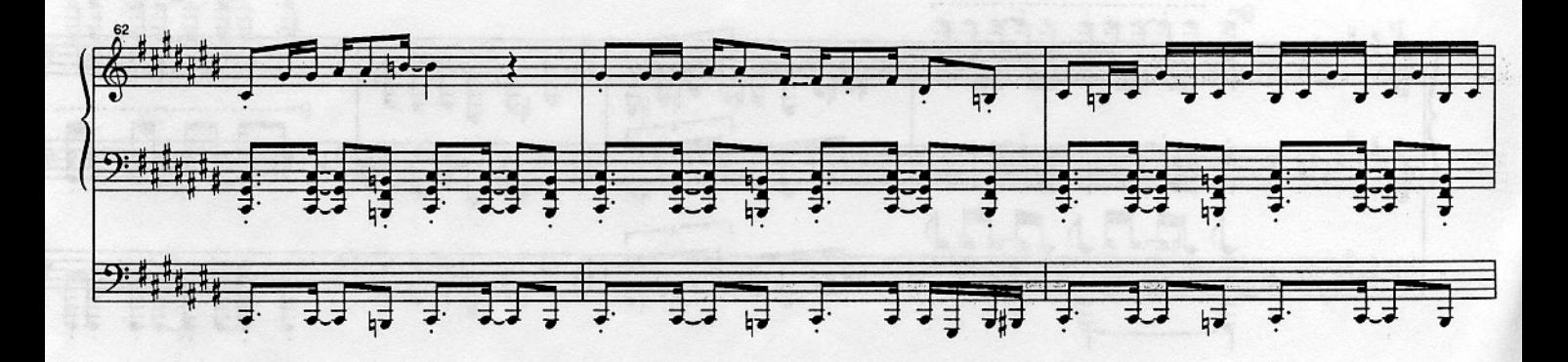

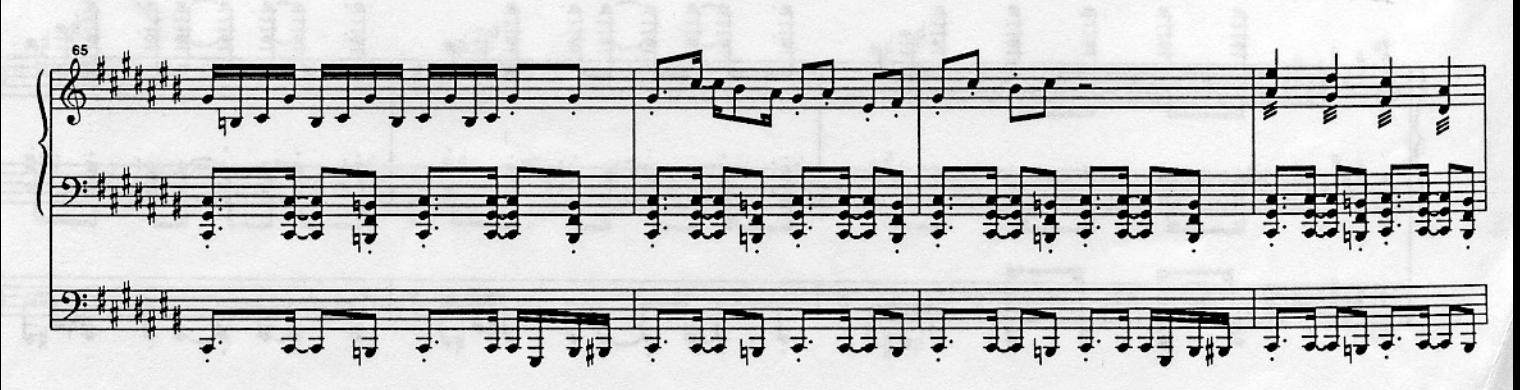

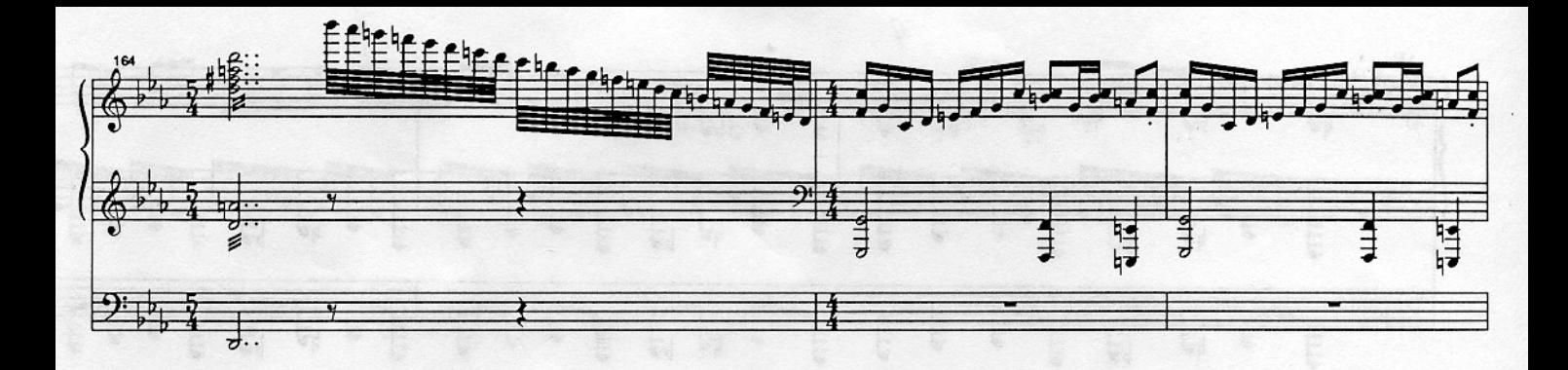

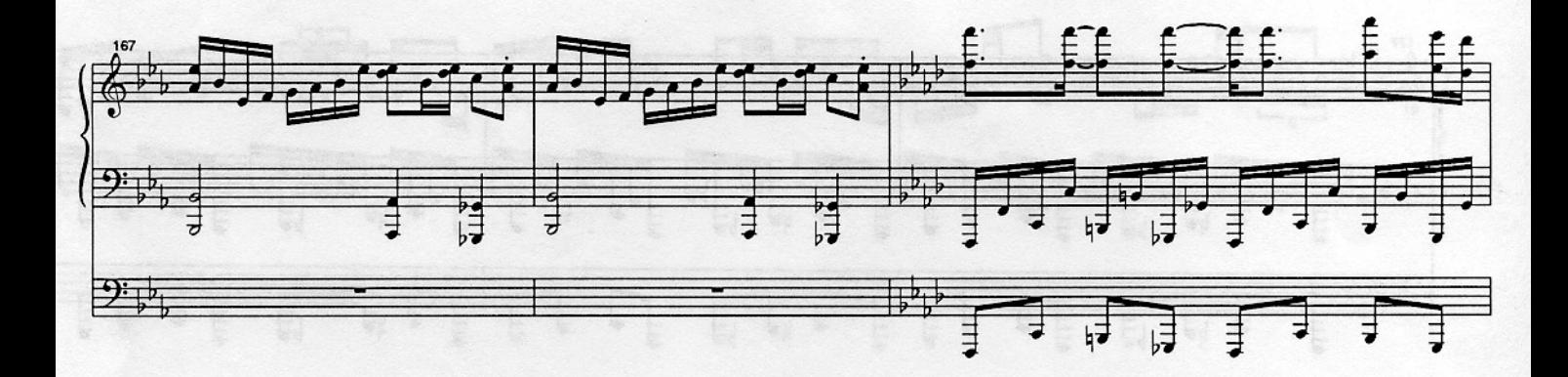

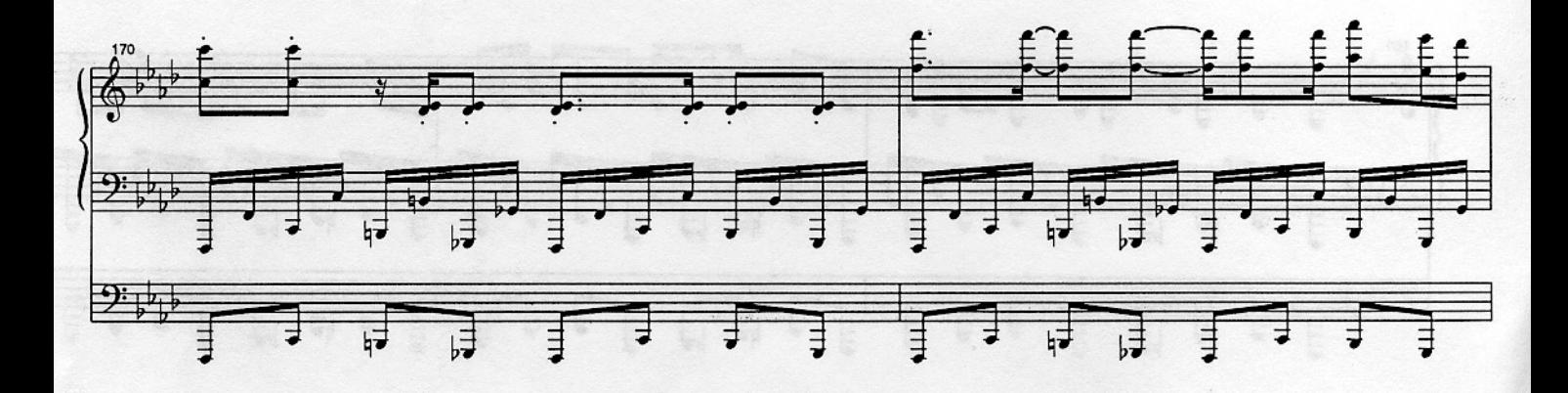

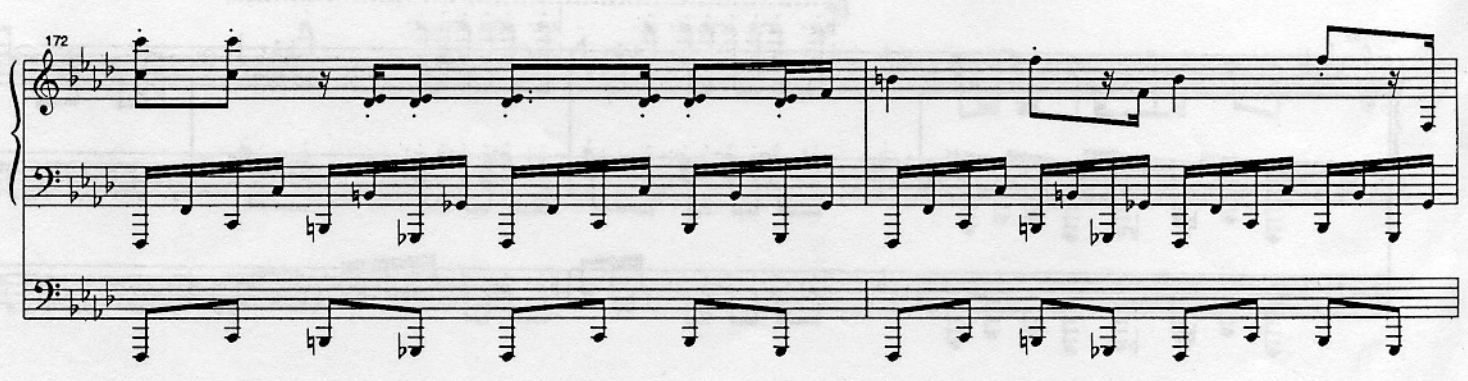

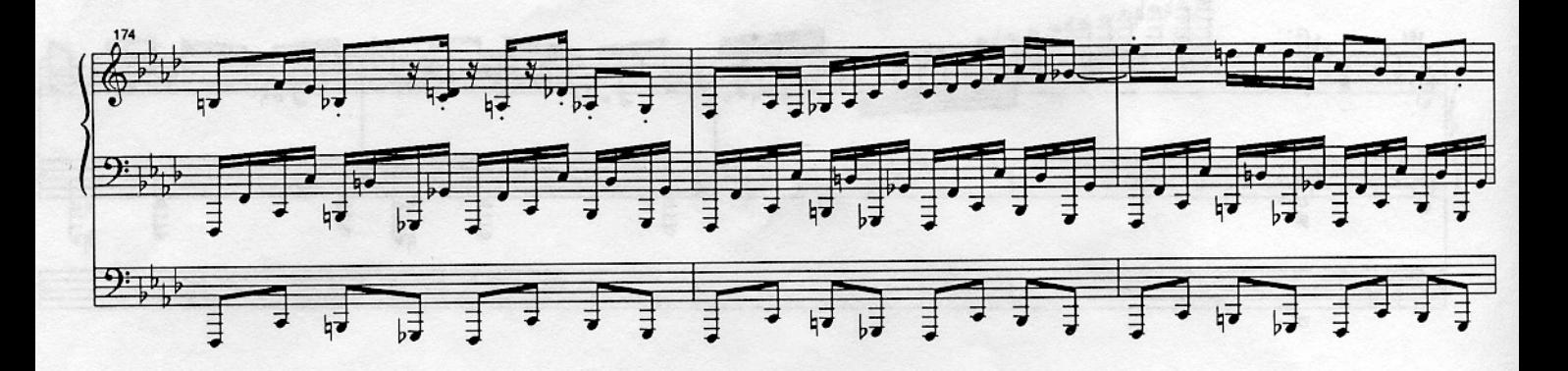

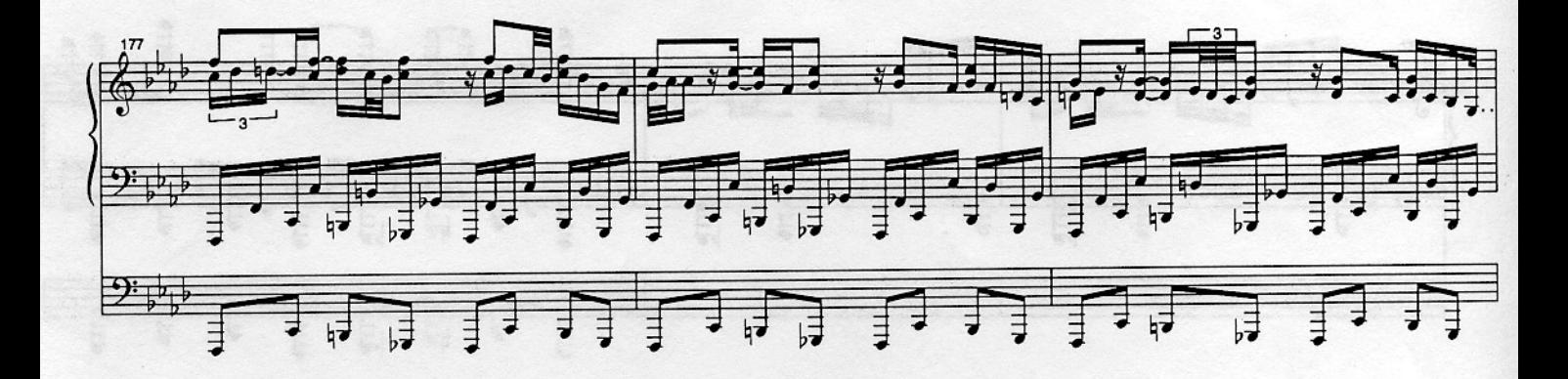

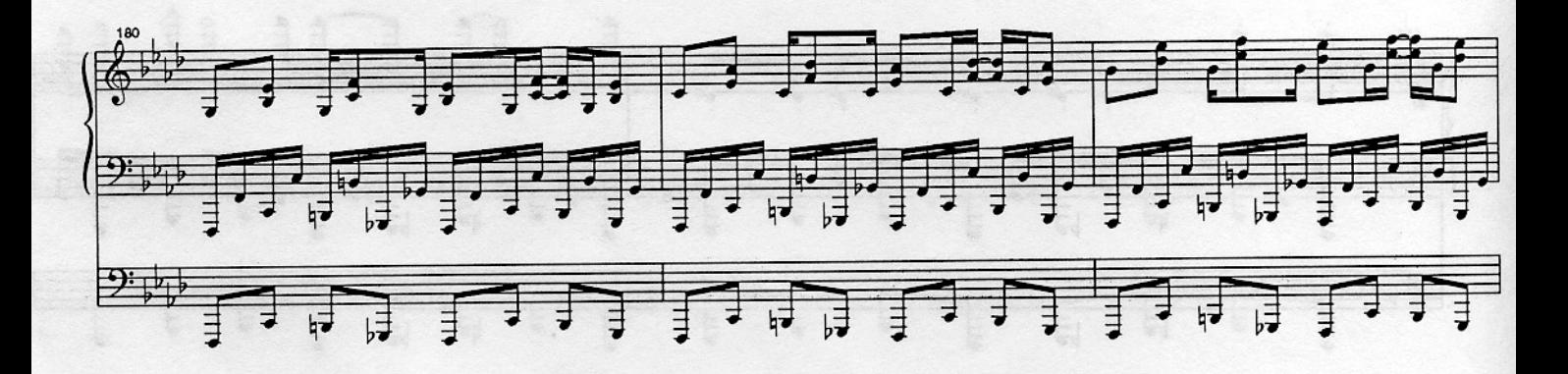

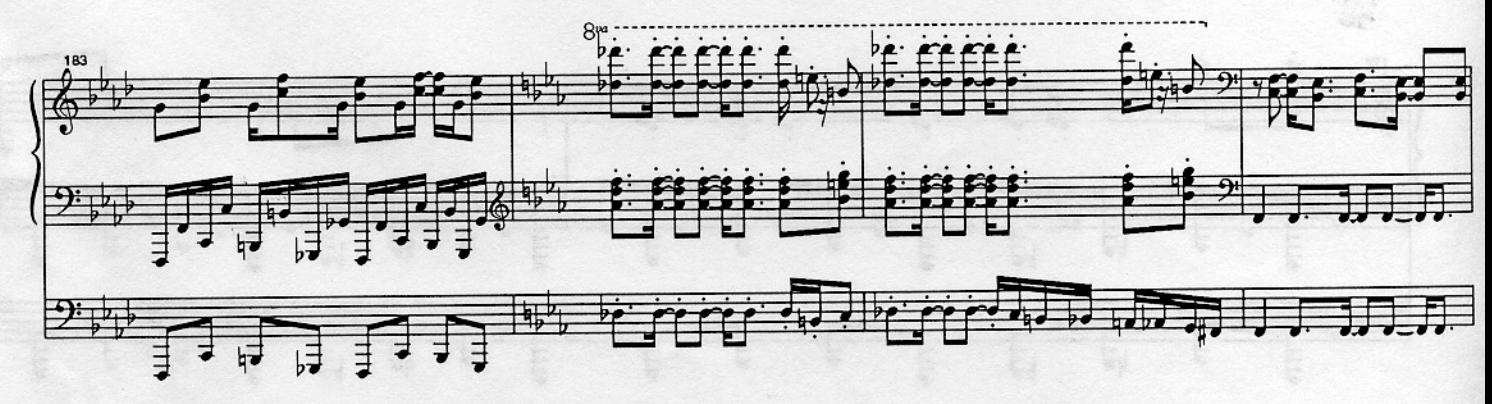

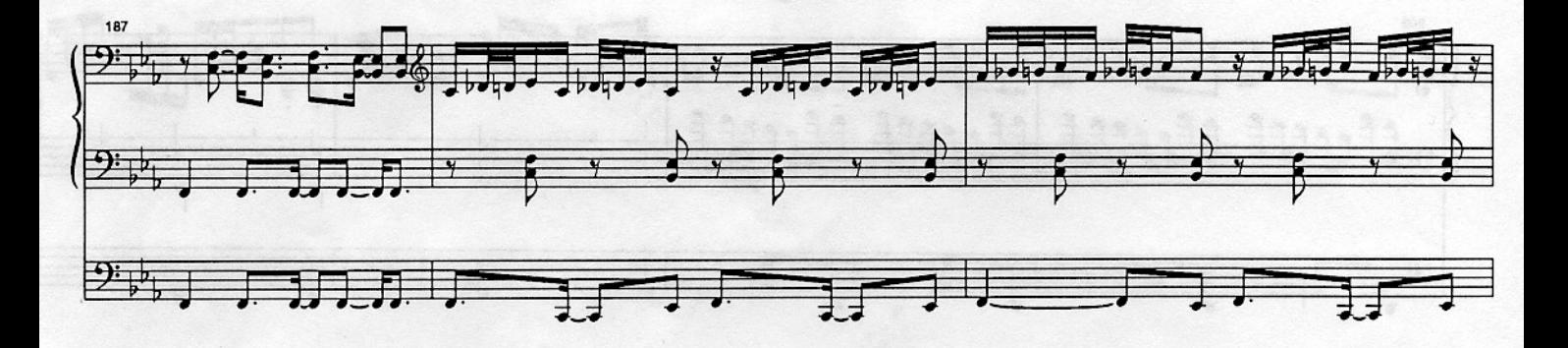

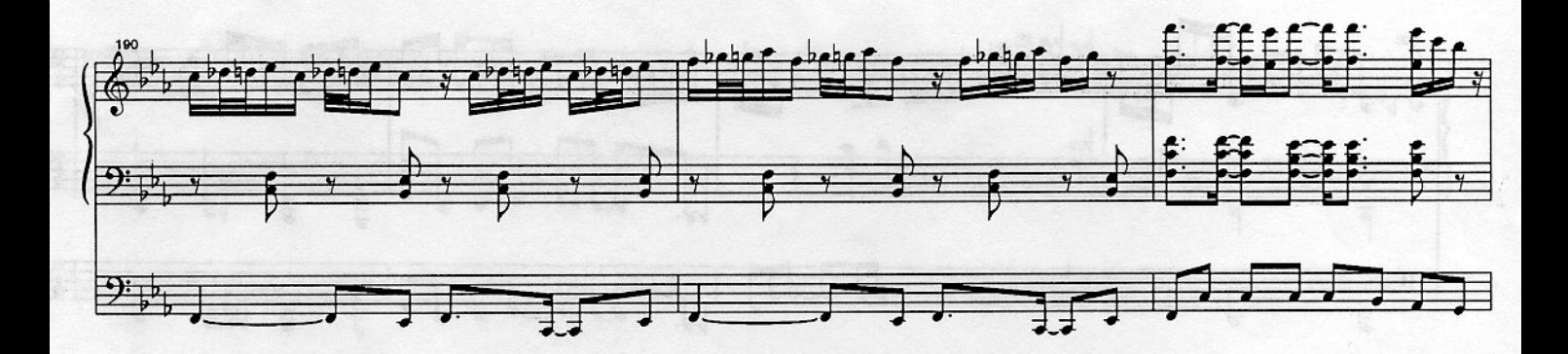

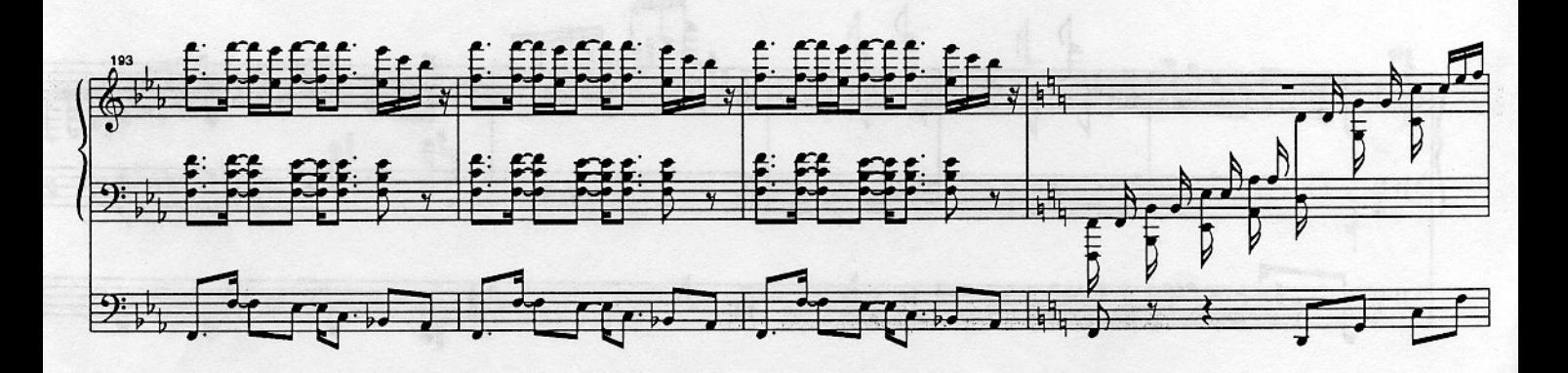

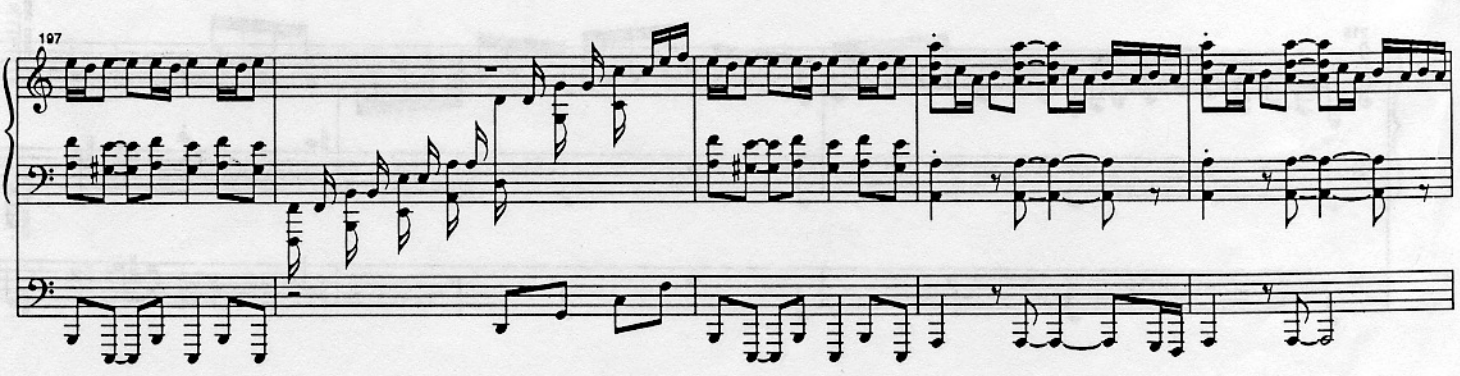

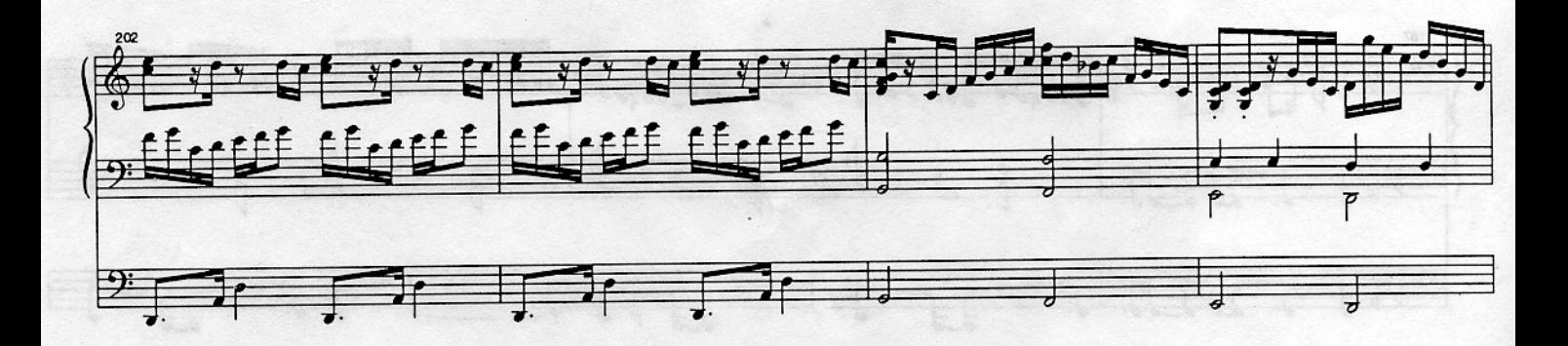

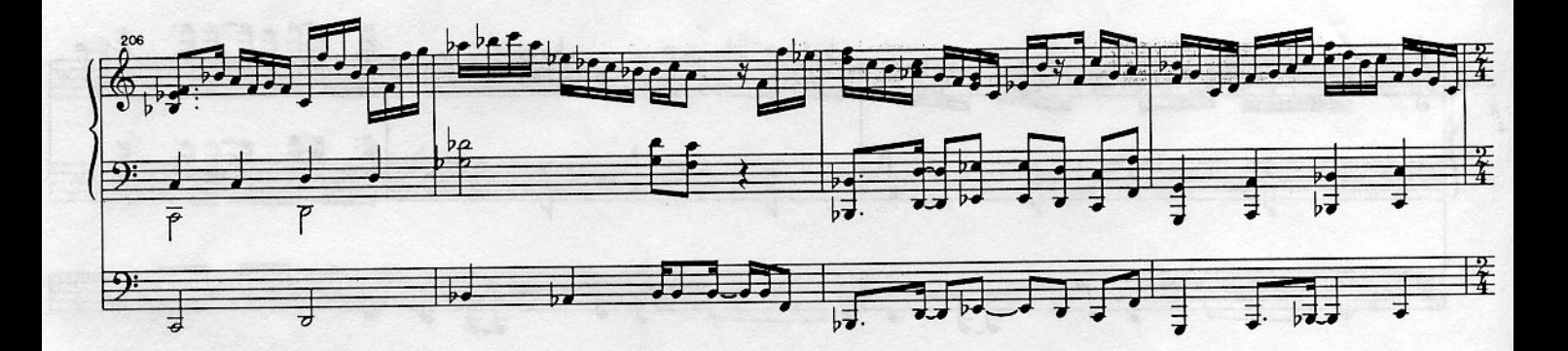

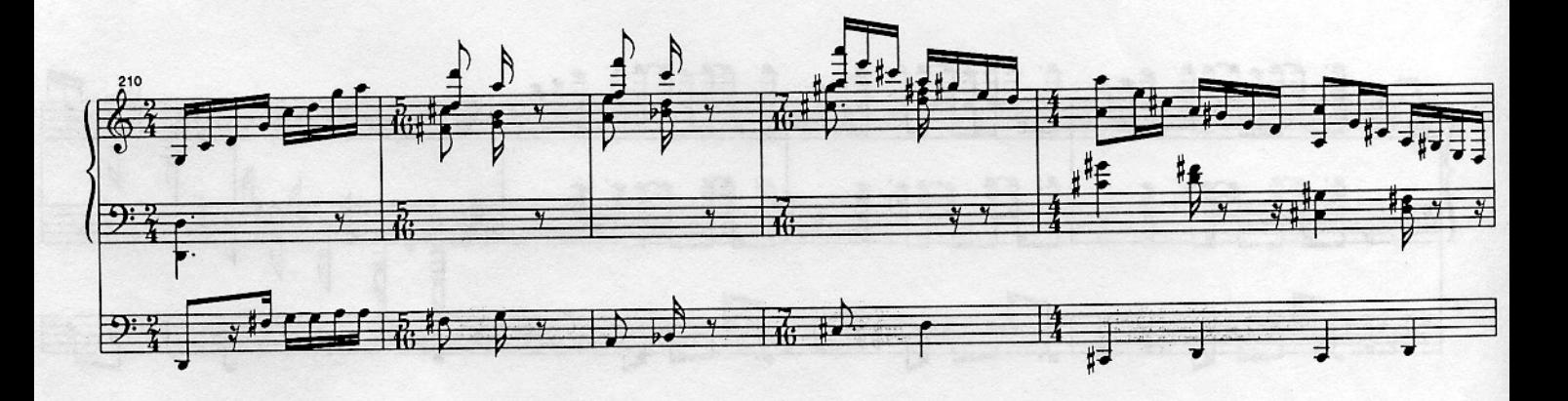

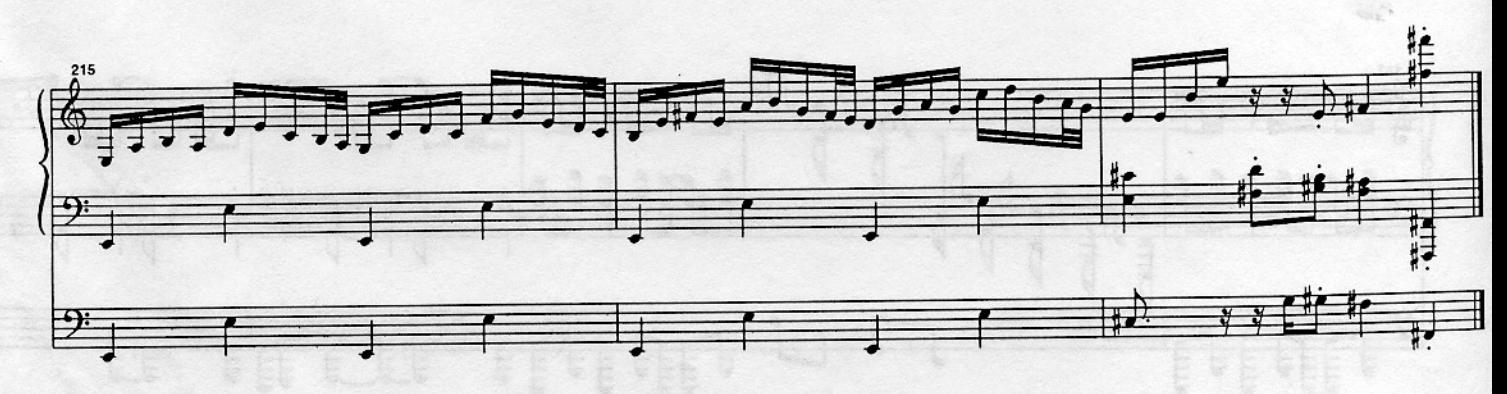

Karn Evil 9 - 3rd Impression

by Keith Emerson Transcribed by Brent Wood

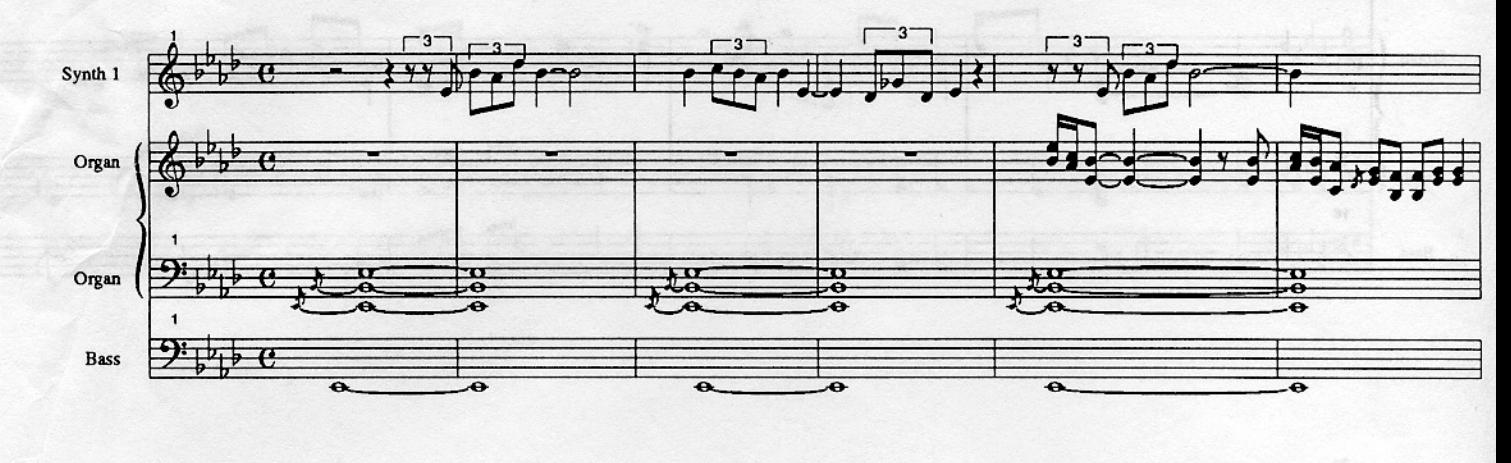

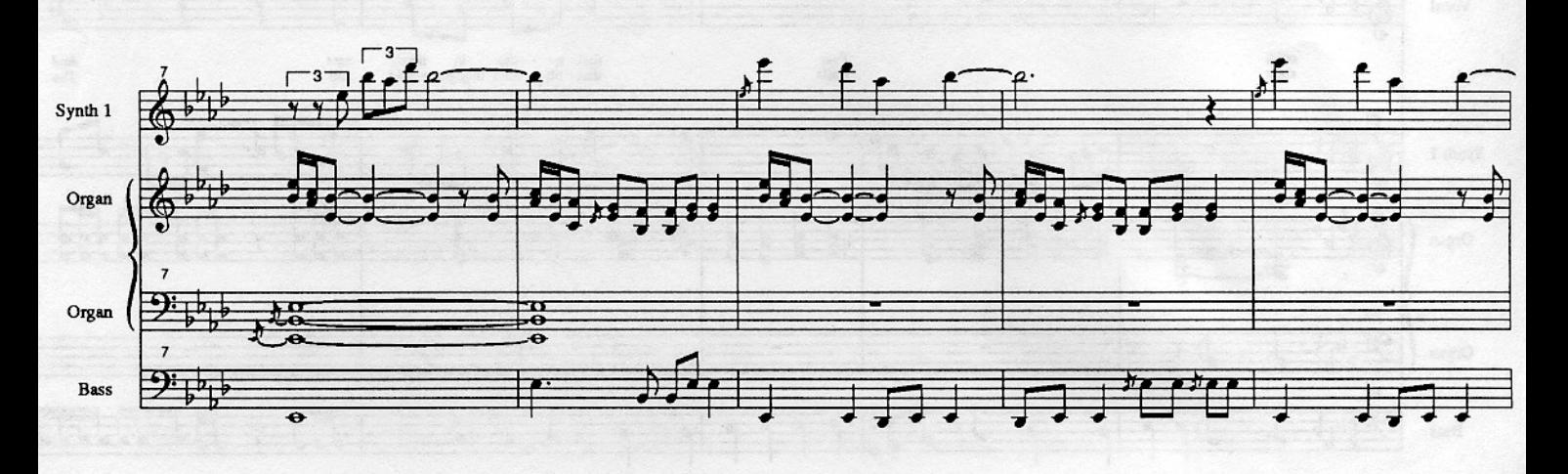

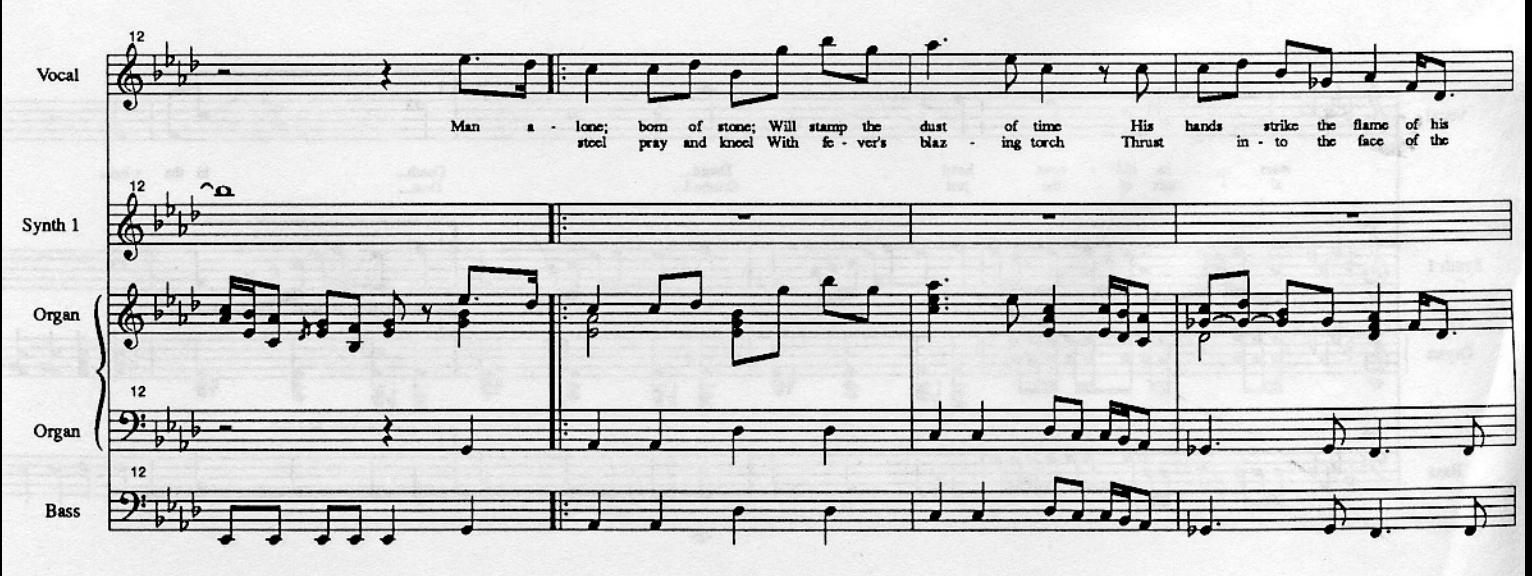

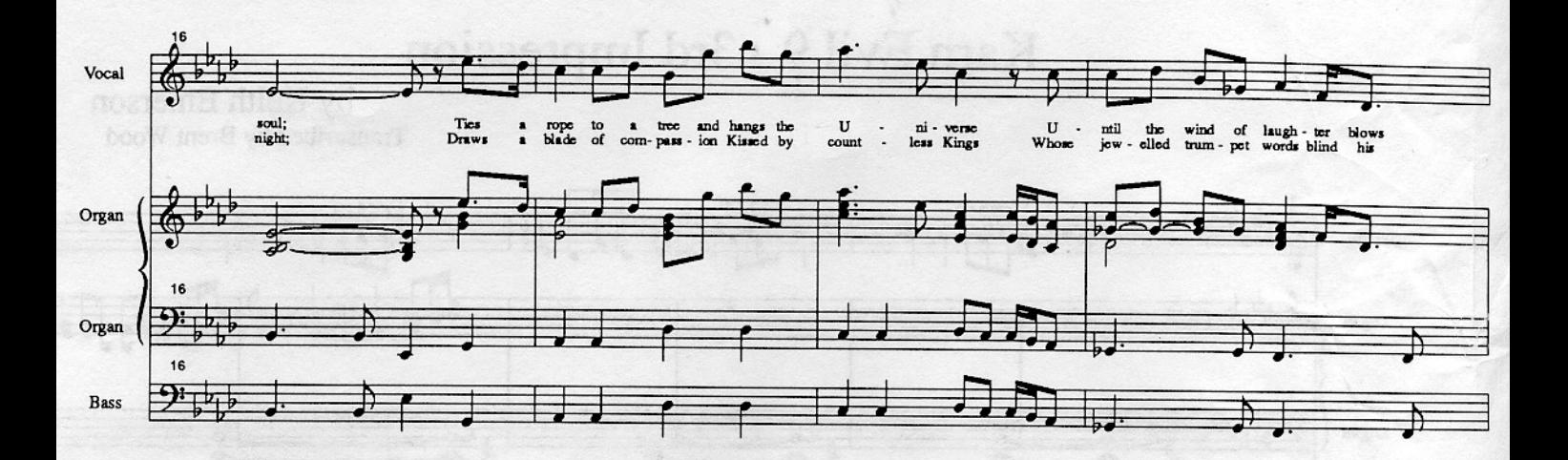

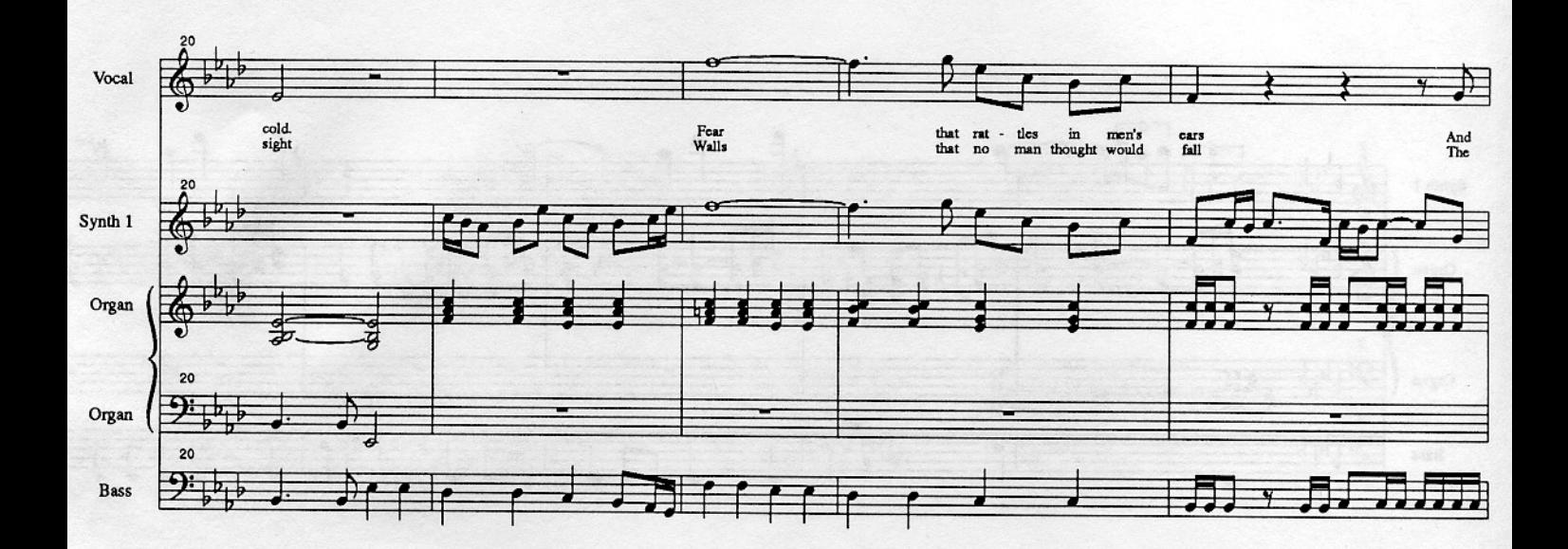

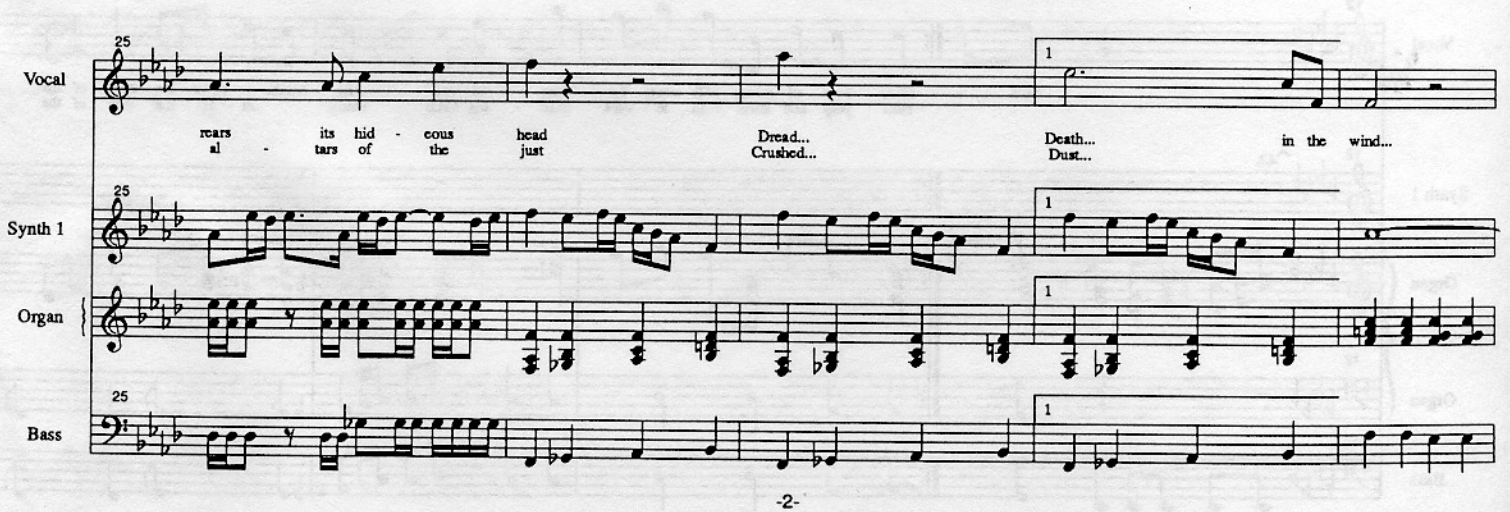

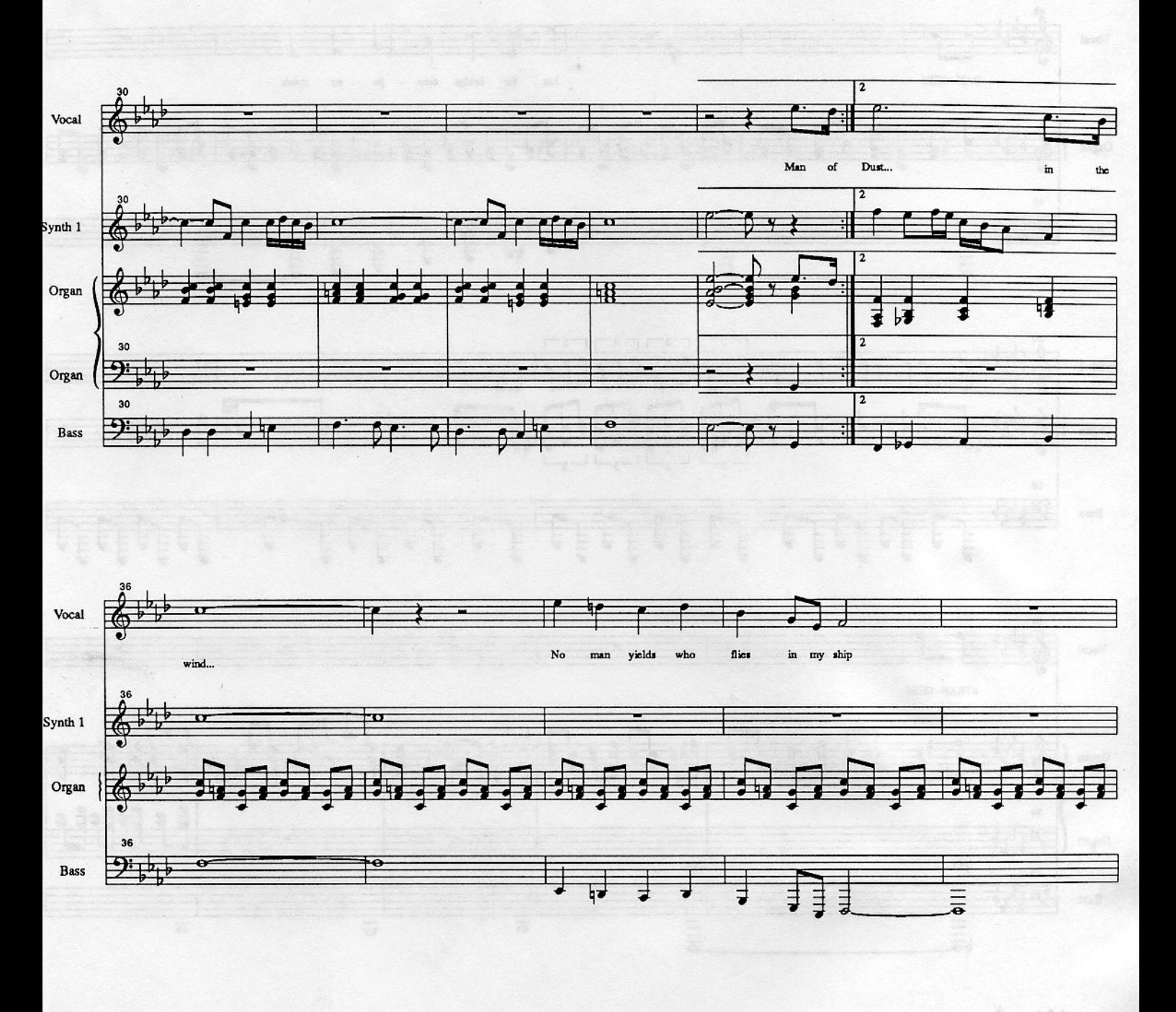

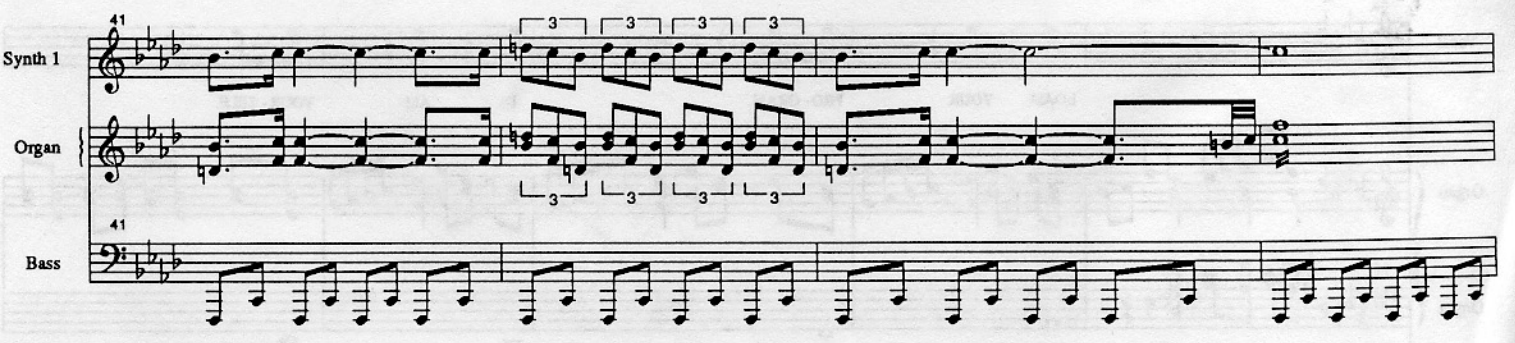

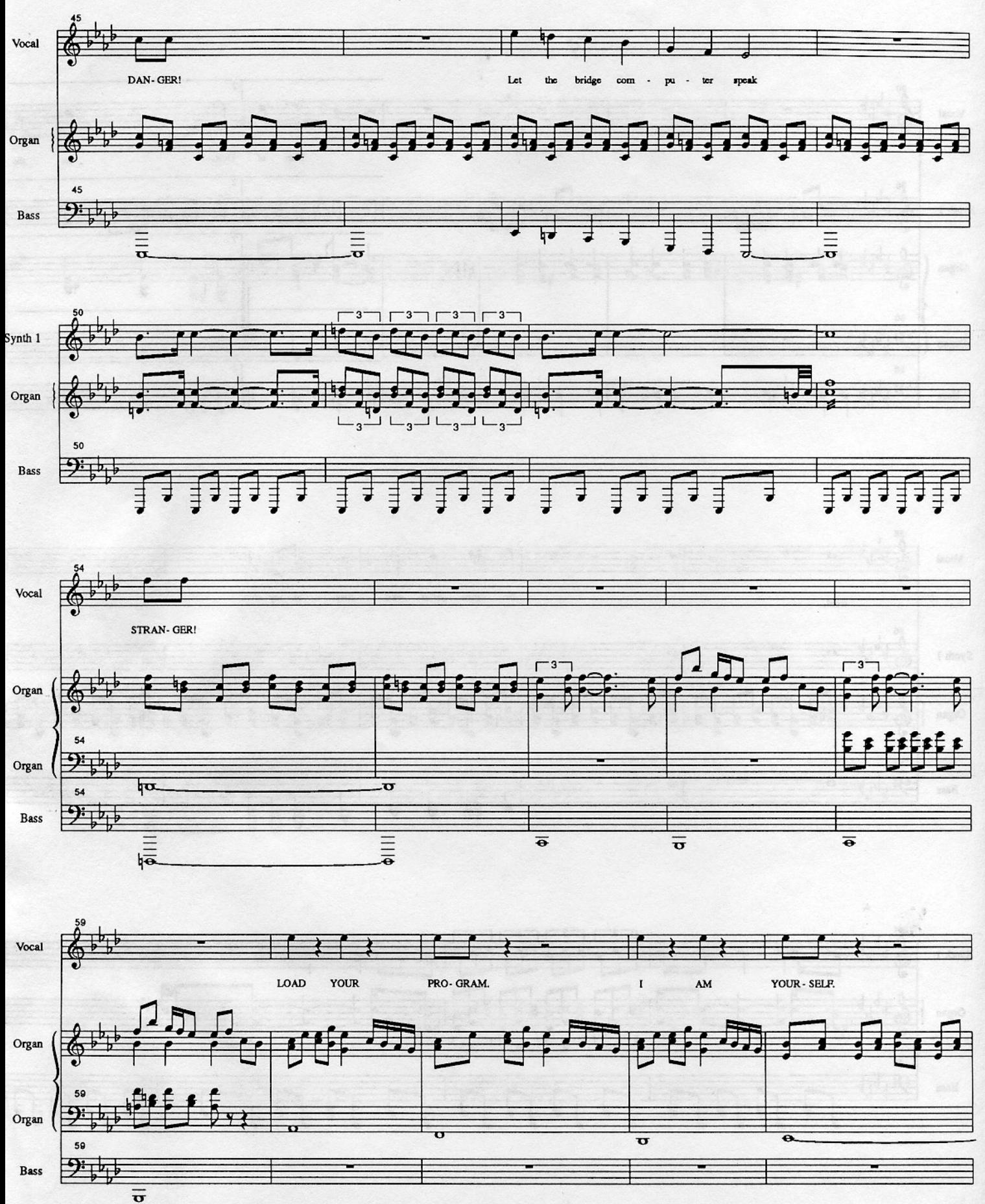

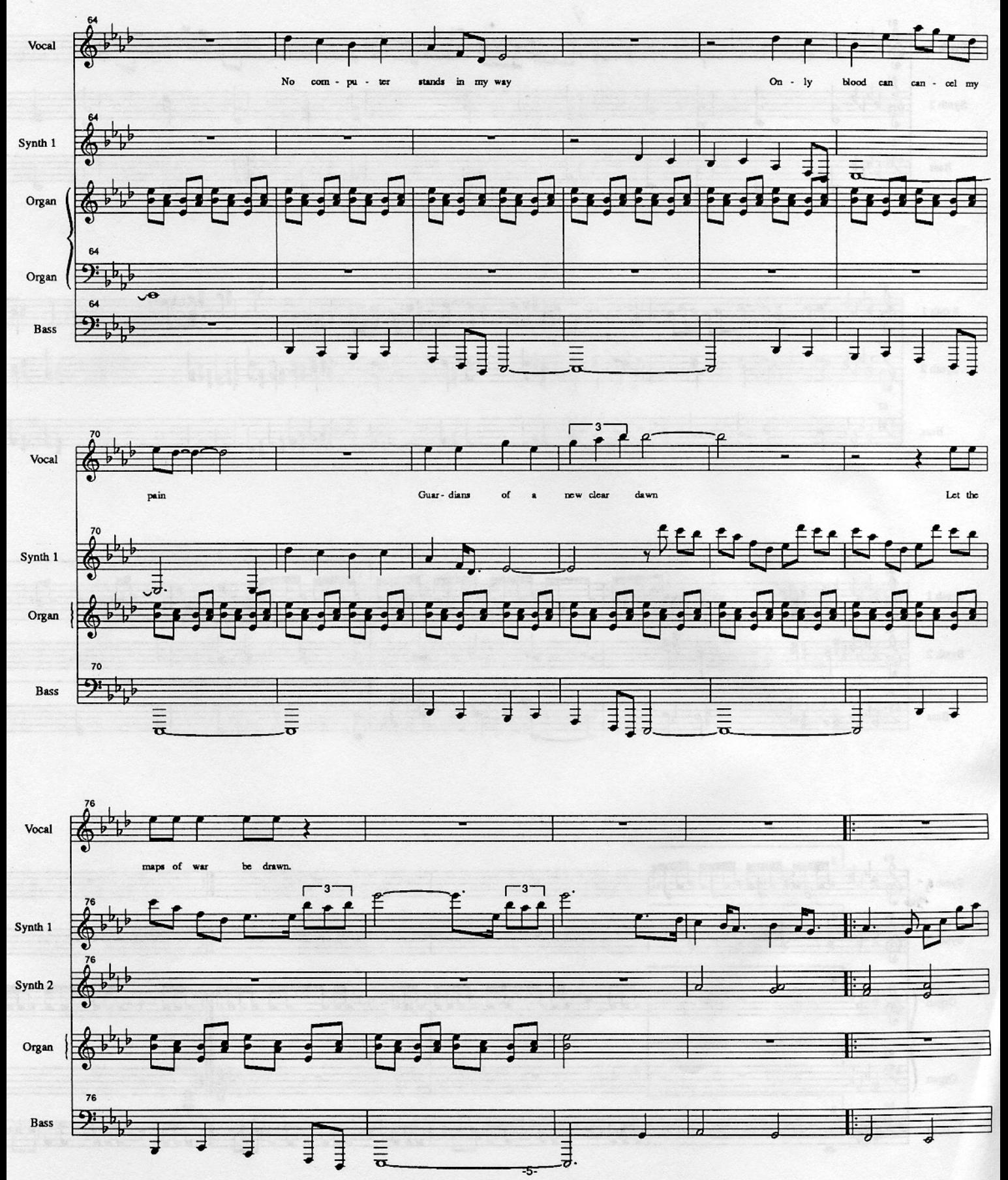

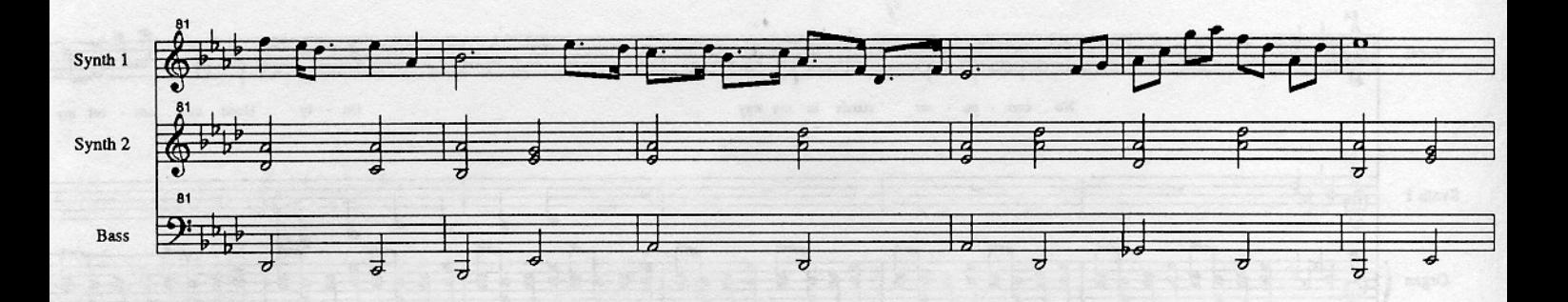

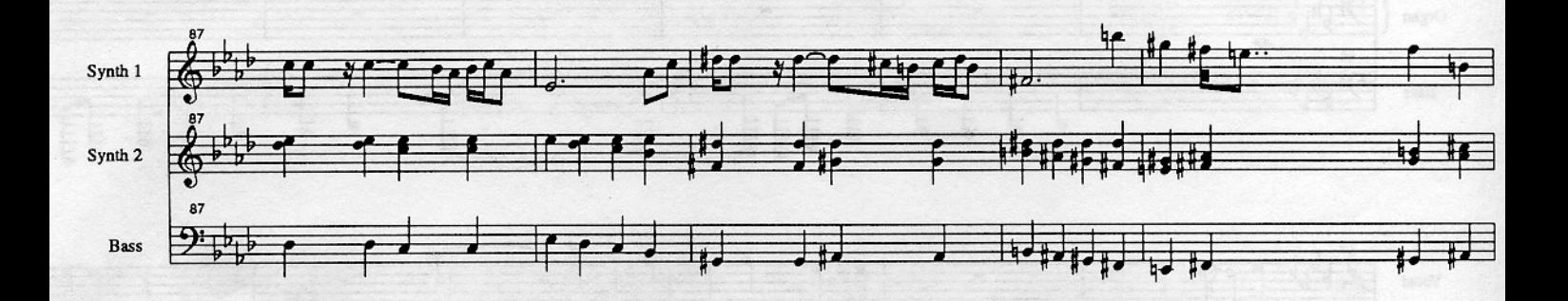

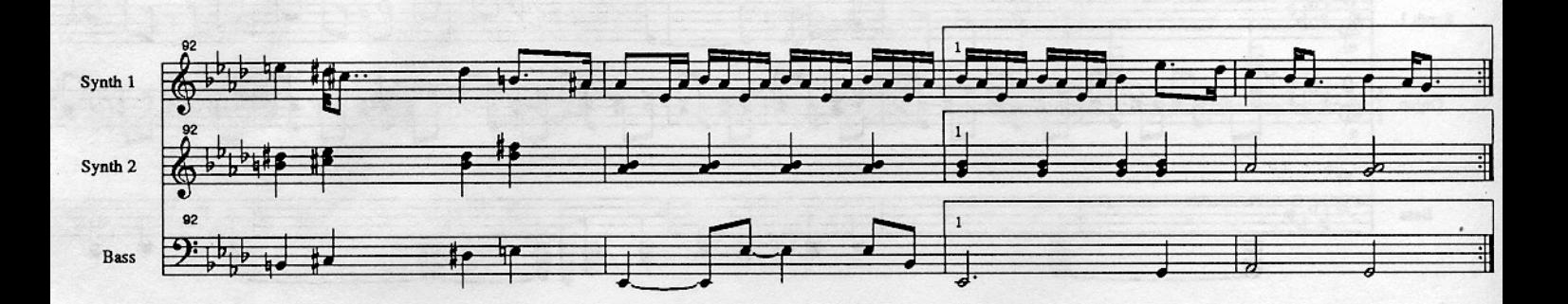

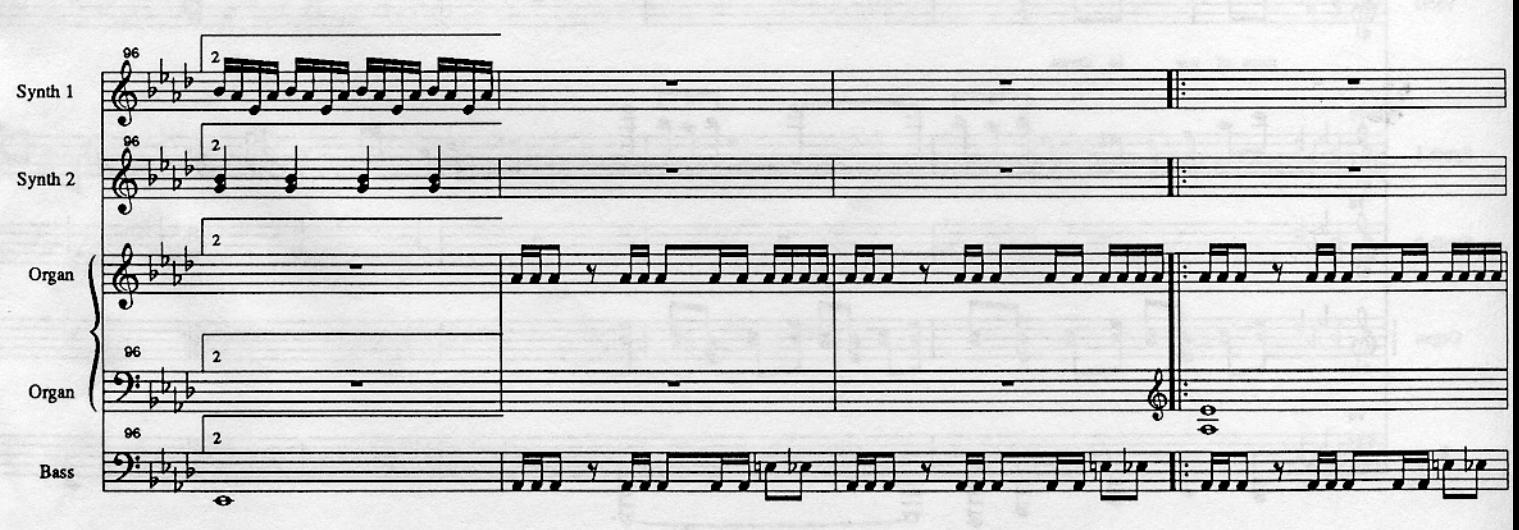

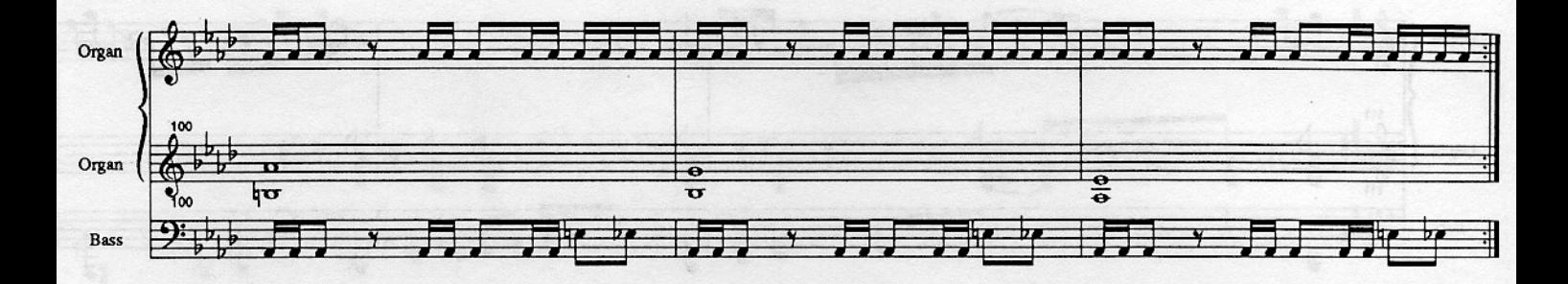

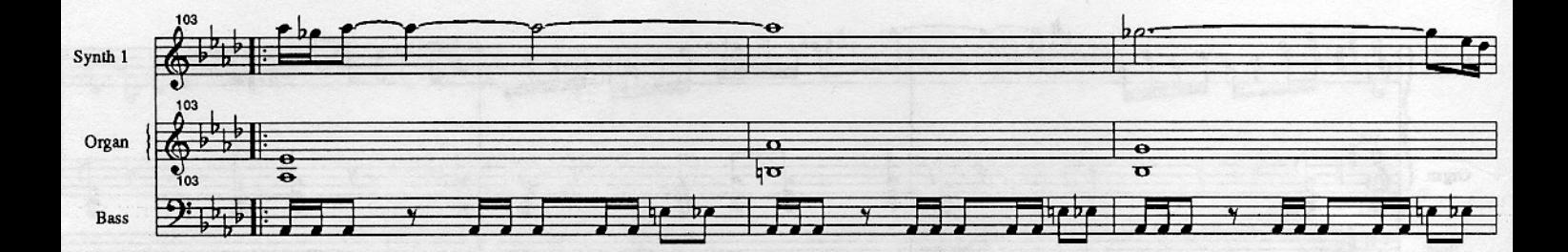

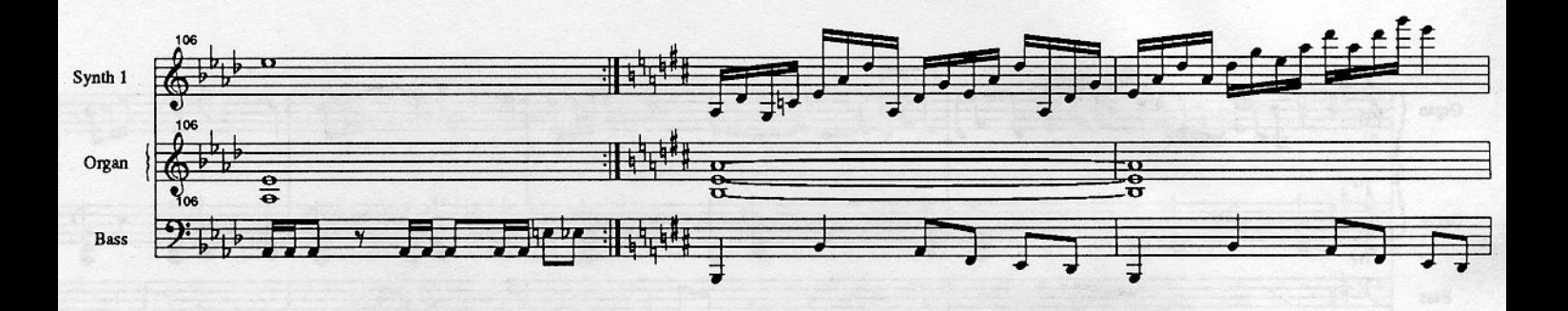

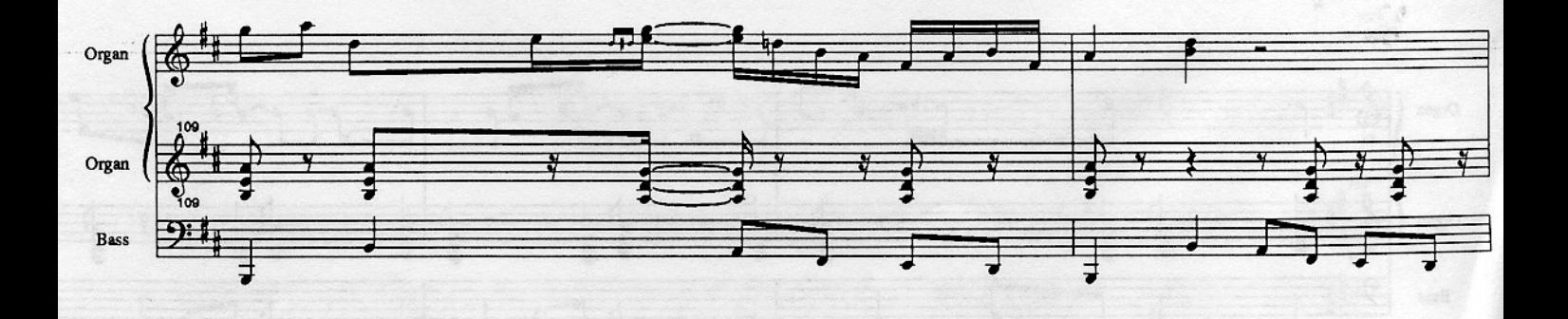

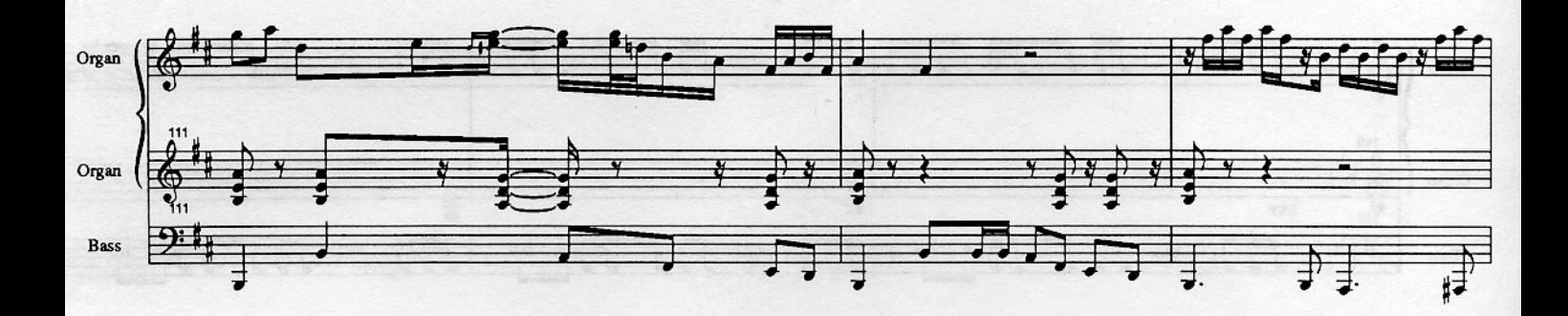

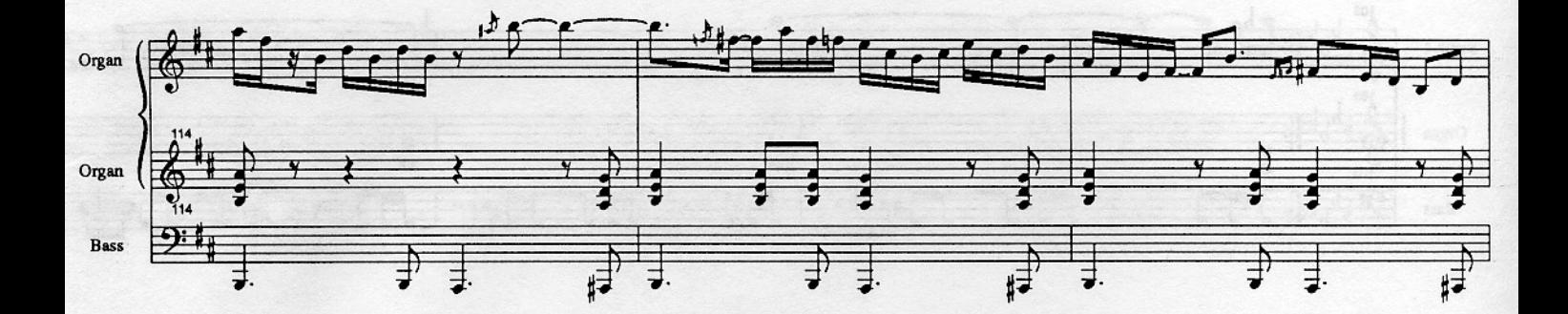

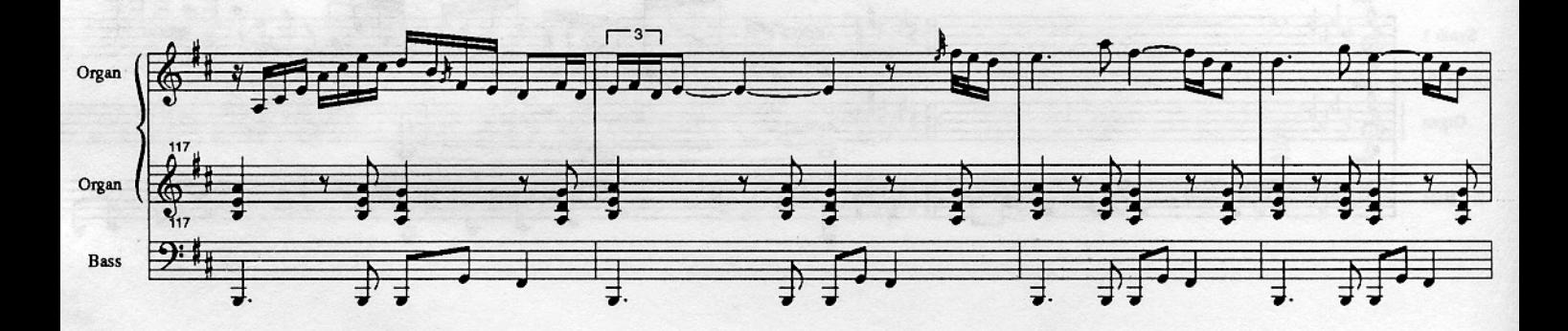

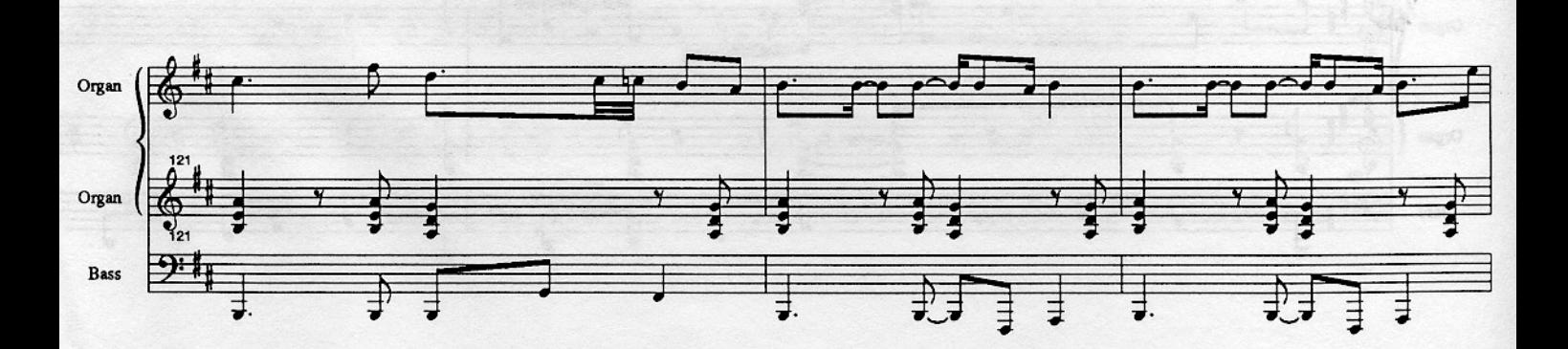

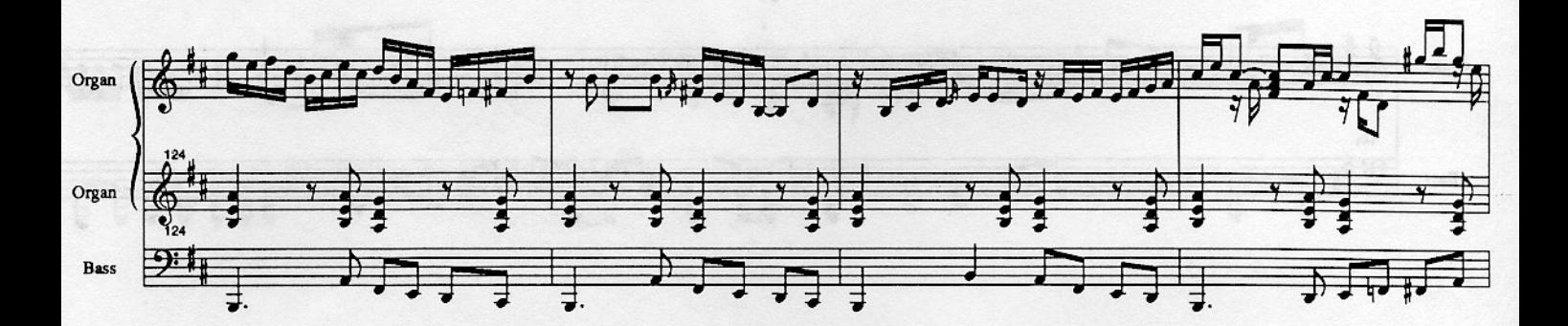

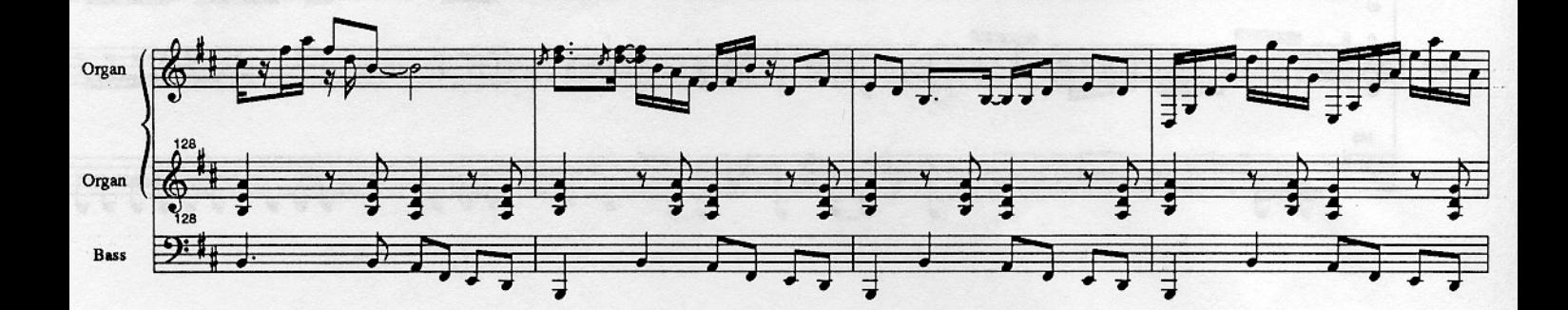

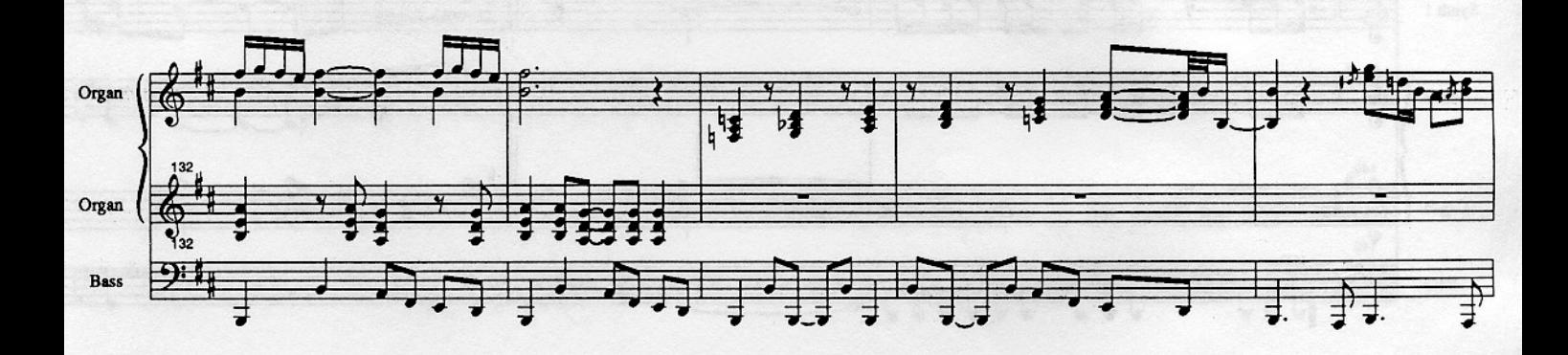

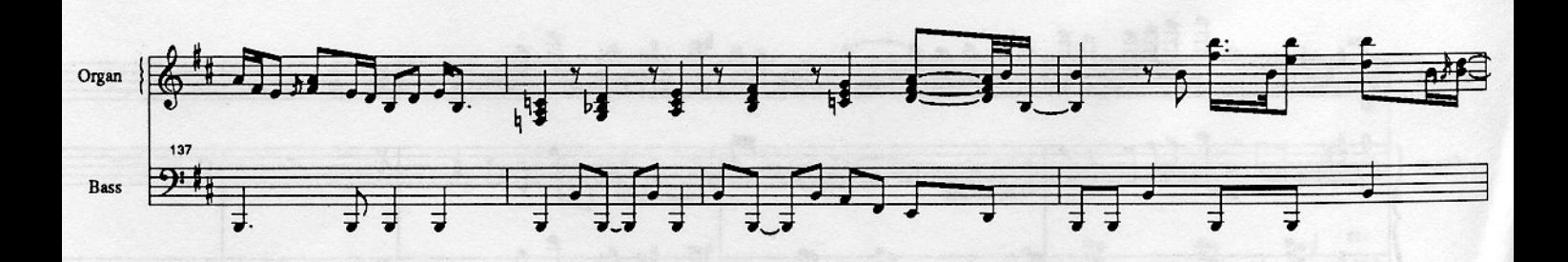

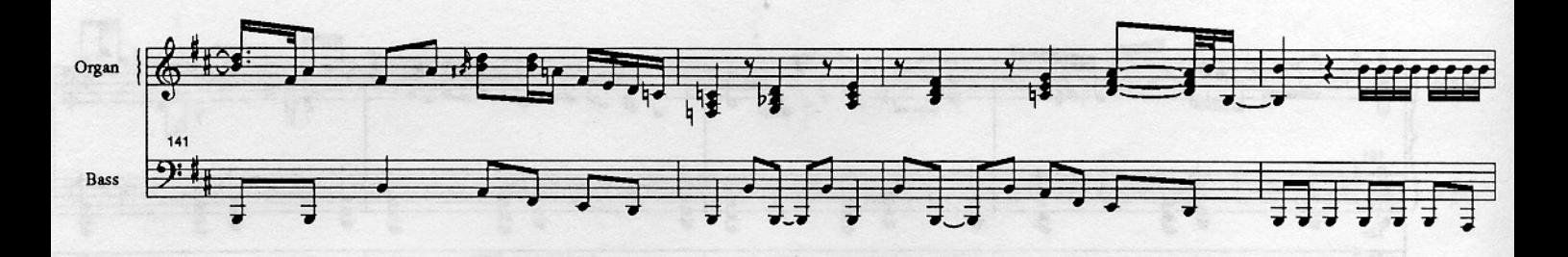

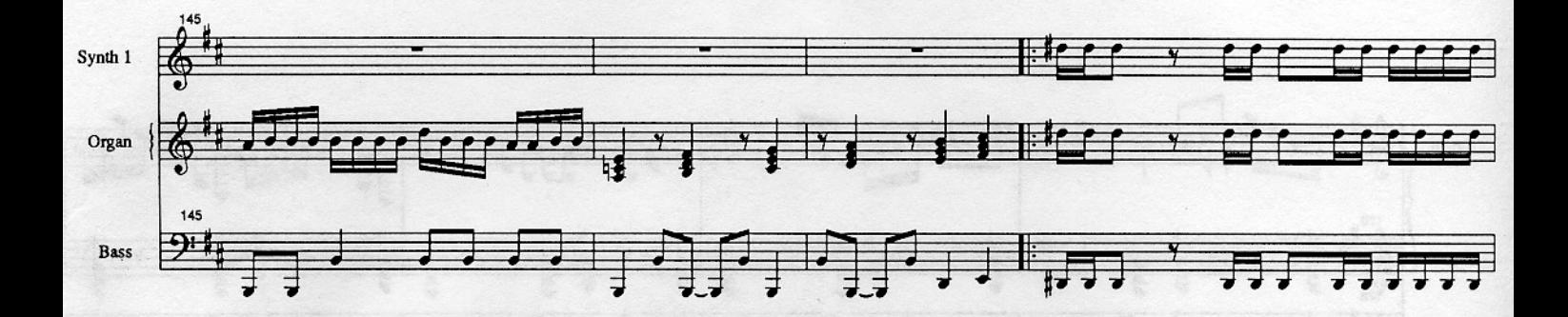

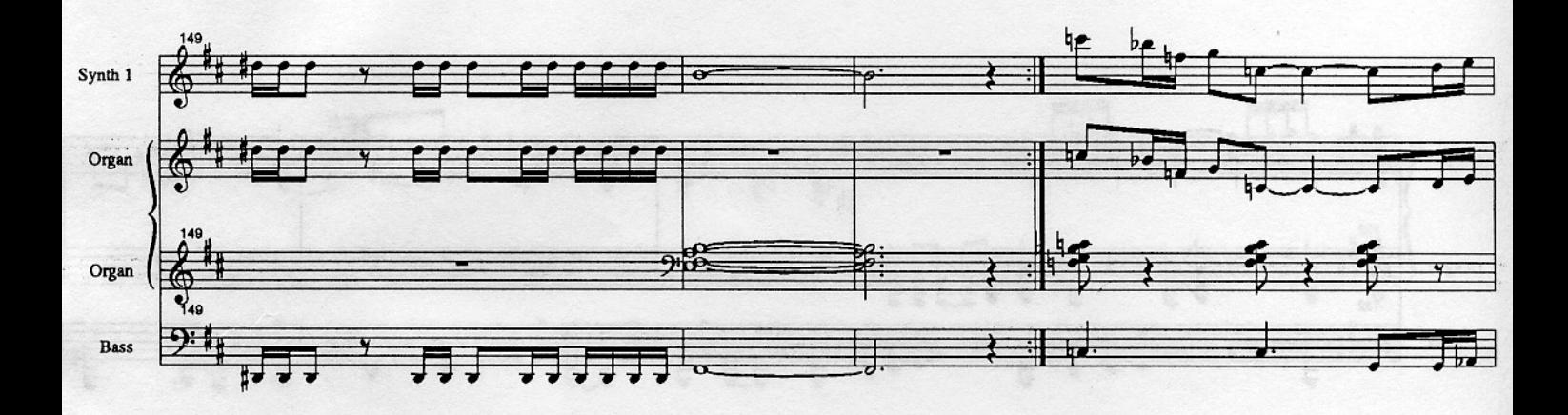

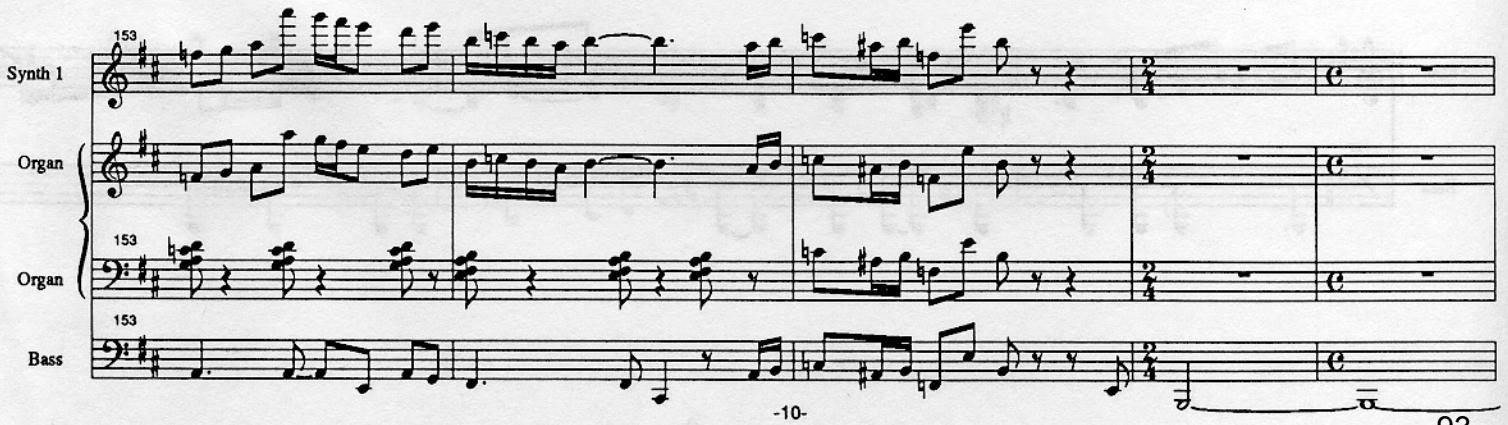

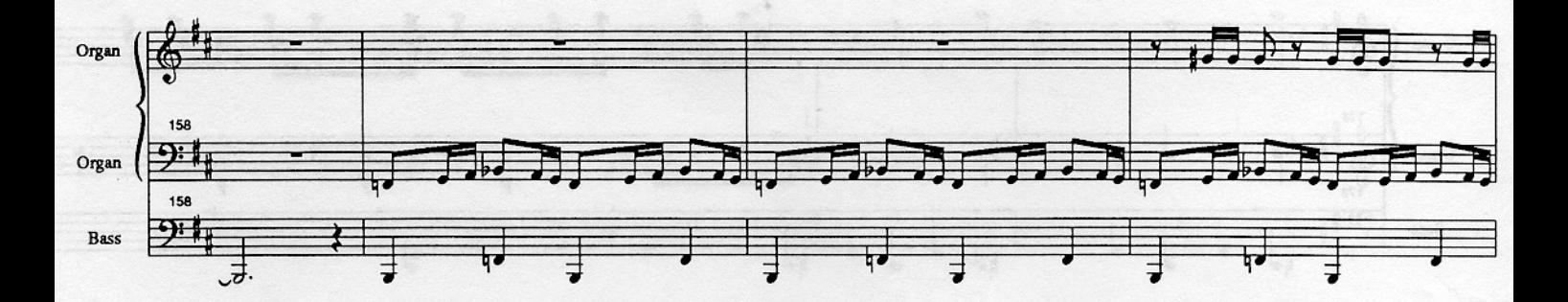

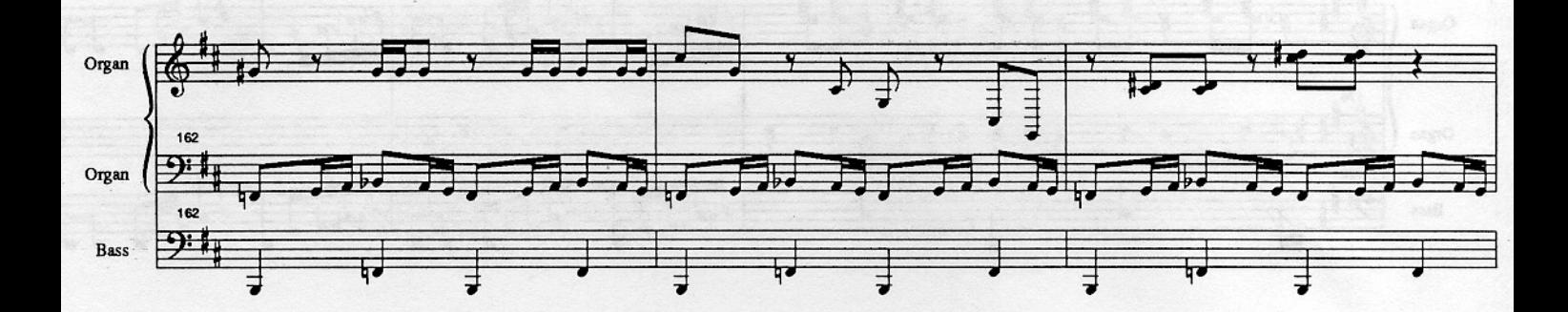

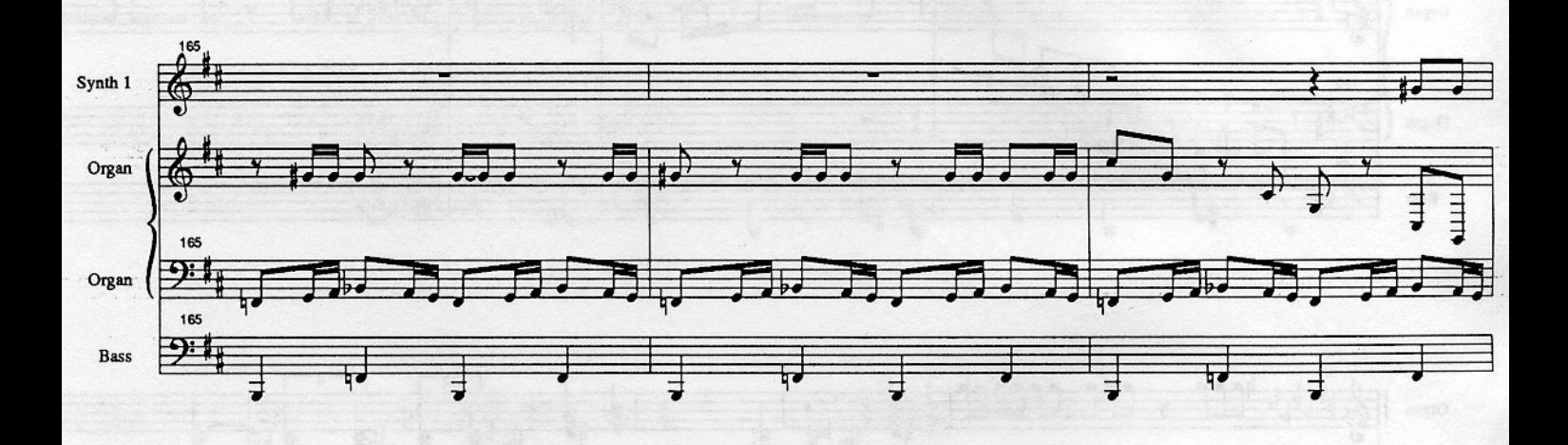

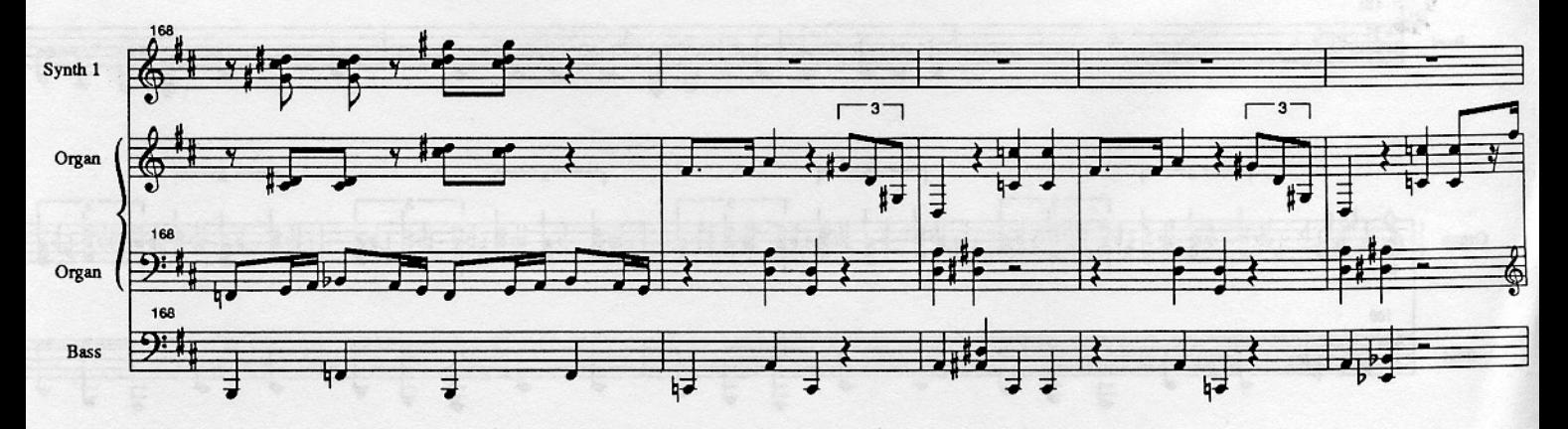

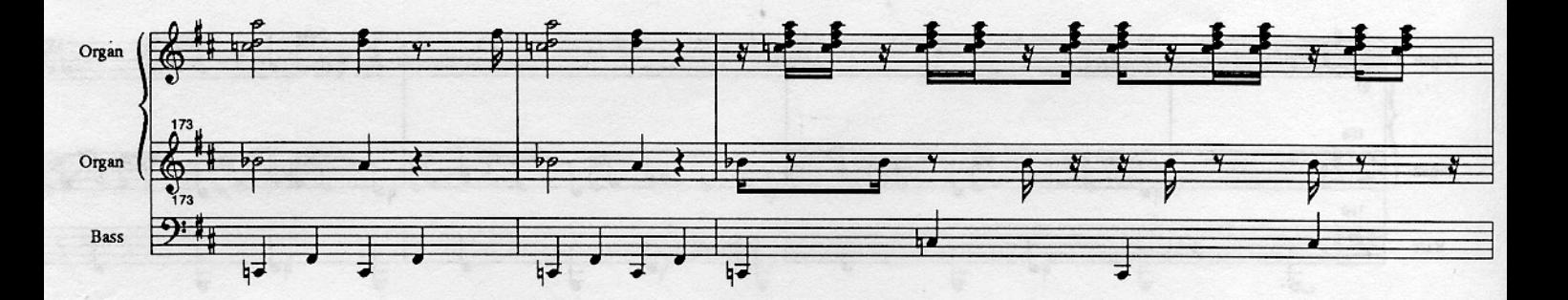

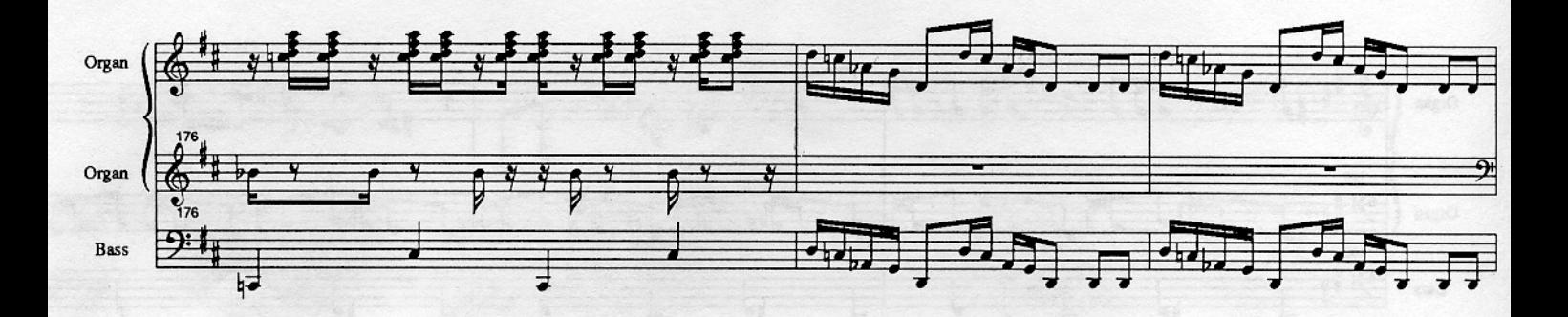

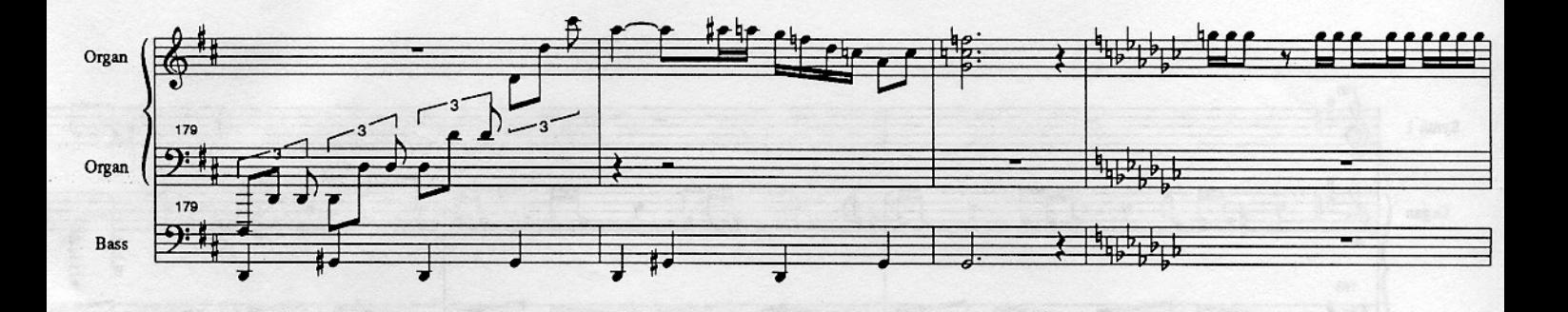

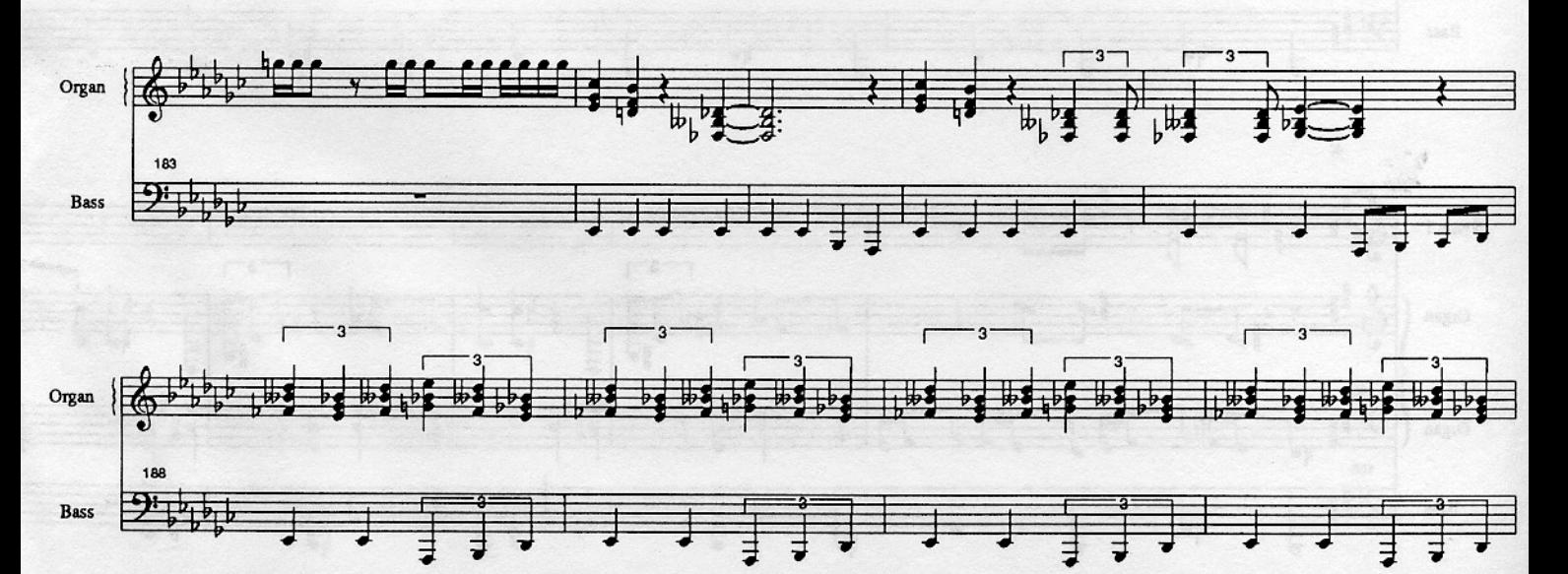

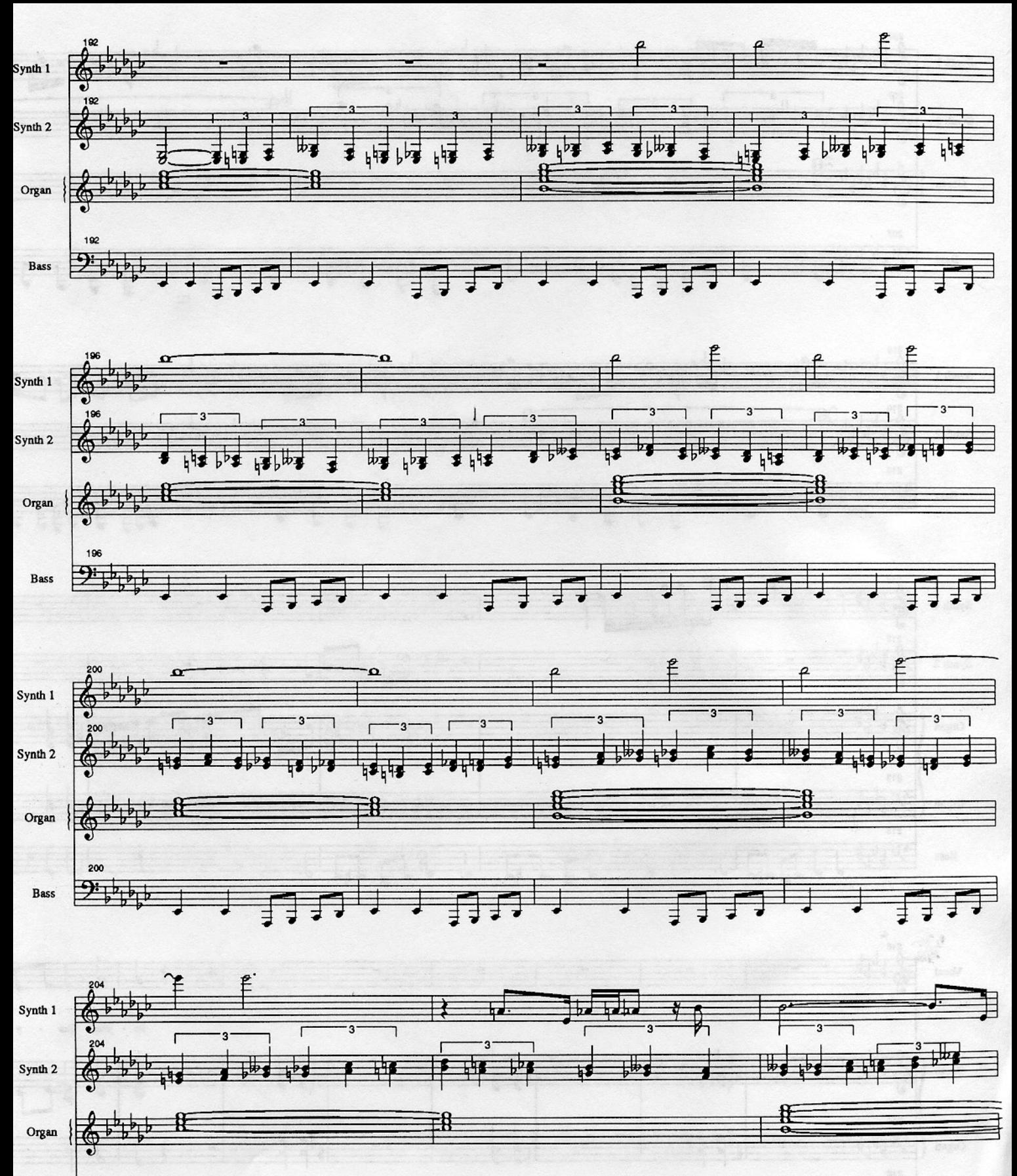

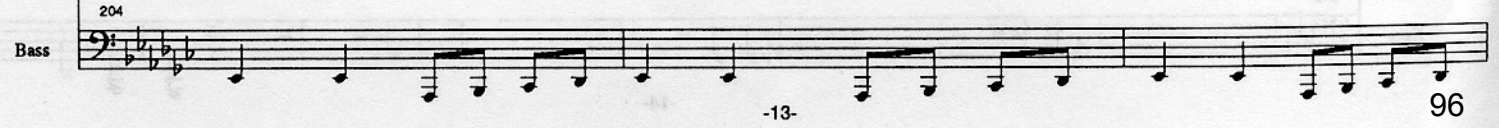

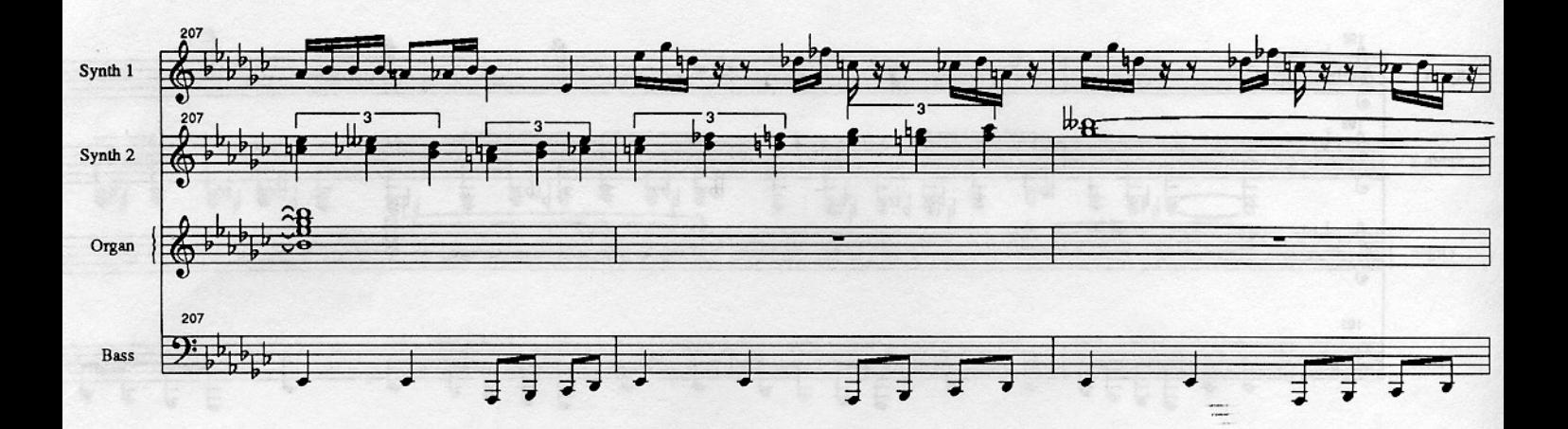

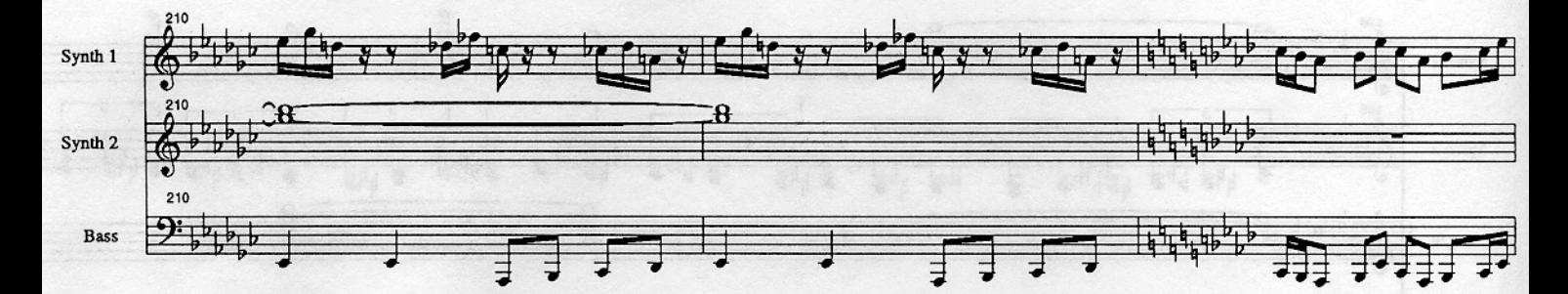

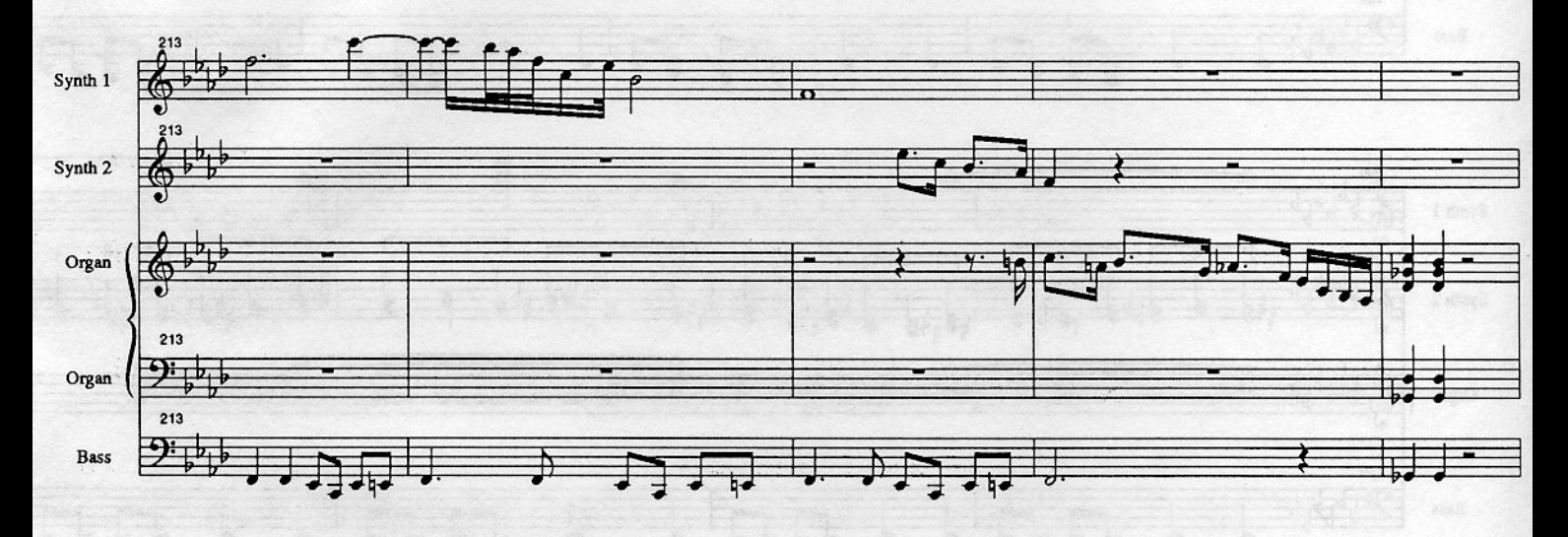

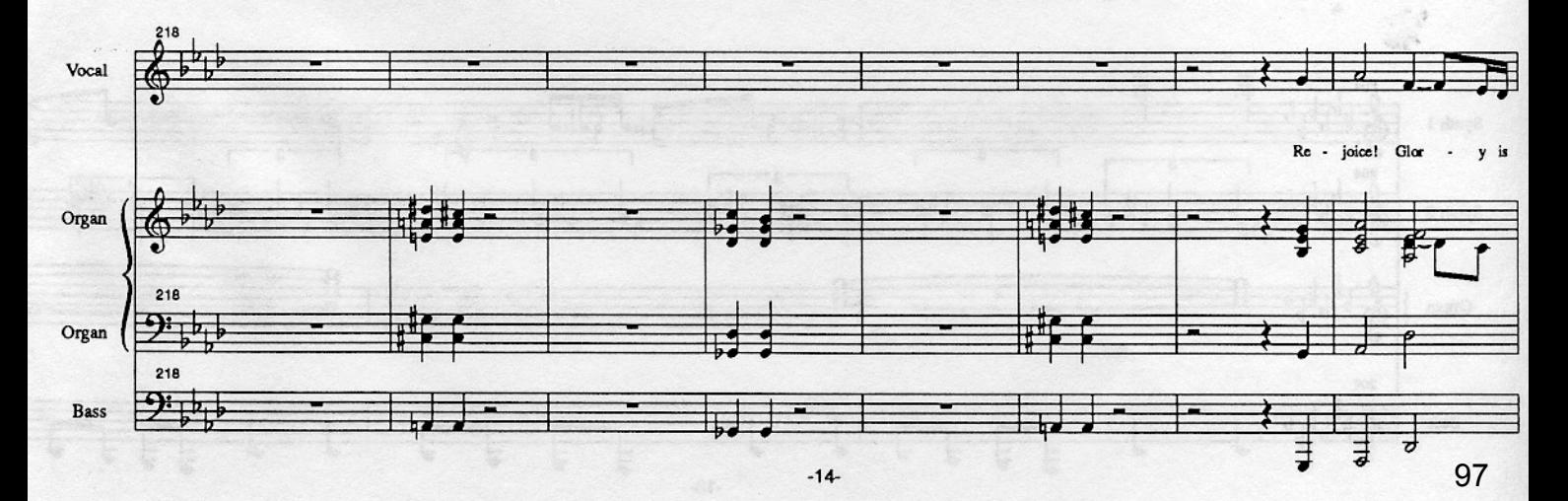

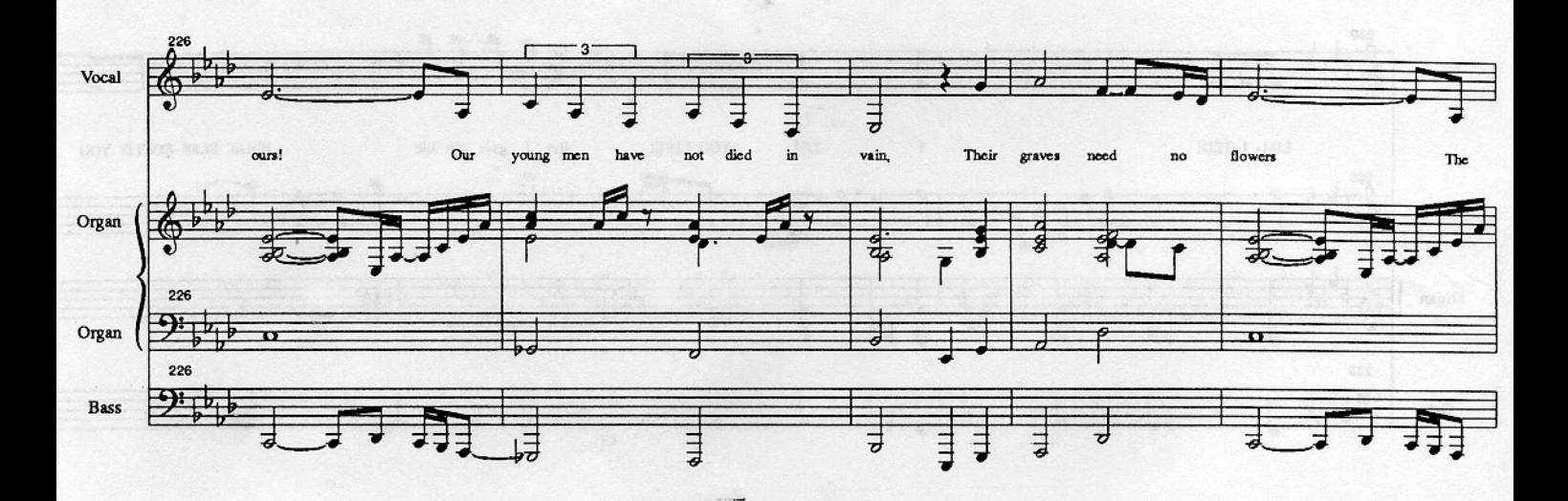

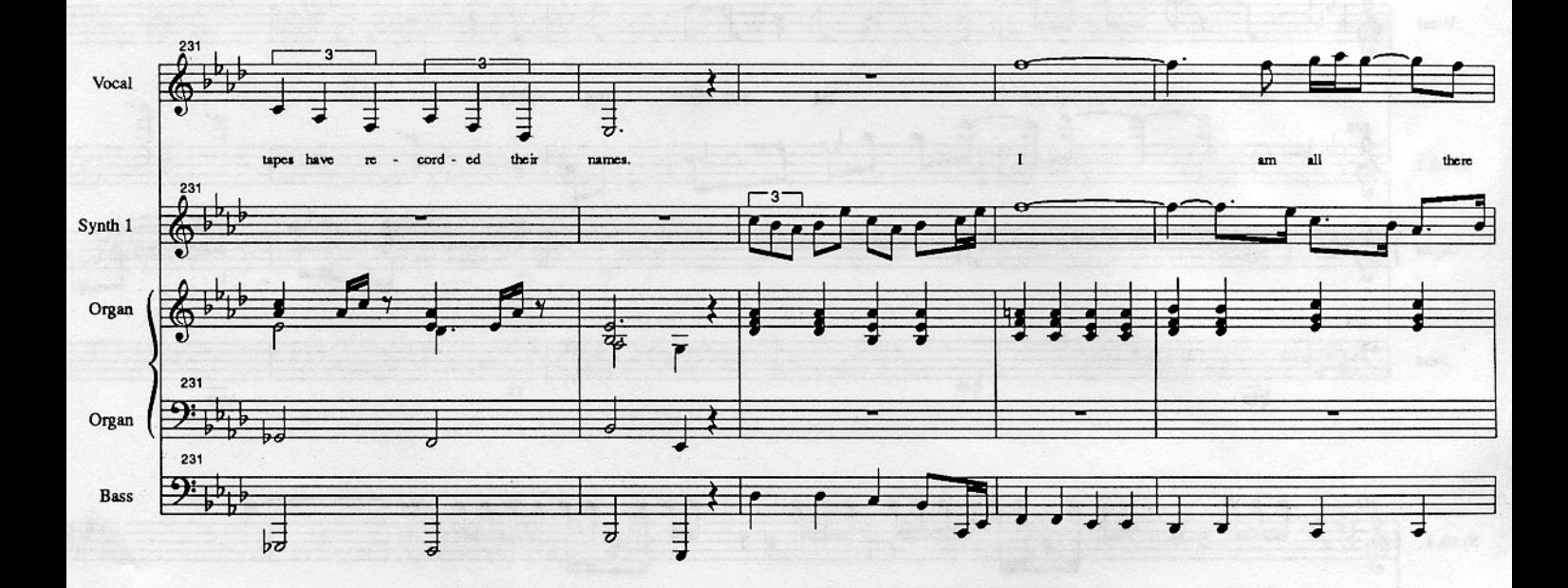

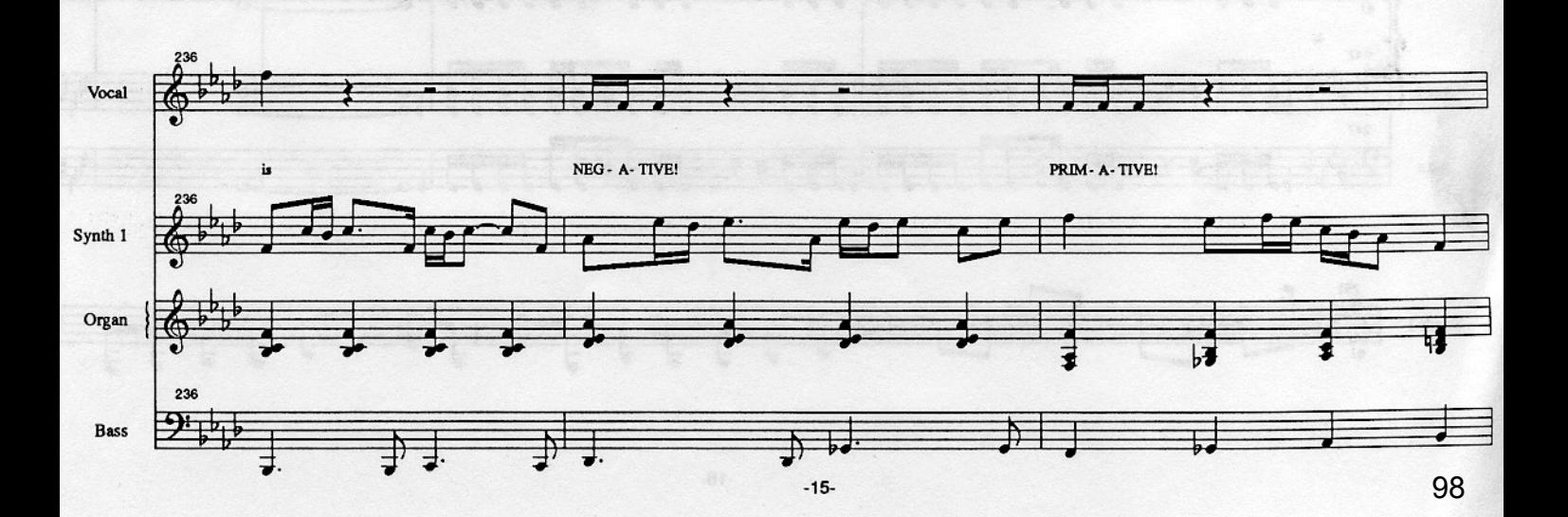

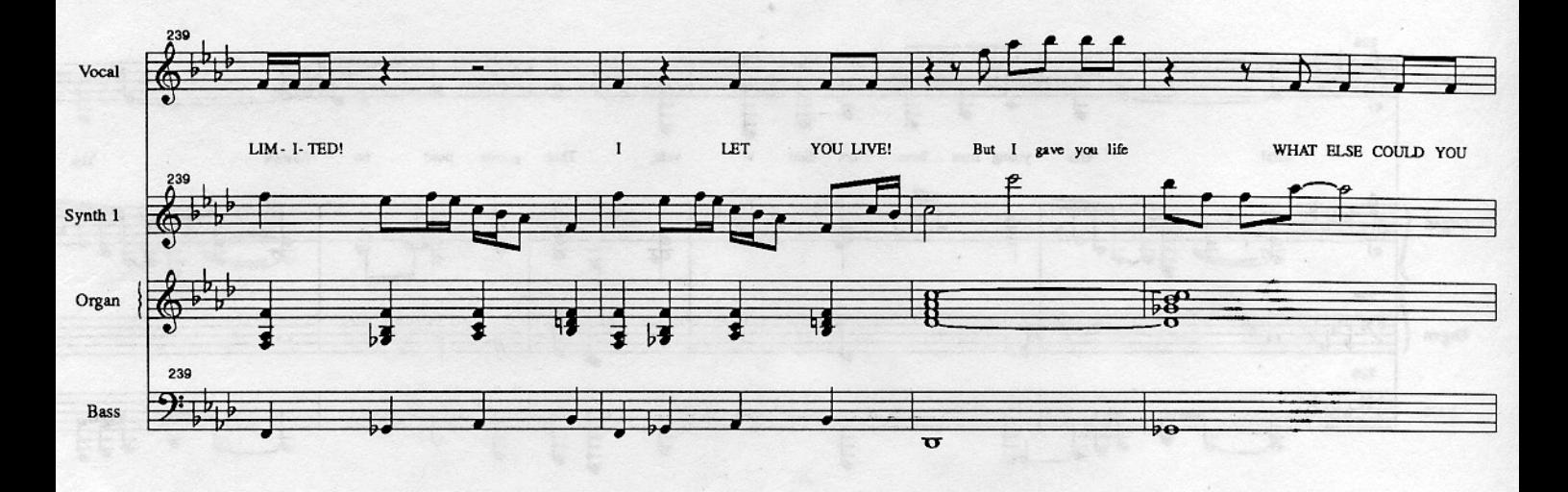

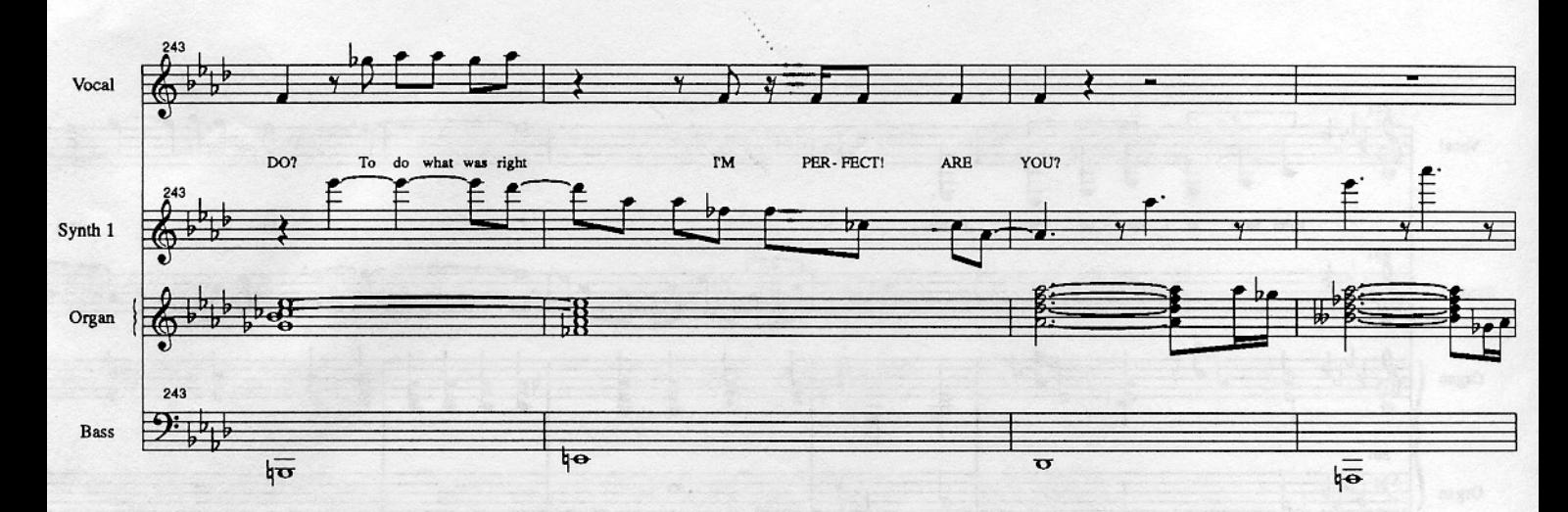

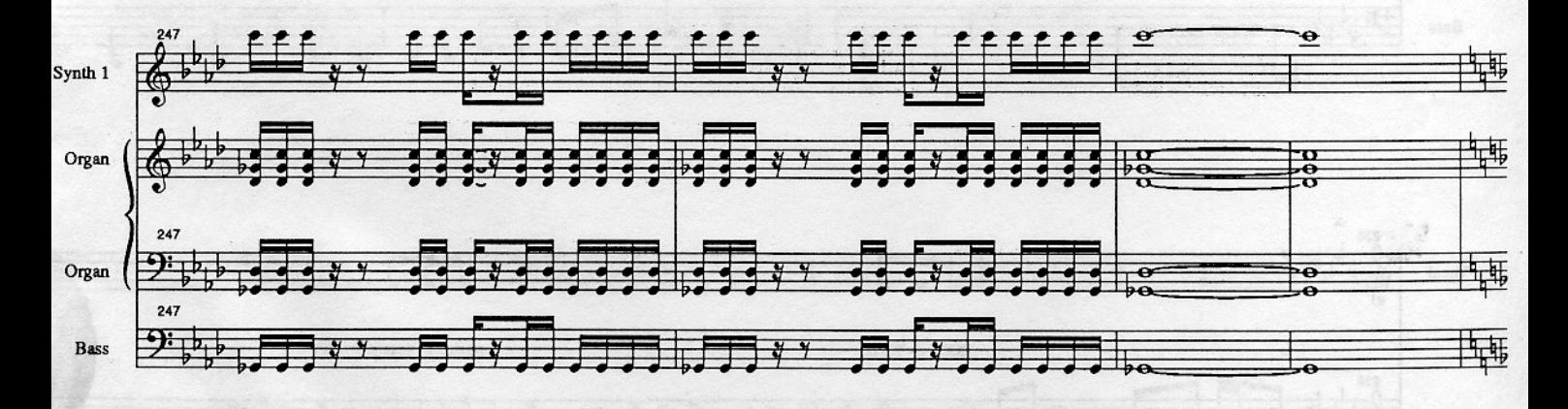

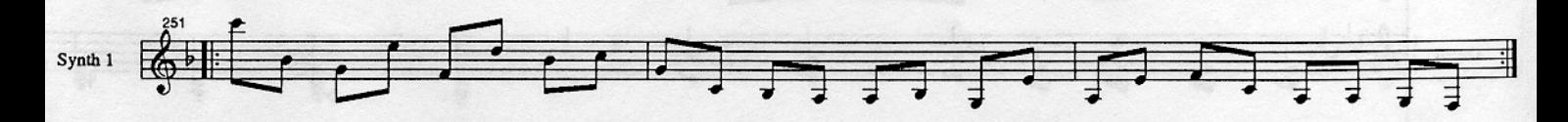

 $-16$ 

## **Referencias:**

Rueda, Juanma (8 de abril del 2020). Historia de los sintetizadores. Barcelona, España, thomann.de, Recuperado de https://www.thomann.de/blog/es/historia-de-los-sintetizadores"

Breve historia de los sintetizadores Recuperado de https://thebassvalley.com/breve-historia-delos-sintetizadores/

Moreno, Ricardo (25 de mayo del 2013) Historia del midi.

Recuperado de https://www.diffusionmagazine.com/index.php/biblioteca/categorias/historia/ 335-historia-del-midi

Joan (03/01/17) Los 12 mejores daw del mercado. Recuperado de https://blog.landr.com/es/12-mejores-daw-apps/

Apple (12 de septiembre del 2007). Apple lanza logic studio https://www.apple.com/uk/ newsroom/2007/09/12Apple-Unveils-Logic-Studio/

Apple, Manual de usuario de maistage. Recuperado de https://support.apple.com/kb/PH13512? locale=en\_US&viewlocale=es\_ES

Desmond Yew (Junio del 2015). La sociedad inglesa en los años 1970. Recuperado de https:// elimperiodedes.wordpress.com/2015/06/30/la-sociedad-inglesa-en-los-anos-1970/

La gran historia del rock progresivo, octubre 29, 2020. Recuperado de:

https://vinilomusical.com/la-gran-historia-del-rock-progresivo/

Edward Macan (2006). Endless Enigma: A Musical Biography of Emerson, Lake and Palmer. Open Court.

Phradeus (1 de febrero del 2018) Karn Evil 9. Recuperado de https://www.phaedrus.es/es/ publicaciones/karn-evil-9/

Karn Evil - Third Impression. (s/f). Scribd. Recuperado el 20 de octubre de 2020, de https:// es.scribd.com/document/232316740/Karn-Evil-Third-Impression

Karn Evil 9 - 2nd Impression. (s/f). Scribd. Recuperado el 20 de octubre de 2020, de https:// es.scribd.com/doc/57573497/Karn-Evil-9-2nd-Impression

KE9 1 p1. (s/f). Scribd. Recuperado el 20 de octubre de 2020, de https://es.scribd.com/ document/61796734/KE9-1-p1